## CHOME AN ABEN'S SPECIALIST PUBLICATION OF COMPUTATION OF COMPUTATI

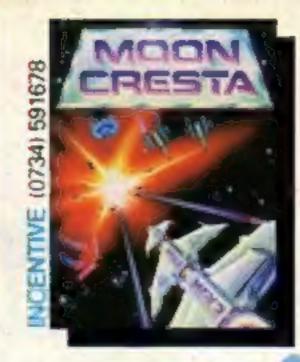

### Star studded studded issue!

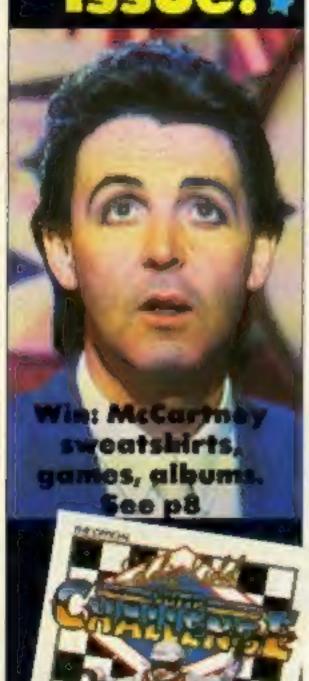

No Kidding!
The ups and downs
of Eddie Kidd's
real life
jump challenge

martech writes --

### After the C5 it's the mobile micro!

Sinclair has confirmed rumours that it is working on a portable home computer — but it won't be on general release until next year.

Sir Clive Sinclair revealed that the machine will be based on both Spectrum and flat screen television technology and that it will be a 'no compromise machine'.

### Radical change

He also suggested that it would have a radically new form of data storage which Sinclair Research is currently developing for the QL machine. This wafer drive will have as it's basis a complete silicon wafer which until now has only ever been used after being cut into sections or chips.

When ready for release the wafer will be able to store about half a megabyte of data. With battery back-up expected to last over a year and very simple copying facilities these wafers could make floppy discs optional.

The flat screen technology, also Sinclair developed, has only been seen in the portable TV which is about to go into full scale production. Sir Clive wouldn't admit that any breakthroughs had been made but he claimed that the portable would have a much larger screen.

### No compromise

'Portables are a compromise at the moment', he said, 'They compromise on display and on back-up storage facilities. People will buy our machine because it's the best machine there is and it is portable as well'.

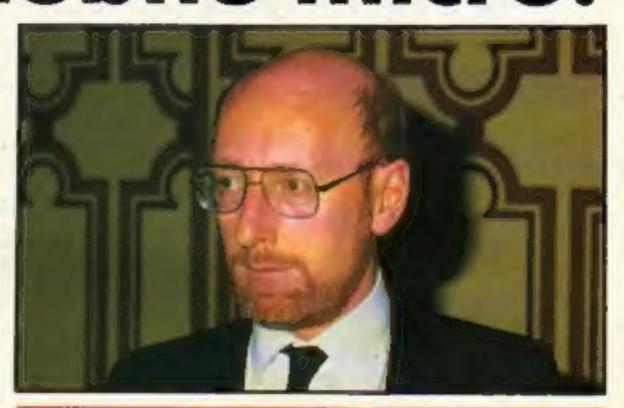

### Acorn pledges to back home users

Acorn chairman Alexander Reid faced the press to explain the events leading up to Acorn's financial crisis and emphasise it's continuing support for both the BBC and Electron.

'We are absolutely committed to remaining in the home computer market,' Dr Reid stated. 'We have no intention whatsoever of withdrawing.'

He continued: 'We will certainly be continuing to sell the Electron at least through this year, and thereafter. The BBC has effectively had a price cut with the £50 trade-in deal which is now available.'

Dr Reid was refuting the rumours that Acorn would pull out of home computing: the Italian business machine company Olivetti has bought up 49.3 per cent of Acorn's shares to enable the company to

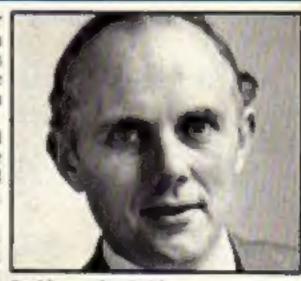

Or Alexander Rold

resolve it's financial difficulties.

And Dr Reid didn't envisage any problem with the continuation of the BBC scheme for supplying micros to schools. 'The BBC isn't frightened by international links,' he said. 'And Italian school markets are very high on our list of priorities.'

Inside your bolder, brighter, cetter HCW...

Meet Betty Our page three girl

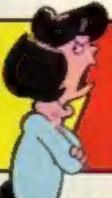

Joysticks and interfaces the facts **Warnes Wipers** 

Special offer

Gallup chart
The one to
believe in

### SPRITE MACHINE 64

### THE ULTIMATE SPRITE DESIGNER PACKAGE

### **Featuring**

- ★ DISPLAY MODE A big object, for instance a ship in full sail, using all the eight sprites can be designed easily. All the eight sprites can be viewed together to give the full view of the ship. Any of the sprites making up the ship can be edited, scrolled or rotated while the whole ship is in view.
- ★ OVERLAY MODE Up to eight sprites can be overlayed.
- ★ ANIMATION A really useful feature. A horse can be taken through its paces from canter to full gallop.
- \* SCROLLED In normal or MULTI-COLOUR mode.
- \* 336 sprites storage.
- Many useful hints, tips and information about the working of the video chip in CBM 64.
- Easy to incorporate the sprites in your own BASIC or machine code programmes.
- A must for a BEGINNER or PROFESSIONAL programmer.
- Ready to use sprites for beginners including a demonstration programme to show all the features of the Sprite Machine.

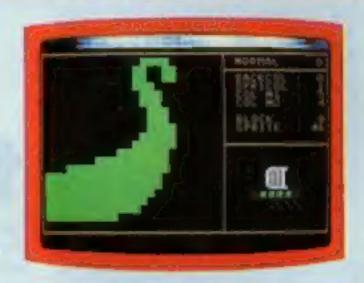

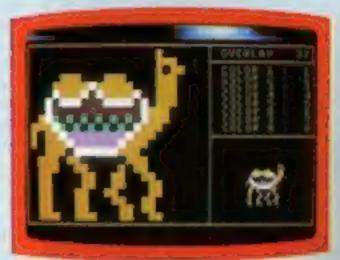

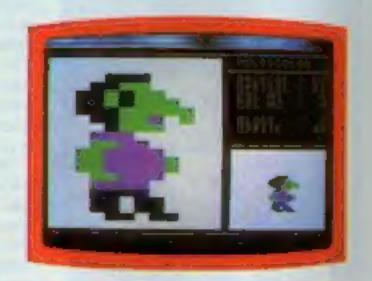

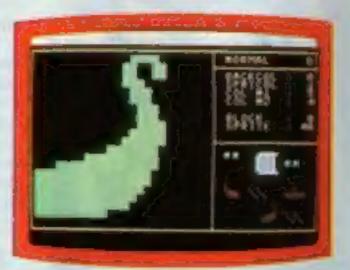

Cassette version £9.95 Disk version £11.95

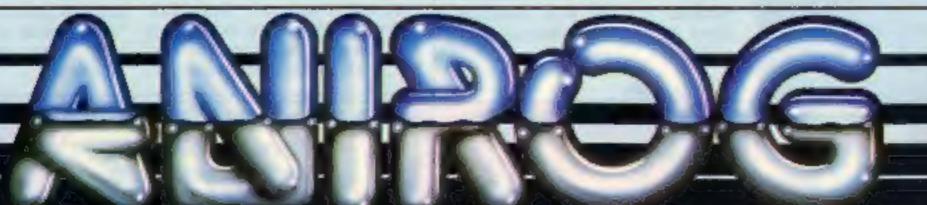

## CAPUTING WEEKLY

### CONTENTS

March 12-March 18, 1985 No. 103

### SOAPBOX

Magazines are regularly criticised for the quality of their program listings.

HCW has had it's mistakes too, but there are certain steps which you can take to give yourself a better chance of success.

When typing listings don't try to do too much at once. Do it in little sections with a rest period in between typing. Save the program to tape or disc each time you have a rest, then if you make a mistake you haven't lost everything. Use a ruler to make line following easier.

Try to understand the listing style. For example Spectrum listings are printed in HCW with all the graphic characters printed as underlined capitals. Put your machine in graphics mode and then press the letter shown. Commodore 64 listings often have control characters printed as reversed letters and symbols. We try to put REMs near these to explain the symbols, so read them carefully before typing the line.

We have tested all the programs in this and every other issue. If you really can't get a program to work let us know, but please remember that 90 per cent of errors are due to inaccurate typing. I know — I have typed in lots of listings myself.

Dave

If you have something to say why not send us your thoughts. We will consider any points of view for Soapbox or for our leters page and we offer a prize for all those printed.

### COMING SOON ..

Teach yourself jargon, our pull our guide to computer user language. Sony MSX, is it really a Bit of a Hit — full user review. Exploding characters, BBC utility programming feature. Lots of reviews, bags of programs and oodles of news. Read HCW first!

### REGULARS

| News4,0                  |    |  |
|--------------------------|----|--|
| Broadstreet competition  | .8 |  |
| Software reviews10-1     | 7  |  |
| Letters38,3              | 9  |  |
| Gallup software chart4   | 3  |  |
| Classified ads start on4 | 4  |  |
| Readers' page4           | 6  |  |

### **AMSTRAD CPC464**

Learn some new words ......18

### SPECTRUM

Pirate's gold ......22

### BBC

BBC educational awards ......24

Desert race ......27

### VIC-20

Fast and furious ......32

### **COMMODORE 64**

Let's twist again ......34

### SPECIAL FEATURES

Opinion pell ......20

Joysticks and Interfaces ......42

Editor Dave Carlos

Deputy Editor Liz Graham

**Editorial Assistant Marie Curry** 

Software Assistant John Donovan

Deelgn MM Design

Group Editor Wendy Palmer

Copy Control Kerry Fowler

Advertisement Manager Margaret Ryan

Sales Executive Ion Atkinson

Divisional Ad. Manager Chris Northom

Classified Advertising Beck! Wilson

**Publishing Director Peter Welhom** 

Chairman Jim Connell

### Argus Specialist Publications Ltd. No. 1 Golden Square, London WIR 3AB. 01-437 0626

Home Computing Weekly is published on Tuesdays Subscriptions and back Issues Infanel Ltd. 10-13 Times House, 179 Marlowes, Hemel Hempstead, Herts HPI 168, 0442 48432. Toda distribution Argus Press Sales and Distribution Ltd. 12-14 Paul Street Landon EC2A 475, 01-247 8233. Printed by Alabaster Passmore & Sans, Ltd. of Landon and Maidstone, Kent, Design and origination. MM Design, Circus House, 26 Little Partiand Street, Landon WIN 3AF.

### **BASIC LIVING**

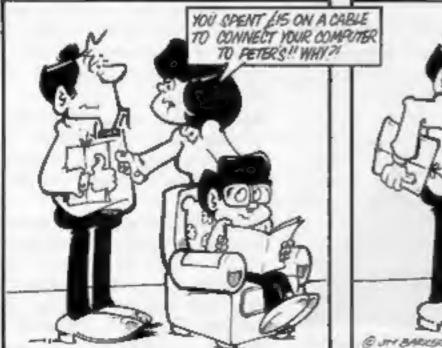

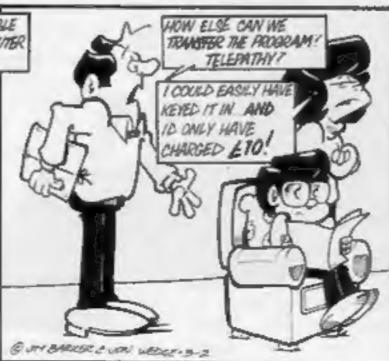

by Jon Wedge and Jim Barker

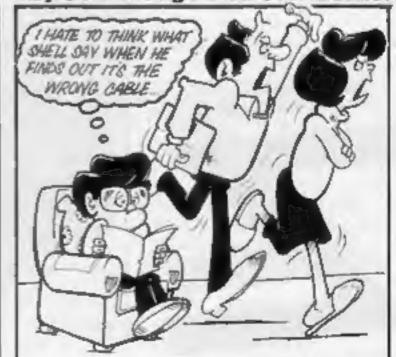

The Computer Dictionary by Jon Wedge and Jim Barker Is available from A & C Black, price £3.95

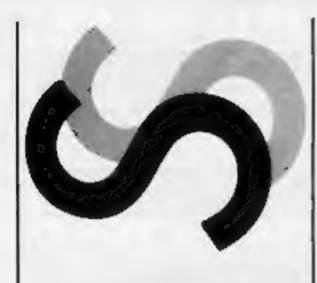

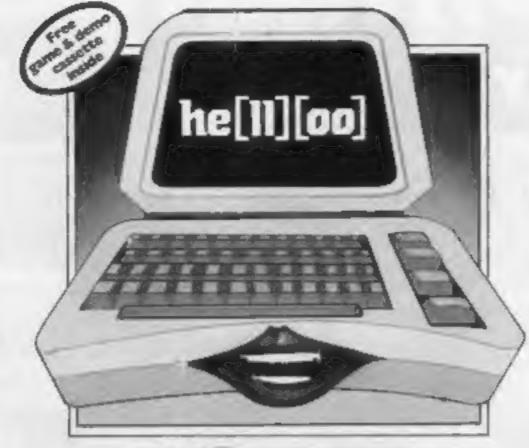

MIGROPAC USPEECH + USLOT

### Double talk

The battle for sales in the speech synthesiser market continues with Welwyn Systems releasing the Currah Micropac.

Currah Systems, who designed a number of speech synthesis units for home computers, suffered financial difficulties last year and the name and product were sold to represents a saving of nearly £20 dk'tronics.

The manufacturer of the systems is Welwyn Systems, who had an agreement to sell the products if Currah ceased trading. As a result, there are

now two companies selling Curran products under their owe names.

The new Micropac is actually a repackaging of two previous products for the Spectrum computers. It contains both the uSpeech unit and the uSlot. The slot is needed if you want to add other peripherals to the unit besides the speech synthesiser.

Priced at just £25.95 the pack over the previous prices of the separate units. Both units are fully guaranteed by Welwyn.

Welwyn Systems, Bedlington, Northumberland NE22 7AA

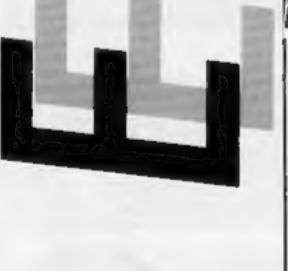

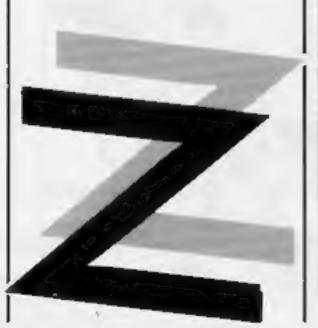

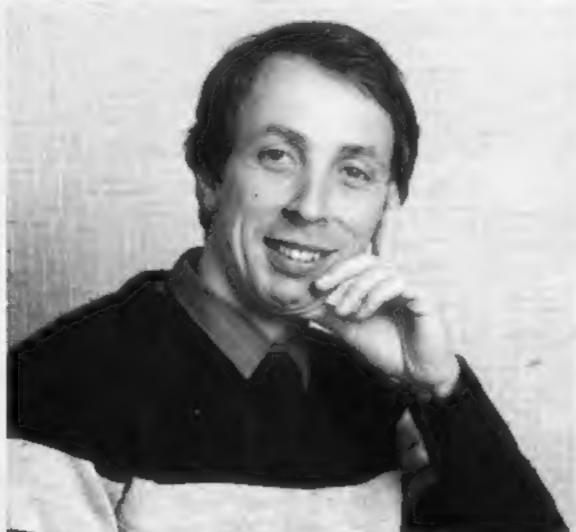

Andrew Hewson Ted's 'Dad'

### Technical tips

After being innundated with enquiries from players having problems with Technician Ted, Hewson Consultants has issued a set of tips for serious players.

The game, featured in a recent HCW competition, is set in an office environment in which you control Ted as he tries to get through a day's work.

We too have had a number of enquiries about the game, and we will soon be publishing the map in our Ventures column.

For those who can't wait, here are the tips from Hewson Consultants.

All tasks must be done in the right order, and you must work out the order for yourself. Technician Ted has a full event processor so that rooms change as the game progreses. If a room looks easy or empty, then it is probably not the time to attempt the task within it.

Technician Ted graphics are ultra-smooth and collision detection is exact, so that starting position is even more important than in ordinary platform games. The PAUSE facility can often be used to ensure that the correct starting position is used.

Similarly a jump can be made from a precise position by first jumping vertically, and then pressing left or right (as appropriate) whilst Ted is still in the air.

Time is of the essence, Many rooms have been timed so that the skilled player can pass through without pausing provided he makes the right moves from the correct positions.

Similarly when a task has been completed it can sometimes be faster to loose a life deliberately so that Ted is reset to the required exit.

The order in which tasks must be completed is roughly the same as might be expected during an ordinary working day.

Rest assured, the game can be completed within the time limit!

Hewson Consultants, Hewson Hse, 566 Milton Trading Est, Milton, Abingdon, Oxon OX14

### Deal sealed on war games

recently.

production and marketing of it's future titles. Argus was advert. researching the area of spring.

company.28 Lothlorien is probably best known for it's games Johnny M C Lothlorien, 56a Park Ln, Reb and Redweed. Both war- Poynton, Cheshire SK12 1AE based games involve you manipulating your armies Argus Press Software, 222 against the opposition. They Regent St, Lundon WIR 708

have good graphical layouts, which give added interest.

The company is owned by Two forces in the software three partners - Roger Lees, industry have agreed to become Mike Cohen and Geoff Street allies in a new agreement signed who were all at school together and the company Lothlorien, wargaming started, like a number of others, specialist, has agreed that Argus by one partner writing a game Press Software will handle on the ZX81 computer and selling it through a magazine

Tyrant of Athens was followwargaming and had intended to ed by other games on the ZX81 release it's first games this and Lothlorien has moved on to produce games for a number of An Argus spokesman said: home machines. The partners "As we wanted to move into claim they have ideas for three wargaming ourselves, we didn't new titles each month, so Argus feel we could do any better than could have it's hands full line up with the number one coping with Lothlorien's tactical advance.

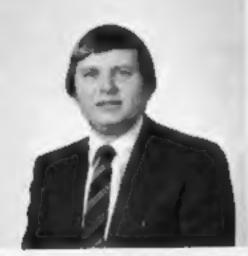

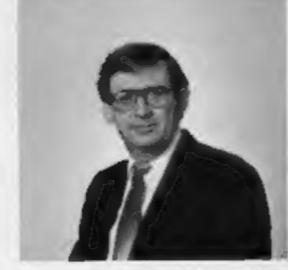

Roger Lees, M C Lothlorien director ..... and Mike Cohen

### Speak to a star

If you've ever wanted to interview a computer personality Micronet 800 will soon be giving you the chance.

Due to start on Wednesday 20th March, their Prestel-based service will give you the chance mitted down the line and the interviewee types an answer which is sent back to you.

Other users of the system can read the questions and answers in just the same way CB users can hear other peoples' conversations.

Here's the 'diary' of celebrities hanging on the telephone:

| 20 March | Michael Feldmar |
|----------|-----------------|
| 27 March | Derek Meakin    |
| 3 April  | Guy Kewney      |
| 10 April | Mike Singleton  |

17 April Paul Duffy 24 April Nazir Jessa 4 Buffs on 4 Database Publications Computer journalist Games author GOSH

Watford Electronics

to talk to such personalities from the comfort of your own home, using your computer and a modem.

The service will be fully interactive. You type a question on your computer, it's trans-

The sessions will each last an hour, from 7 to 8 pm — when phone calls are at their cheapest.

Micronet 800, Herbal Hill, London ECI

### Software Selection **New Releases**

Firebird is offering a Porsche 924 to the winner of the new game Gyron. Due for release next month, the game deals with the destruction of a computer, not yours - the enemy's!

Claimed to be 'the most demanding game yet for the Spectrum', you will need to combine strategy with timing and manual dexterity. In the Gold series, the game will cost £9.95.

Released on 23rd February, Dukes of Hazzard, from Elite, will try to follow the success of Airwolf. As you might expect, the game centres around the scrapes of Bo and Luke Duke in their General Lee car.

There are nearly 100 animated frames, and the car can be seen jumping and tumbling all over the VDU. The first program will be for the 48K Spectrum,

| Other new programs are:    |                               |                |          |
|----------------------------|-------------------------------|----------------|----------|
| Emerald Isle               | Amstrad,<br>C64, BBC,<br>MSX, |                |          |
|                            | Spectrum                      | Level 9        | £6.95    |
| ACE                        | C64                           | Cascade        | £9.95    |
| Xargon Wars                | C16                           | Gremlin        | £6.95    |
| Hypercircuit               | C64                           | Alligata       | £7.95    |
| Master of the Lamps        | C64                           | Activision     | £10.95   |
| The Music Studio           | C64                           | Activision     | £14.99   |
| Web Dimension              | C64                           | Activision     | £10.99   |
| Pastfinder                 | C64                           | Activision     | £10.99   |
| Rock 'n' Bolt              | C64                           | Activision     | £10.99   |
| Great American             | 407                           | ACTIVISION     | F10.49   |
| Cross Country<br>Road Race | Activision                    | £10.99         |          |
| The Tracer Sanction        | C64 disc                      | Activision     | £19.99   |
| Mindshadow                 | C64 disc                      | Activision     | £19.99   |
| Royal Quest                | Spectrum,                     |                |          |
|                            | BBC                           | Adventure Zone | about £4 |
| Berks                      | C16, Plus 4                   | CRL            | £6.95    |
| Intendistan Diles          |                               | A .            |          |

Amstrad

### Computer health

Interdictor Pilot

Rumbelows, the electrical retail and television rental company, has begun operating a new service, Called Service Clinic, customers will be able to have electrical appliances repaired very quickly and the service extends to some makes of popular home computers.

There are 40 Service Clinics throughout the country, all of which are purpose built. Customers can either drop their equipment in or have it picked up at their home. Opening hours are 8.30 am to 6 pm.

Rumbelows, 10 Doughty St, London WC1N 2PL

### **Expand** your memory

Commodore 16 and Plus4 users will soon be able to add an extra 64K to their machines.

Micro Component Trading has developed a 64K RAM card which, it is claimed, will be totally compatible with all software which runs on the standard machine.

£17,95

Supersoft

Another feature of the machine is that it can be fitted without any modifications to the main PCB and even leaves the cartridge port free for other peripherals.

Expected to cost about £60, including post and packaging, it will give users a total of over 60K user memory in test mode and over 48K in high resolution modes.

If you want to know how you use all this extra memory, you'll be pleased to hear that there will be special software developed by other companies, such as Artic, for the system. Just imagine the number of locations you can have in a 60K adventure!

Micro Component Trading, Fishers Lane, Norwich, Norfolk, NR2 1ET

### Winners, all

There were seven differences in our New Generation spot the difference competition.

These are the names of the 65 winners who will each receive Shoot the Rapids and Cliff Hanger: Sandra Gough, Mitcham; David Porter, Rochford; Billy Bendon, Leyton; Kevin Whitfield, Haverhill; Lee Russell, London; Chris Whitehead, Bolton; John Cain, Canning Town; K F Hughes, Bristol; Kevin O'Connor, Airdrie: Angus Crowther, Nairn; Darren Marshail, Lewisham; A S Wheeler, Crewton; Adrian Rea, Burnley; Rekoms Filip, Belgium; R G Harris, BFPO 29; D Penaluna, Newcastle; John Flynn, Birmingham; Richard Hirst, Huddersfield; Stuart Preston, Carlisle; Dennis Richards, London; M Ridler, Tamworth; S Faton, Nottingham; J Kingsbury, St Athan; W Chalk, London; Philip Otton, Exeter; D Roebuck, Lymington: K W Peterson, Grassendale: W Fairbairn, Fort William; W R

Drinkwater, Portsmouth; Wayne Ellis Byrom, Manchester; James Lam, Streatham; Gary Chapman, Barnsley; Mark Pepperrell, Feltham; Karen Rolph, Heaton; Colin Nowell, Manchester; Jason Chapman, Haywards Heath; Robert Anderson, Hebburn; P Marsh, Warlingham; A F Turner-Howe, Basingstoke; P J Ashforth, Hull; Martin Thomas, Swansea; R T Russell, Dagenham; Alan Carnegie, Strathelyde; Angela Scerri, Luton; Ving Chhoy, Birmingham; Linda Cook, Lowestoft; A F Judge, Watford; D P Reynard, Bradford; Joseph Toomey. London; Jonathan Biddle, Leiston; lan Sweeney, Croydon; S Chua, Birmingham; Robert Stuckey, Bristol; D Rehm, Hampton; Dale Russell, Warminstor; Darren White, Whitstable; R K Sisson, Nottingham; Kayvan Moghadam, London; C Crane, Stoke-on-Trent; Stephen Ewer, Suffolk; Paul Wareham, Gerrards Cross; T J Williams, Rushden; Nigel Richmond, Chesterfield; Paul Roberts, Cardiff; Robert Stokes, Eccles.

### Computer health

Rumbelows, the electrical retail and television rental company, has begun operating a new service. Called Service Clinic, customers will be able to have electrical appliances repaired very quickly and the service extends to some makes of popular home computers.

There are 40 Service Clinics throughout the country, all of which are purpose built. Customers can either drop their equipment in or have it picked up at their home. Opening hours are 8.30 am to 6 pm.

Rumbelows, 10 Doughty St, London WCIN 2PL

### Cheap talk

Cheetah Marketing's speech output device for the Spectrum - the Sweet Talker - has been reduced in price to £24.95. According to Cheetah, this is in line with the company's policy to provide high quality products at the lowest possible prices.

Cheetah Marketing claims that the Sweet Talker is an elegant implementation of the allophone approach to speech synthesis which provides users with powerful, comprehensive and wide ranging speech output facilities.

The package includes the plug-in module, a comprehensive instruction manual and a demonstration cassette.

Cheetah Marketing Ltd, 24 Ray St, London ECIR 3DJ

### Whizz kids '84

The prizes in the John Menzies Young Programmers of 1984 competition will be awarded this month and will total £15,000-worth of computer equipment. It will be distributed between the winning teams and their schools.

The top three schools are in Suffolk, Falkirk and Notting- the problem. It has been very ham and there are also 20 regional finalists who will winners." receive £250-worth of equipfileni.

write a computer program to burgh EH2 2YQ

find the missing numbers in a sequence. The computer also had to report what it was doing whilst searching for the answer, so an observer could follow the process.

Robert Black, retail managing director of John Menzies, said: "All the schools taking part obviously put an enormous amount of effort into tackling difficult choosing the final

John Menzies, Hanover The entrants were asked to Buildings, Rose Street, Edin-

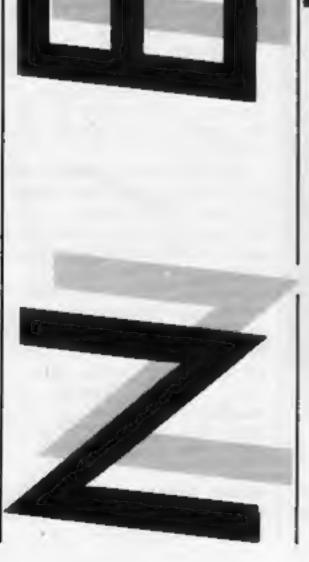

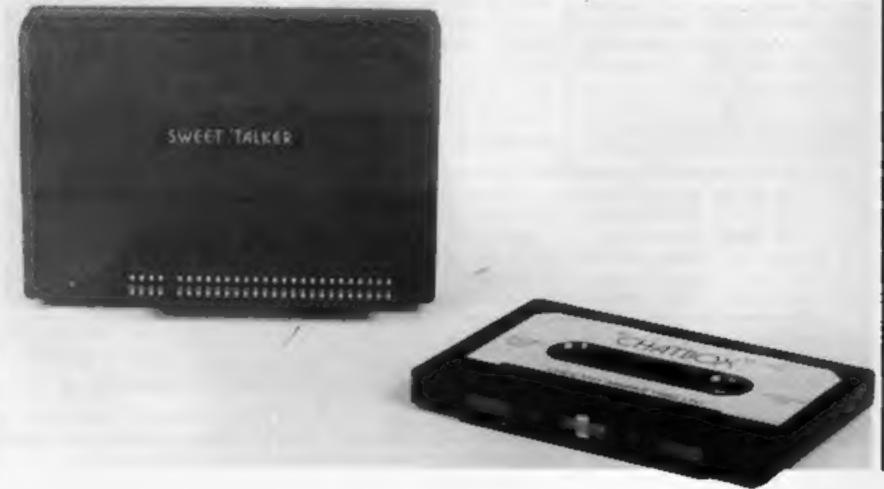

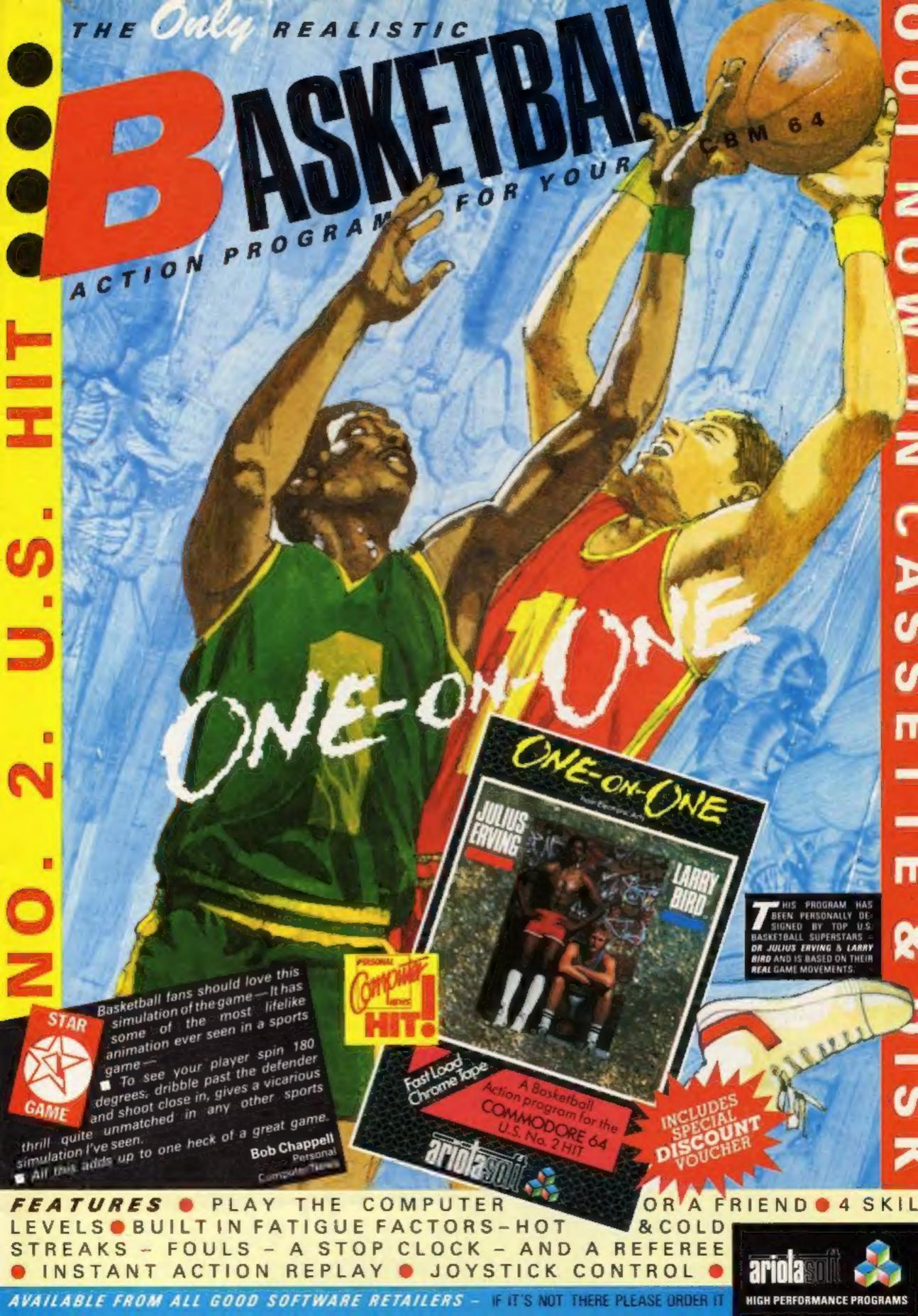

Page 8 HOME COMPUTING WEEKLY 12 March 1985

Albums, sweatshirts and games on offer this week in our Give my Regards to Broad Street competition from

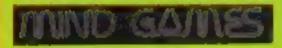

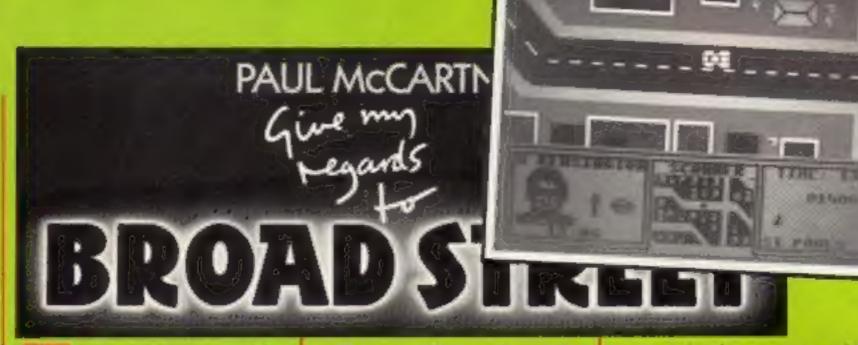

his week's competition will appeal to everyone — music fans, filmgoers, and, of course, computer games players. There are prizes for everyone too — sweatshirts, records and game cassettes.

The six first prize winners will each receive a sweatshirt, a Give my Regards to Broad Street album by Paul McCartney, and a copy of the game, which is based on the film. The 50 runners-up will each receive a copy of the game for the Spectrum or C64 computers, so even the runners-up prizes are worth nearly £8 each.

Both the film and the game are based around problems which arise when a tape of Paul McCartney's new single goes missing. The master tape was lost and in order to replace it he has to collect all the members of his band and 10 lost chords from around the London streets.

There are 943 screens in all to cover the full map of London, but as the members of the band always use the underground, you aren't likely to meet any of them on the streets. You are dependent upon your trusty souped-up Ford Prefect, your knowledge of the band and their habits and, most of all, your wits.

The game screen is split into four separate areas. The major part shows the map of the streets along which you are travelling. Below, there is information about the character you are chasing, a local scan of the streets and information about the nearest underground stations. You score by collecting notes from the tube stations before your friend emerges.

This is a complex game which, according to Mind Games, requires a good deal of thought and planning besides nimble fingers. If you want to win the game and the other goodies you'll have to brush up on your knowledge of Paul McCartney and the Beatles.

There are six questions to be answered. In most cases they require just a word of two and most of them are names of one kind or another. We can't make it any easier, so have a try, you've nothing to lose.

### Questions

- 1 Which famous cartoon character starred alongside Paul McCartney in a recent pop video?
- 2 What is the name of Paul McCartney's wife?
- 3 Name the capital city where Broad Street is located?
- 4 Name all four Beatles.
- 5 Where was Paul McCartney born?
- 6 Which female video star and pop singer co-stars in Give my Regards to Broad Street?

### How to enter

Study the questions carefully and decide on the answers. Most are names of one kind or another, and in most cases just first names will be enough.

Write your answers on the

rill in the coupon clearly and then write your name and address. Please print clearly in block capitals. We use the coupons to send your prize.

Send your entry to: Broad Street Competition, Home Computing Weekly, No. 1 Golden Square, London W1R 3AB. Closing date is at first post on Friday 29th March, 1985.

You may enter as many times as you wish, but each entry must be on an official coupon — not a copy — and sealed in a separate envelope.

Prizes will arrive from Argus Press Software within 28 days of the publication of the issue containing the results of the competition.

### The rules

fintries will not be accepted from employees of Argus Specialist Publications, Argus Press Software Ltd., and Alabaster Passmore & Sons. This restriction also applies to employees' families and agents of the companies.

The How to Enter section forms part of the rules.

The editor's decision is final and no correspondence will be entered into.

| Broad                          | Street Compe          | tition |
|--------------------------------|-----------------------|--------|
| NameAddress                    | Entry Coupon          |        |
| Answers                        | post code<br>Spectrum | C64    |
|                                |                       | 4      |
| emplete clearly and fully - if |                       |        |

paire. Post to Broad Street Competition, Home Computing Weekly, No. 1 Golden Square, London W.R. BAB, Closing date. Livid post, Friday 29 March, 1985. Don't forget to follow the advice in the How to Enter section.

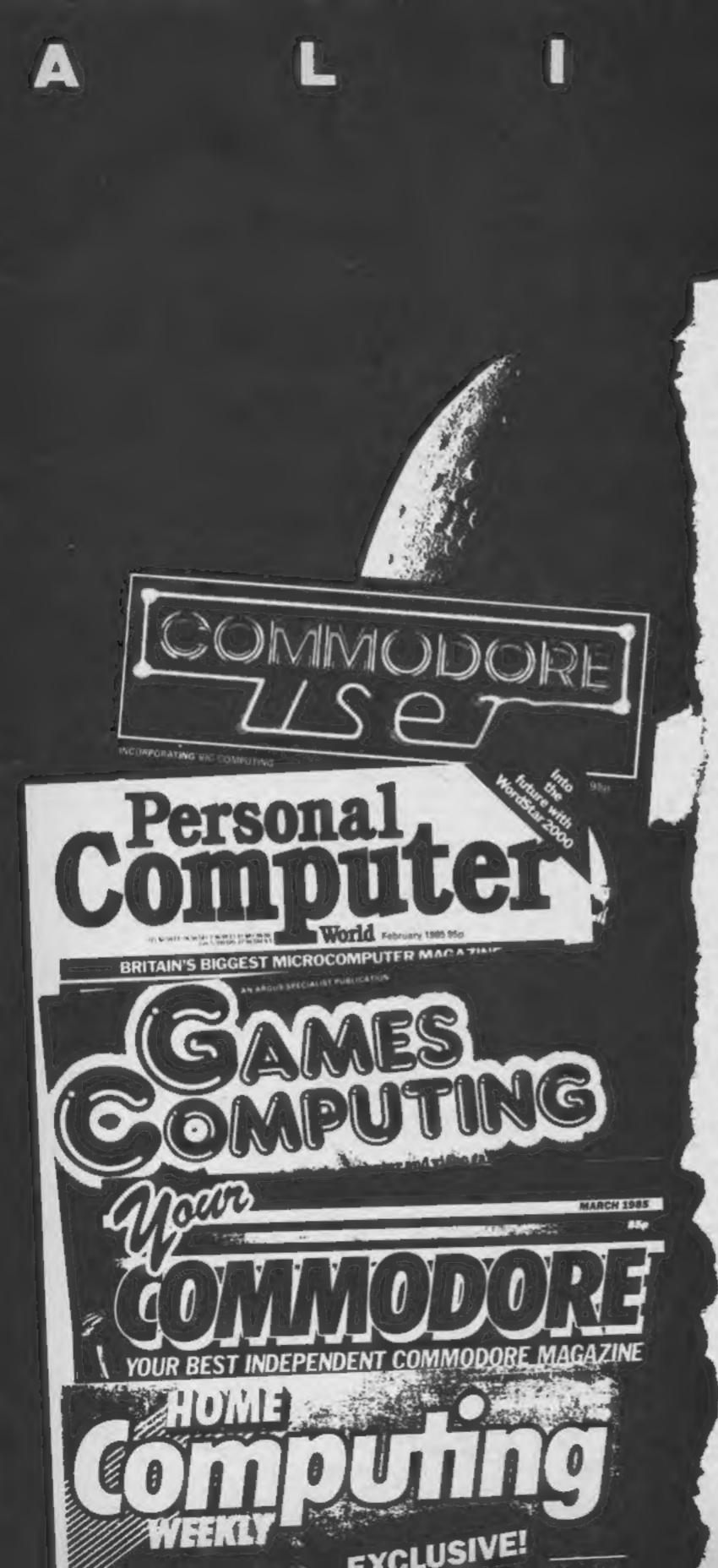

### Commodore User

€ However well you do, the game remains exciting, nail biting stuff. 'In space no one can hear you scream' the blurb says. My neighbours aren't so fortunate — I've been giving them a hard time. But who needs neighbours with entertainment like this.

### **Personal Computer World**

The screen display is split into three areas: a map of each of the ship's three levels; a report monitor which displays the ship's and crew's status (who's next on the Alien's menu); and a command monitor. The command monitor presents you with the instructions available to you; these can be selected with a joystick. This is a particularly nice feature of the game as it eliminates typing errors.

The Alien you encounter can either be a timid beasty or a blood-curdling monster, and no doubt the intensity of your screams will reflect this.

From beginning to end you're looking over your shoulder.

### **Games Computing**

The game follows the track of the film quite closely, with a large number of variations. (If you knew exactly what was going to happen the game would get very boring.)

The game is basically of a strategy type with adventure bits thrown in as well.

### **Your Commodore**

6 The novice will require a few attempts to become accustomed with the game but the authors have thoughtfully provided a short scenario option for the space-rookie.

The cassette is accompanied by a booklet giving clear instructions for play and a summary of the film. To appreciate the game's subleties, it will help to have seen the movie which would also give the player some idea of what to expect. I hid under my cinema seat first time round—the game is true to the film. Only the bravest players should confront the Alien in the small hours of the morning, I'll say no more—the hairs on my neck are bristling again.

### **Home Computing Weekly**

At first I was disappointed as Alien is neither wholly adventure nor arcade, but after playing several times I can say that this game grows on you. The sound effects add to the suspense as does the sudden arrival of the monster.

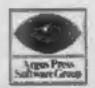

ARGUS PRESS SOFTWARE LTD Liberty House, 222 Regent Street, London W1R 7DB

Commodore 64

Now available for SPECTRUM 48K

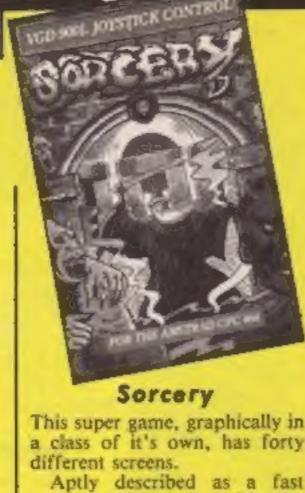

This super game, graphically in a class of it's own, has forty

moving adventure, with the minimal amount of dialogue because there's just not enough time for reading.

The art work involved in POKEing the characters and locations to the screen is phenomenal. These are undoubtedly the best graphics I have seen on any micro, tantamount to being a feast to my cathodic eyes.

Haunting music accompanies the action, in itself a pertinent example of how to extract the full potential from the Amstrad's powerful sound commands. All haunting imagery smacks of artistic skill and imaginative forethought which have gone into the compilation of this unique program.

As in traditional adventures, you have to collect and drop articles along the way. All of this is done graphically, before your very eyes. The smooth fast movements are akin to the concept of cartoon animation and need to be seen to be believed.

Your objective is to release all the sorcerers from captivity within a fixed time limit, whilst avoiding various spooky looking nasties who sap your energy. This game requires fast reactions and dexterity with the joystick.

You will be riveted to your seat right from the opening titles. Instructions and several screen pictures are shown on the elaborate cassette inlay.

Buy this one whilst stocks D.H. last!

Price: £8.95

Publisher: Virgin Games Ltd

Address: 61-63 Portobello Rd, London W11 3DD

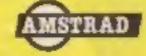

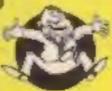

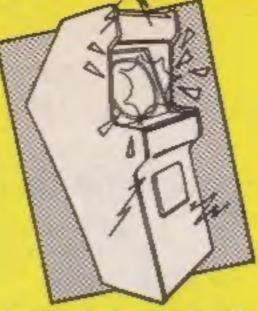

### Indiana Jones in the Lost Kingdom

The cassette fast loads so Indiana can pass quickly into the Lost Kingdom. Once there you, or him, are on your own.

Your objective is to work your way through six rooms gaining as many points as possible and retrieve an artefact somewhere within the rooms. How to do this nobody knows. You have to work out the rules and find out how to control Indiana by experimenting.

The cassette inlay card tells you that you can play with one or two players and select one of three skill levels. You also choose where to begin. Naturally I tried skill level one and started in a different room each time.

As you are not supposed to know the rules it's a bit difficult to describe the action without giving anything away. However, action there is. On one screen I eventually realised that I had to dash from one side to the other, jumping on moving platforms and avoiding attacking thingies. Another screen had me avoiding an ever increasing number of bouncing balls while the screen gradually shrunk in size. On one or two occasions I knew what I wanted to do, but couldn't figure out how to from the joystick.

The screens, or rooms were varied and one never knew quite what to expect. The graphics were okay, but the sound became a bit monotonous after a time. You could take a tea break playing this game; pressing the space bar paused the game and pressing 17 resumed the action. This is also useful for those who get out of breath quickly. Generally an average game, a bit pricey, capitalising on the success of the film.

Price: £9.95

Publisher: Mindscape

Address:

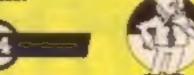

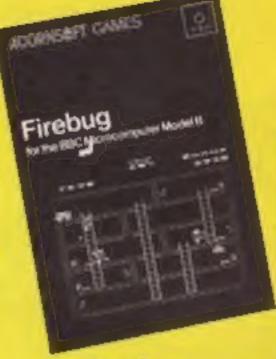

### Firebug

Engine driver, pilot or fireman are all careers young children dream about, but being a fireman often holds first place.

Firebug uses a screen layout similar to Snapper; multi-floors with interconnecting ladders, but with far more happening, three different screens and increasing levels of difficulty with each round.

The game takes place in a petrol warehouse where a firebug is running around lighting fires. The player takes the part of a fireman who has the job of collecting the drums of petrol and dumping them safely into a water tank.

There are fire extinguishers scattered around the complex and the fireman can carry one to put out the fires, but he can't carry drums as well as extinguishers, so you takes your choice.

If the fires are allowed to spread to the drums they explode and raise the temperature in the building by 10°C. If the temperature reaches 100°C the rest of the drums explode and the warehouse fills with fire and smoke to end the game.

There are various dangers to which the fireman is exposed. If he steps on a fire or runs into the firebug he will fall to the ground floor and have to start again, while smoke is yet another danger to avoid.

Instructions are adequate and the game is available on tape or 40/80 disc. There are freeze game and sound on or off options along with provision for joystick control.

Price: £9.95

Publisher: Acornsoft

Address: Betjeman Hse, 104 Hills Rd, Cambridge CB2 ILQ

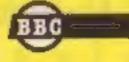

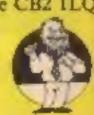

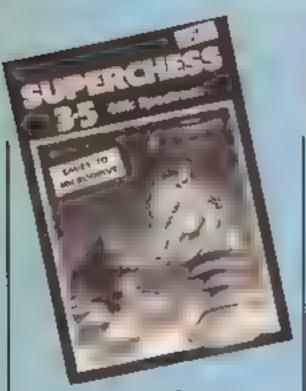

### Superchess

In order to test this program fully, I set it up in opposition to Mikro-Gen's Masterchess II on the Spectrum.

Superchess allows you to set up the board to your own requirements, and plays on several levels, each with a different response time varying from pretty instant, to 24 hours! The screen display is very acceptable, with the board viewed from above. Interestingly, when left to it's own devices, each program produced the same opening moves on level 1, though it was on level 3 that I decided to play them against each other. It started out being fun typing their respective moves into each computer...

Masterchess took about 30 seconds to produce it's moves, whilst Superchess produced a move after about three minutes' thinking time, and that is the way it continued. After three hours, I was bored to death. Masterchess on the Spectrum was just as quick, and Superchess was still grinding away. At bedtime, there was no sign of a winner, so I switched off! But one thing was interesting; at one stage Masterchess declared that Superchess had made an illegal move, and it appeared to be right - either that, or it had set it's board out incorrectly.

All the usual features are here; recommended moves, self play, analysis mode and insights as to how the program works. A handy feature for green screen owners is the facility to change screen colours. Acceptable, but rather slow if you want a real challenge.

D.M.

Price: £9.95

Publisher: CP Software

Address: 10 Alexandra Rd, Harrogate HGI 5JS

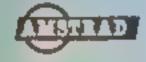

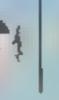

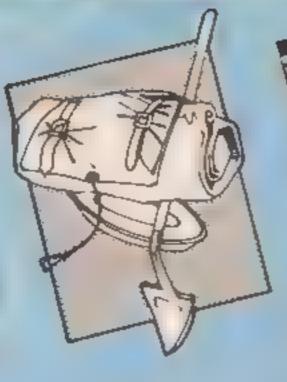

### Castle of Terror

If you like graphic adventure games set to spooky music this might be for you.

The cassete comes with three pages of instructions although the precise objective is not given. 'What you do is up to you' says the blurb. As the title page shows a Dracula figure, putting a stake through his heart wouldn't be a bad idea

The adventure loads quickly and the screen has a hiresolution picture in the top half with your input and text replies at the bottom. One feature is it's English style input. This adventure allows you to enter 'vocab' to see a list of verbs accepted by the computer. However I don't seem to have the knack of communicating in pidgeon English. When I enter 'Knock on door' the computer responds 'You do not have it' although knock is in the vocab! I therefore tend to have many inancconversations with the computer.

The usual adventure commands are provided, look, inventory, examine etc. In addition you can call up the number of moves you've taken and your score and you can quit and restart the game at any stage

I think keen adventurers would get several hours of gaming out of Castle of Terror. The graphics are good, there are appropriate sound effects at certain stages and some of the characters are animated.

Price: £9 95

Publisher: Melbourne Hse

Address: Castle Yard Hse, Castle Yard, Richmond TW10 6TF

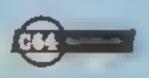

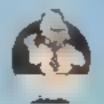

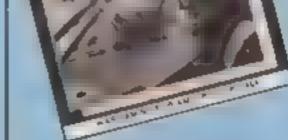

### **Battle for Midway**

Wargaming is a highly respected and long established traditional boardgame. Usually, a real wartime battle is refought, but of course, the outcome can be different. The problem is that you need someone to play with. PSS has the solution here which appears to stick to the traditions of the game, whilst adding the sophistication and facilities of the home micro, and a very devious partner!

Once loaded, the map of the battle zone is shown in multicolour. On it are shown the American defenders in the shape of two task forces, plus the base on Midway with it's airfield, and two search planes. A large cursor can be moved about the screen and when positioned over a unit, a report on status can be called up. Additionally, if there are planes, they can be launched or landed. On the learning level, some helpful dotted lines show the route of the Japanese.

By moving your cursor and punching keys, you can get your planes to search. When the Japanese are eventually discovered, you can see them indicated. You must then taunch your attack... if they don't wipe out your airfield first!

When an attack is launched, the screen displays the scene, and animated aircraft and ships do battle royal. You even join in using your gunsight and joystick! Afterwards you count the cost, and if you happen to have left your planes in the air too long, then it's curtains for them... and probably for you!

Super graphics and sound. Great fun. D.M.

Price: £9 95

Publisher: PSS

Address: 452 Stoney Stanton Rd, Coventry CV6 5DG

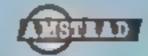

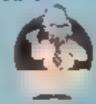

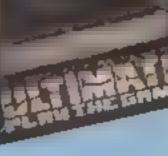

### Allen 8

It has to be admitted that each game. Ultimate brings out is rather special. This is, of course, no exception and really has to be seen to be believed.

it isn't that the games are so original or that they are such good games and cry out to be played again and again.

This game is based upon the popular Knight Lore format and has you moving a small, cute robot in a 3D landscape which is the interior of the space ship. Your mission is to keep the human inhabitants alive during their cryogenic suspension, find and recover the thermolec valves and make sure that all the humans are alive and in the right condition to be able to land the ship.

To stop you there are a host of difficulties, including trap doors, plungers, egg shells, moving floorways and attenguards.

The games lack a little colour: in particular, it would be nice to have the varieties of nasty identified in some colour, however, this formula gives you the extra problem of having to identify the nasties before they get you

The alien's speed of movement varies with the number of moving objects on the screen, but this doesn't detract from the enjoyment. I was a little disappointed about the instructions, which leave rather too much to be discovered for my liking. Still a winner though

J.B.

Price: £9 95

Publisher: Ultimate Play the Game

Address: The Green, Ashby de la Zouch, Leics LE6 5JU

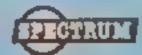

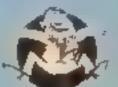

Page 12

### Software Star

This is the new game from Kevin Toms, designer of Football Manager, and as such follows the same sort of idea You are given a year to launch and run a successful company

In your first year your target figure is £10,000 and if you are successful your board of directors will expect even greater things of you. Your job as managing director seems to be a one-man affair. As well as starting new products you also have to sort out launch, advertising and progress whilst dealing with the management of the sales and development Along with your financial worries it's enough to give you ulcers

The instructions to the game are adequately set out on the insert to the cassette. Unfortunately it's not a fast loader, so it's a case of setting it loading and having a cup of tea.

Once loaded the graphics consisted of pages of script about the state of play with the occasional graphs. The highpoint of these is games chart, where you can watch as your game or games chmb and hopefully trigger the No 1 page reach the pinnacle of software stardom. Sound is practically non-existent. Overall the game is fun to play a few times, but not as addictive as the package would have you believe. M.W.

price: £7 95

oublisher: Addictive

address: 7a Richmond Hill, Bournemouth, Dorset BH2 6JE

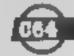

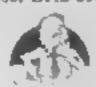

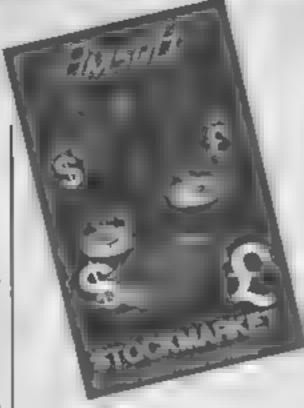

### Stockmarket

A financial game. After an age of loading in the slow mode, the screen clears to show a representation of a terminal screen, complete with an acoustic modem on and through which you receive your financial gen.

You start with £1000, and by careful buying and selling in four types of mining shares gold, lead, tin and zinc - you can make or lose money as their prices vary on the market. If you run out of cash, you can acquire a limited loan which must be repaid in 10 turns, plus interest at the going rate.

Other forces are at play however, as a rather splendid rendition of a line printer shows at the foot of the screen. Sell a bundle to buy into gold for example, and before you can lay a hand on your shekels, the taxman leaps in and grabs his share.

Up to six players are catered for, and the aim of the game is to make a million first. Playing on your own isn't much fun, and whilst playing with a friend is better, it still isn't wildig exciting

Perhaps this is a result of a limited number of random forces at play. Once you've had the attentions of the taxman, and watched the market vary, you've about seen the lot Don't expect a quick result either. We played for over an hour, and in that time I only amassed £655,000 — chance would be a fine thing! D.M.

price: £8.95

publisher: Amsoft

address: 169 Kings Rd, Brentwood, Essex CM14 4EF

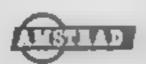

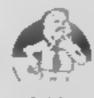

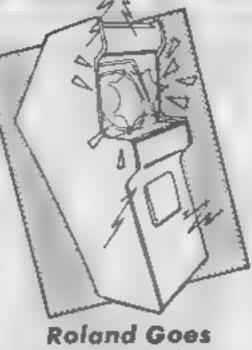

### Square Bashing

This is an absolute gem to which the inlay card with it's dubious spelling doesn't do

Imagine taking one size of Lego tile and using lots of tiles, building up a series of structures by making linked steps and platforms which twist and turn round and upwards. Each succeeding structure is more complex than the next, with turns and holes which are invisible from a viewing angle above and slightly to the side of the construction

This is what you see on the screen, but in glowing multicolour and 3D! Using keyboard or joystick, you must gaide Roland, who had metamorphosed into a cubic little chap with arms and legs, up from the bottom to the top. Beware, however! Even whilst he is standing on the tile, it begins to decompose, and if you wait a fraction of a second too long, the luckless Roland plunges stylishly down behind the lettering at the foot of the screen to oblivion

The first few screens are fairly easy, but after about seven, the going gets really tough! You have to be very quick and clever to suss out the best route. At least you can practise, because access to any level is built in, as is a high score routine.

I liked the concept, the graphics and the sound, and found this refreshingly different challenging and addictive. The inlay card and instructions let it down however. They don't describe the game adequately. Highly recommended, though D.M. pricey.

price: £8.95

publisher: Amsoft

address: 169 Kings Rd, Brentwood, Essex CM14 4EF

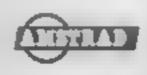

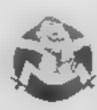

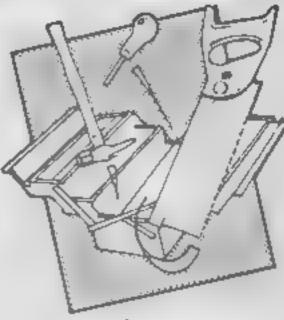

Titan

Titan is a machine code utility/ development program of the type generally referred to as a monitor. This allows you to examine code already written either by yourself, or, indeed, by a commercial programmer.

Slightly smaller than 5 5K, Than can be loaded almost anywhere in RAM allowing you to examine non-relocatable code to be run in the area for which it was written. Once the two are loaded, you activate Titan by a USR call. The display in command mode is of the 'front panel' variety which shows the current state of all the Z80 registers, what they contain, and what the address in memory pointed to by the register, contains, in addition, there are four 'windows' on memory which you can define allowing a constant 'peck' into the areas used by your program Flags are also displayed.

Instructions for driving the program are contained in the accompanying manual, and a brief run down of the commands is also given on a reference card; a good idea this, since there's nothing more frustrating than to have to dive into a complex manual in order to find a single command Having said that, this is not really a package for a beginner You must understand the principles and language associated with Z80 code in order to use it, and be fluent in hexadecimal notation.

Given that, all the usua. facilities for disassembly, searching, modifying and single stepping are here, and output can be directed to a full size printer.

price: £10

publisher: Tomorrows Dream Software

address: Richmond House, 1b Sydenham Rd, Cotham, Bristol BS6 5SH

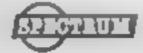

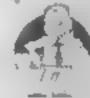

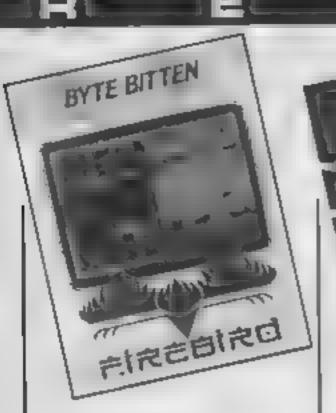

### Byte Bitten

Strange name for a game, I thought, until I realised that this is a game about a game.

You play a computer-addicted child who has only one thing in mind, the playing of computer games. In a scenario that is probably just a little too close to real for some families, the young player has first to do chores before being allowed to play the game

This game is therefore a fusion of two games in one. The first part involves the chores being done and is based around the maze-searching idea. You explore the rooms in a house and have to find the right object to do the chosen task.

Unfortunately the identification of the objects is rather difficult. For example, decorating involves the collection of a picture representing a flower on a roll of paper — at least that's

what I guess it is

If you manage to retrieve the correct object then you are allowed to have a game on the computer. The game concerned is a helicopter shoot-and-kill game You take off from the aircraft carrier and then destroy as many of the enemy as possible before landing to refuel

There are a couple of difficulties. Firstly, the radar screen has each helicopter plotted as a single dot and you tend to go a little myopic just looking for them. Secondly you can't change speed to overtake the nasties.

The price forgives all of these problems though.

price: £2.50

publisher: Firebird

address: Wellington Hse, Upper St Martin's Lane, London WC2H 9DL

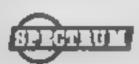

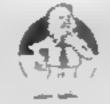

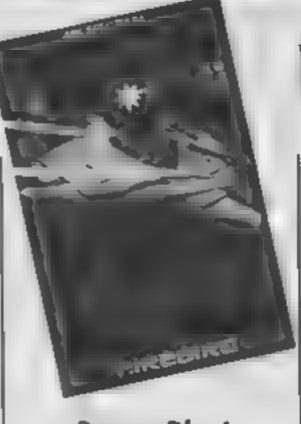

### **Buggy Blast**

This is one of the best of the blast-everything-in-sight games I have seen for a long time.

What makes the game so remarkable is the quality of the graphics - the most colourful and interesting I have ever come across for the Spectrum.

The story is fairly easy to understand: you are trying to kill 20 of the enemy aliens before your buggy is totally disabled. You have two types of weapon — twin Photon lasers which you control with thekeys or the powerful Xion Phaser which we used to call smart bombs in the days gone by There is a large store of photons for you to use but you've only got 10 Xion Phasers for the entire mission, so don't waste them

The 3D trench along which you are travelling is reminiscent. of Star Wars, but there are a whole range of different types of enemy to combat. Some emerge from side doors, some hover in front of you and some are orbiting above the planet. You are warned of the approach of the orbs as they can be deadly and finish the game if they hit you just once.

The best graphics are shown when you are docked and ready to take off again. The use of colour and flashing is excellent. Sound is used fairly well too and the controls are responsive The instructions are excellent with plenty of details, but the greatest omission is the joystick J.B. option.

price: £5.95

publisher: Firebud

address: Weilington Hse, Upper St Martin's Lane, London WC2H 9DL

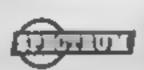

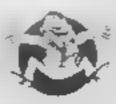

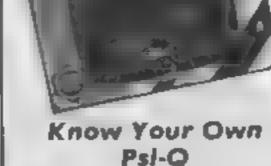

It's only fair to warn you that this review was written by a sceptical, anxious extrovert who shows no evidence of extrasensory perceptiveness! If you already suspected this, then you may well be interested in this

package

Via a series of questionnaires, your receptiveness to the idea of psychic ability is assessed together with some aspects of your personality. Following this, a second program is loaded which will then give you the opportunity to relax by synchronising a pulse with your heart rate, and displaying some patterns to watch on the screen The computerised pulse gradually, almost imperceptibly, slows down, and your pulse rate should follow.

You are then ready to take the tests. You may either play guess the playing card, predict the colour, and two grid games where you have to locate either the smiling face or the hidden submarine. You are encouraged to do this 50 times for each option in order to produce a result of some statistical significance. Having done so, an analysis of this significance is given, as is the opportunity to save the results of your test to tape. You are encouraged to use the games often as the accompanying manual assures that practice improves performance.

Though written in BASIC. the standard of programming and screen presentation are excellent, quite a joy to behold, though the patterns used for relaxation are spoiled by attribute problems on the Spectrum's screen.

I don't believe a word of it but then you know what I'm like... don't you? Pricey! D.M.

price: £9 95

publisher: Microrsoft

address: Holborn Circus, London ECIP IDO

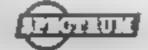

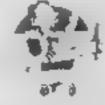

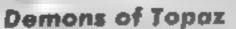

This addition to the Firebird Gold range is a space epic from down under. It's the ambition of a young Australian space pilot called Ozzy to travel the universe. To achieve this ambition Ozzy must first visit the asteroid Topaz and locate the seven crystals of Topaz These will provide his old ship with sufficient power to warp it's way from one side of the universe to the other

Moving around the asteroid's surface causes the screen to scroll sideways in the appropriate direction. Holes are to be found at regular intervals on each level, stepping into one of these allows Ozzy to descend further into the asteroid. There are eight levels in all. When inside the asteroid Ozzy doesn't wear his space suit and so you must keep a close eye on his oxygen level. By returning to the asteroid's surface at regular intervals Ozzy's oxygen supply

can be replenished The asteroid contains many Manic Miner-style hazards, e.g. dissolving floors and poisonous plants. It also contains the guardians of the crystals, the Demons of Topaz. These nasties don't awaken until you have found the first crystal, but when they do you are in for some fun. Fortunately Ozzy brought along his Trirang, a high-tech development of the boomerang. Skillful use of this device keeps the demons at bay.

For one of the Gold edition titles, I was rather disappointed with the lack of detail in the characters. The animation is sluggish and the musical introduction must have been written by a tone-deaf wallaby.

price: £5.95

publisher: Firebird

address: Wellington Hse, Upper St Martin's Lane, London WC2H 9DL

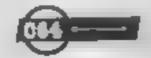

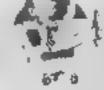

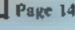

### The House of Horrors

The House of Horrors is an elaborate on-screen maze and puzzle game. The screen is laid out with the maze occupying the major portion, a communication window across the bottom, and an illustration/ puzzle window top right. At the start, a finely drawn, mysterious looking house is revealed, and the solution to three puzzies allows you inside.

You are then shown as a tiny animated stick man at the entrance to the maze. Using cursor keys or joystick you steer towards the exit, but you're unlikely to get fur! Seemingly independent of your location, your path is barred by a number of obstacles. The Egotistical Gorilla demands you spot and remember his name; the Mad Mathematician - aren't they all? — requires some instant arithmetic; the Snake Pit, the finding of a ladder; an unpleasant looking gargoyle sets a version of Hangman, and given the choice of three doors, you're bound to choose the wrong one! There are more, and each time your fail, it's back to the beginning again. This is level 1!

A goulish monophonic tune accompanies the game, which, with the exception of picture window, uses very small graphics. Visible on the greenscreen, they almost disappear using the colour modulator. The major pictures are, |

however, quite classy.

On tape, the game is saved in normal and speedwrite modes, the first I've seen. Doubly sad therefore to report that the quick version wouldn't load. Overall, only adequate; about the standard of a £1 99 Spectrum game.

D.M.

Price: £6.95

Publisher: Solid Software

Address: 35, Melville Rd, Bispham, Blackpool FY2 9JF

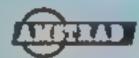

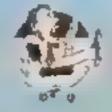

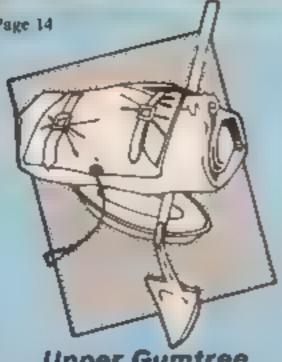

**Upper Gumtree** 

Richard Shepherd achieved success with Urban Upstart and this game will do his reputation no harm at all. This huge adventure offers a hundred locations, many illustrated in multicolour mode.

The story line is original and most amusing. Professor Blowstovitz, a rather eccentric bloke, has moved into the manor at Upper Gumtree, With him he brings a large number of strange devices. After some time, bizarre things start to happen and finally the mad Professor delivers his ultimatum. Your task is to save the earth from his fiendish machinations. To assist and complicate your task, you encounter sundry people including the helpful Emma and the kelptomamac Wally.

The standard of programming is very high with rapid graphics routines giving good quality pictures. Raster interrupts are used to give both text and pictures to good effect. The textual descriptions are nice and detailed and better than most I've seen. Many of the accepted techniques are used including a real time element even the colours of the pictures change as night approaches. The interacting characters have a degree of artificial intelligence

The game is full of amusing problems and interesting ways to die. In all the atmosphere develops well and its easily holds one's interest. To make things less tedious, you can select the speed of printing, and disable the graphics. The parser is quite flexible and allows multiple commands.

Overall this is an excellent game at a very good price, welworth close examination. M.W.

Price: £6 50

Publisher: Richard Shepherd

Address: Elm Hse, 23-25 Elmshott La, Slough, Berks

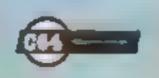

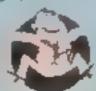

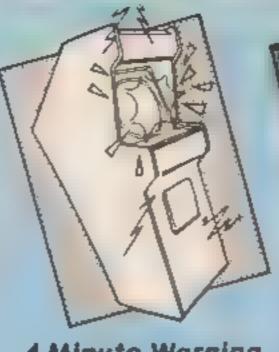

### 4 Minute Warning

I suppose it was inevitable, and here it is - propaganda by software. This is not a political judgement, merely an objective statement. The CND logo features on the loading screen, and the instructions point out that we have the luxury of a four minute warning in the face of the nuclear holocaust

In the guise of a maze game, you then have four minutes real time to steer your little man about the screen collecting those things needed to survive in your fall-out shelter, Not surprisingly it's difficult, and you fail. You are then confronted by a screen message which makes the assumption you voted for Margaret Thatcher, emicises you for it. then appeals to Reagan not to push the button!

The graphic standard of the game is similarly crude; no provision for joystick, oversensitive response to keys, and serky movement. I suspect the progrma is machine code assisted BASIC. As a game, 1 found it boring; perhaps the standard of a magazine listing of a year ago in terms of sophistication.

As propaganda it fails too, being far too overt. The best propaganda is subtle, and had the authors wanted to actually achieve something in this respect, the concept would have made an ideal vehicle. Happily, they went over the top, and we can see this for what it is. Which makes me ask, if it's so obvious, who's going to buy it in view of it's shortcomings as a game? Is it just to confirm a political conviction? D.M

price: £5.00

publisher: Magination

address: 47, Clifton Rd, Newcastle-upon Tyne NE4 6XH

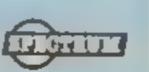

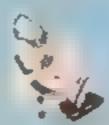

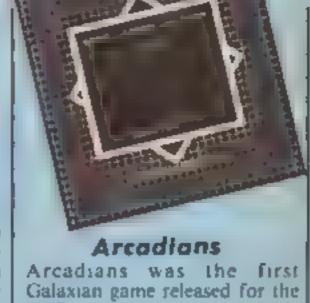

BBC many moons ago and it's still the best one around. It has now been converted for the Electron and is as demanding as

Cameran was the logical progression from space invaders. The ominous cloud of aliens is retained but they are now allowed to indulge in dive bombing tacties. This minor modification to the game increases the level of difficulty ten fold, I wouldn't bother looking for the safety of your shields either, you don't get any in Arcadians.

There are four separate types of alien, each having it's own scoring value. Hit a ship while it's making a bomb, agreen and it's scoring value is doubled, The value of the command ships, which hover above the main squadron, can vary. These ships normally attack in conjunction with two scout ships. Should you take out the two scout ships before destroying the command ship then it is worth a whole 800 points. However, you will need to practise quite a while before being able to pull off that sturtt with any regularity.

The system employed to display the score is one of the best I have seen on any game. At all times during combat the player's score and position in the hi-score table is displayed, from position 30 upwards. This adds to the tension as you watch the points click up towards the number one slot.

If an accurate reproduction of a classic areade game is what you are looking for then Arcadians fits the bill.

price: £9.20 publisher: Acornsoft

address: Acornsoft, 4a Market Hill, Cambridge CB2 3NJ

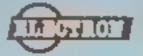

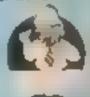

H.E.R.O.

Now don't ask me what the initials stand for because the character in the game is called Roderick Hero with no full stops! One other point bothers me and that is the screen picture on the packaging: for once I think they are underseiling their product because the graphics are amazingly good and don't appear in that block painted fashion that you see on the cover. Is this a first in promotional humility?

The game puts you in control of Roderick who has a proppack to hover within underground mines, You have to rescue trapped miners and watch that you don't run out of

Armed with dynamite and a microlaser beam attached to your helmet you have to blast your way through walls and kill off any nasty creatures lurking in the depths.

With a little practice, control becomes easier using either a joystick or keyboard. The menu offers the choice of five starting levels so you can miss some of the earlier easy screens.

Points have to be earned but an additional enticement in the instructions says, "The rescue operation is complete when the Hero knows..." Needless to say I haven't got anywhere near that but I'd like to hear from whoever does.

An excellent game that had good graphics, a chance to progress and a great deal of variety — did I mention the lava river and raft?

M.P.

price: £11.99

publisher: Activision

address: 15 Harley Hse, Marylebone Rd, Regent Park, London NWI 5HE

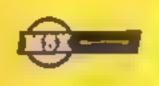

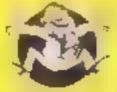

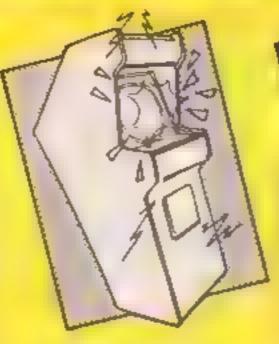

### Beamrider

This is a very superior space invaders. But I'm a sucker for the zap-'em-up type of entertainment particularly if it's got a touch of novelty

Activision has created a variety of aliens, nine plus a mother ship, who swoop down at you on a grid. In each sector there are 15 white enemy saucers to obliterate and various others to avoid Progressing through the sectors makes life increasingly difficult but if you acquire the expertise or simply feel suicidal you can go for the higher levels by choice.

For me the star feature was the sound effects which accompanied the start of each sector as well as the rise and fall of power surging from your main weapon — the laser lamats. Other appropriate sounds were used to create an intense atmosphere which highlighted the action.

The menu at the start offers the game for up to four players. One peculiarity with Activision's games for the MSX, however, is that there is always a keyboard version which is never mentioned in the instructions — I played this one quite successfully using the cursor keys and space bar Joysticks are therefore optional

The graphics are excellent and this game is a piece of pure escapism that captivates in more ways than one. Even the grid comes racing down towards you to give that 3D illusion of drawing you into the screen.

M.P

price: £11 99

publisher: Activision

address: 15 Harley Hse, Marylebone Rd, Regent Park, London NW1 5HE

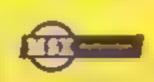

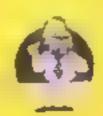

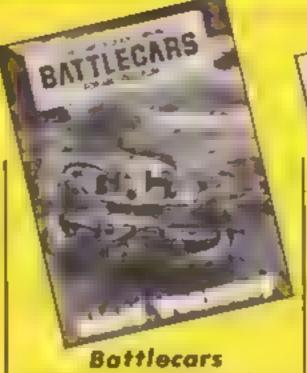

Battlecars is a real conundrum. Set in a time in which road travel is so safe, people have resurrected dangerous racers with the added fun of missiles and guns. You have the chance to select or design your car with a host of features all to help you win against the computer or a friend. The process of setting up the game is explained none too clearly in the manual, and ambiguous on-screen prompts don't help much

Once you have done so, you can select the setting in which you race, circuit, city or autodrome. This is where your problems start, as each is a separate block of code on tape, and no Microdrives to help! A crude and flickery display shows your progress round each of the courses if you can manage to make any. Though keys are assigned for play, there ! are six for steering and more to control the weapons, no provision is made for joysticks. A small card overlay is provided for keyboard control using twelve keys in all for each car. Even so it's not properly labelled, and won't fit the Spectrum + or add-on keyboards

As a result of all this, it's hard to understand, hard to play, and not very rewarding to watch, hence the conundrum. If you are clever enough or old enough to understand how to make this work, then patient enough to practice the very complex controls, will the game be sufficiently satisfying once you get to play it?

D.M.

price: £7.95

publisher: Games Workshop

address: 27/29 Sunbeam Rd, London NW10 6JP

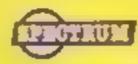

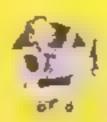

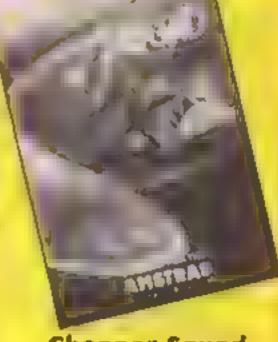

**Chopper Squad** 

An areade game for the CPC464 featuring the current biggle, the helicopter.

You manoeuvre it round the screen collecting bits of a jet plane, and placing them down in the bottom right hand corner. As you do so, a jet begins to take shape at the top of the screen, and after completing one, you start on the next. The bits float down from the top, often landing on a variety of platforms through which it appears you can fly from below, but land on from above

Sounds simple? The complication is that there are aliens, a different type and shape for each level, which get in the way. You can, of course blast them away, and when you succeed in making one complete plane, the aliens change and become more attentive

Sound is adequate: a reasonable engine noise and laser zap, and the graphics are quite inventive, though if you have seen a few of this type of game, you will soon realise that this is the same plot as Jet Pack from Ultimate for the Spectrum. As the Amstrad is a graphically more sophisticated machine you might expect them to be superior, but they aren't quite as good. In my opinion they have neither the detail or the oltra-smooth movement

The bonus here, however, is the price. At £2.95 cheaper than the Amsoft games this is excellent value for money and thus worthy of a place in your collection.

D.M.

price: £6

publisher: Interceptor Micros

address: Lindon House, The Green, Tadiey, Hants

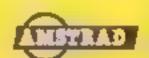

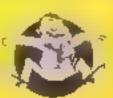

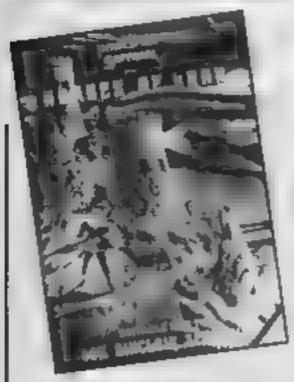

### Heroes of Karn

An adventure game with some graphic illustrations, Heroes of Karn takes you back to a medieval/magical/mystery setting in a mythical land. The sleeve notes make all clear

You are the stranger who must defeat the hordes of Evil, masterminded by the Powers of Night. Only you can rescue the four Heroes of Karn, returning the land to peace and prosperity. In fact, the sleeve notes go much further in setting the scene in 'mock-gothic' prose. Instructions for playing the game are very detailed, but they don't get you far with your quest!

There are about 10 illustrations to accompany the game. These are revealed the first time you encounter a location, but after that, you must specifically ask for them. They really are quite magnificent; I always worry about quality when I see that a game has been converted from the C64 for the Spectrum, but this conversion is good, not simple line drawings, but real pictures drawn in a trice on the screen.

Thankfully, this is not one of those adventures which kills you off in the first three seconds; you get a chance to explore and collect a few bits and pieces before your troubles start! All in all, challenging, well executed and good value for money.

To discover whether it's the ultimate challenge, you'll have to try it for yourself! D.M.

price: £5.50

publisher: Interceptor

address: Lindon House, The Green, Tadley, Hants

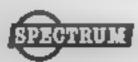

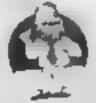

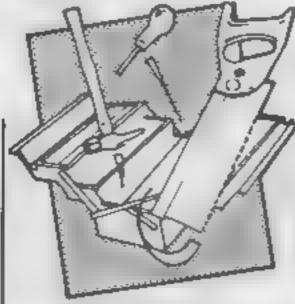

### Astrocale

This is one of an enormous range of programs suited for a variety of computers and is an attempt to give practitioners of astrology the means to make the complicated calculations of relative positions of planets etc. at the time of the subject's birth. Other programs in the series will draw the relevant charts and make an analysis. but this confines itself to the calculations on which the interpretation is to be made, and also includes some teaching programs to get the BASIC key words and their meanings stuck. in your head,

I'm not qualified to judge the accuracy of the calculations, 1 must therefore accept them The standard of user-friendli ness is another matter. Considering the claim that these programs are exported, the results are excruciating. Screen prompts are minimal, and if you manage to evade the input error trapping, which is quite easy, the machine crashes. Although the maths is done quickly, the results are squashed up on the screen, in a slightly different form to that examplified in the detailed accompanying manual, You do have the option to use a printer. though, it would appear, only one which responds to the COPY command

The level of interpretation based on the manual is very crude and the teaching programs don't really help. All they do is present names of planets and attributes to be learnt, then test you on your learning

Very expensive, and very crude from a friendliness point of view.

D.M.

price: £11.50

publisher: Astrocale

address: 67, Peascroft Road, Hemel Hempstead, Herts HP3 8FR

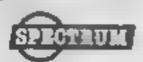

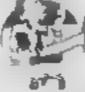

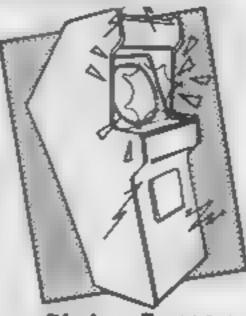

**Bigtop Barney** 

From the name, you may have guessed that this game has a circus theme. Having played it. I had thought that it was completely original. I have it on good authority, however, that it is a copy of an arcade original That may well be so, but it is an excellent copy

You control a clown called Barney and must complete four tasks or acts. These can be undertaken in any order and have four different degrees of difficulty.

Task one involves walking along a tight rope and jumping over monkeys or through hoops of fire. Failure to negotiate these looses a life. In task two you must recover balloons from a system of platforms and ladders while avoiding a bouncing ball and the circus strong man. You get about the screen by jumping between levels, using stairs and falling down holes.

Next you must negotiate obstacles whilst riding a unicycle, this screen is essentially the same as the first screen. Finally, you must recover six keys by using trampolines, trapezes and avoiding fire breathers. All screens require accurate timing and patience.

The graphics are simple but highly effective with different scrolling and applicating crowds. The animation of the characters is both amusing and skillful. Four background tunes are used, all well arranged and with a circus flavour — loved the Monty Python piece!

Overall, a fun game which is testing and addictive. At the price this game is good value and is well worth a look. M.W.

publisher: Interceptor-Micros

address: Linden House, The Green, Tadley, Hants

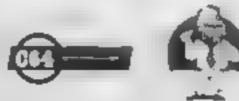

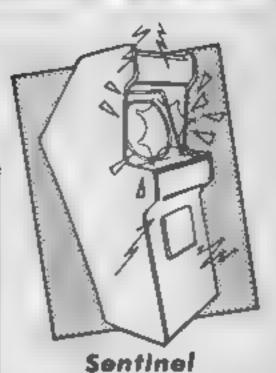

This game is essentially Star Trek but offers furious action, brilliant graphics and sound

You are tasked with protecting the planet Jaraloba from the attacks of the enemy forces of Gorganitor. To this end, you patrol an area of space destroying a number of different types of enemy ships and their Base Stars. Throughout the game, you must nurture your ship's resources and return

to your home bases for repair and refueling

The display gives you the view through the front scanner of your ship. A superb feeling of forward motion is given by the stars and other objects as they zip towards you. The top of the screen gives a constant record of the ship's status. You can review the status of the universe by displaying a Stellar Grid. This gives the current distribution of enemy ships in each quadrant. You also use this grid to move to a specified

Combat is depicted by the view of enemy ships coming towards you. You have a set of cross hairs to aim your weapons. The different types of enemy use different tactics and are quite hard to shoot.

There are many other interesting features which I will leave for you to discover. The strength of this game is it's excellent use of sound and graphics — not just in odd areas, but throughout the game.

Overall, this is a britiant game which is absorbing, tough and addictive. At the price, excellent value.

A.W.

price: £9.95

publisher: US Gold

address: Unit 10, The Parkway Industrial Centre, Heneage St, Birmingham B7 47Y

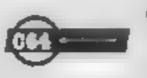

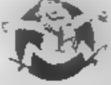

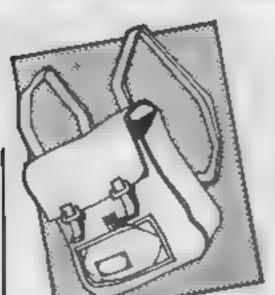

Paddington's Garden Game

This game should appeal to Paddington Bear fans and may even cause Paddington to gain a few more.

You move Paddington through a series of gardens catching butterfiles. The gardens are in the form of a simple maze made up of flower borders. The flowers are poisonous so Paddington must not touch them. Other things he must not touch are the hedgehogs that run around the gardens and the wasps.

He had three lives to catch as many butterflies as possible. The butterflies have names and at the end of the game they are all released

The cassette has a fast load feature and the game can be played from keyboard or joystick. When the game has loaded you get some screens of instructions and away you go. Also included is a poster of a garden. I don't think the garden layout on the poster is related to the one in the game although there is a loose resemblance.

I enjoyed playing this. The garden layouts are not too complex but the graphics are nice. Each garden has one or more exits that take you to other gardens and if you're lucky you may come across some marmalade sandwiches which earn bonus points.

The highest score together with the player's name is displayed on the screen so simple competitions can be organised. This is a good value game that should appeal to the younger user.

L.C.

price: £6.95

publisher: Collins Soft

address: 8 Grafton Street, London W1X 3LA

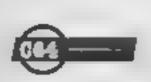

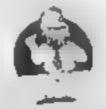

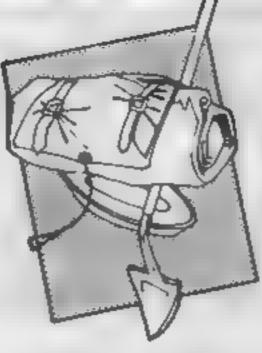

### **Tower of Despair**

It's an adventure folks, with you east as the Warrior-Mage of Castle Argent, summoned by the Wizards to destroy Malnor the Screaming Shadow — come back mother in law, all is forgiven! No but seriously...

This medieval fantasy is fully created by reading the accompanying manual. The background to the story, the setting and much more are found here. Apparently, Malnor was previously defeated but must again be challenged by the reuniting of the gold and silver gauntlets, only one of which you hold. You must find the holder of the other, then journey to the Tower of Despair and fight it out.

The game, written with the Ouill, fills both sides of the tape and sounds very complex. Unlike other adventures, however, you are given a map of the whole area of play Outlied adventures are, of course, text only — but not this one! A finely designed character set is featured on the screen, but the illustrations are in the form of excellent line drawings in the manual. These ment very close attention as visual clues are to be found here. Not only that, but you actually get plans of the castle in which you start.

Ironically, although all this information is provided, there's still a very tight lipped attitude to the commands and features of the program, so there's still plenty to find out. You do get a chance to get started before dying too! Different and challenging, though not perhaps an adventure for first timers.

D.M.

price: £7.95

publisher: Games Workshop

address: 27-29 Sunbeam Rd, London NW10 6JP

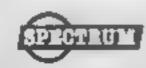

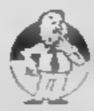

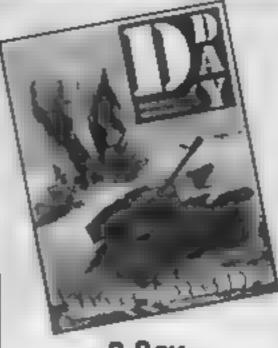

D-Day

D-Day is not so much a game as a simulation. It's complex, and features a map of the battle zones, including disposition of both Allied and German troops and weaponry. It is this map over which the screen window scrolls.

Play against the computer is impossible, you need a friend, and you can choose which of the battle scenarios to use; the landing, breaking out, to Arnhem, Arnhem invasion Fach of these has to be loaded separately from tape, an obvious use for Microdrives, but no provision is made for them. Though you can ask the computer to deploy your troops for you, it's clearly better to sort it out yourself, it does take time however. Via a complex set of cursor keys you can then manipulate your forces according to an overall map which can be called up at any time.

A vast amount of information is available about the different types of troops and weapons, together with their readiness for battle, the type of terrain and so on. Through the computer you must unload trucks, bring supplies ashore, including tanks, fight and fire. Although the manual goes into detail about all this, it's hard to understand, and in places doesn't seem to make sense.

Graphically, although attractive, the screen is crude, but this should not deter the hardened war gamer at which this package appears to be aimed Certainly not for the arcade freak. A specialist may appreciate it even at this slightly high price. D.M.

price: £7.95

publisher: Games Workshop

address: 27/29 Sunbeam Road, London NW10 6JP

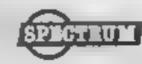

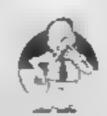

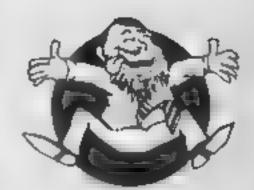

Flipped

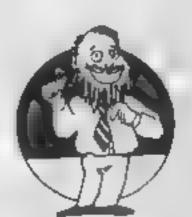

Hooked

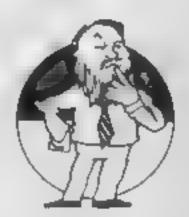

Keen

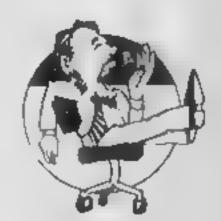

Yawning

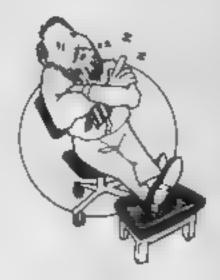

Comatose

Extend your vocabulary with six new R\$X commands. David Ellis continues his enlightening series on Amstrad programming

M

# LEARN SONE

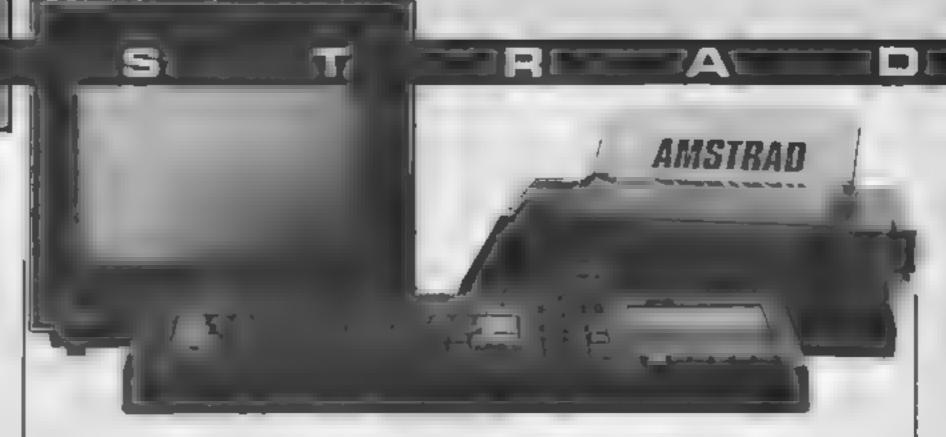

Six more new words this week to add to your growing list of RSX commands

This word is used to scroll the screen up by eight pixels (one line). The top line will be 'lost' and the bottom line cleared. No parameters are needed for this one

### DROLL

The exact opposite! The screen will scroll down by eight pixels, with the bottom line being lost and the top line cleared

Both of these words use the same ROLL routine — available on the jump block — the contents of the B register decide whether the roll is up or down. The words can be used for many purposes. The following example will produce a screen 'judder' — useful for explosion effects in a game:

FOR X = 1 TO 20 : ILROI L IWAIT,5 . IDROLL WAIT,5 : NEXT

The length and speed of the shake can be changed by altering the values for WAIT AND X

The next two words ZERO and MOVE deal with changing the contents of RAM. They are both powerful commands, but also very destructive if you are careless in specifying the values.

This will zero the contents of a specified number of RAM locations. The syntax for using ZERO is:

111

IZERO, number of bytes, start address

For example, to clear the screen memory (which starts at &C000) you would use:

IZERO, 16383,&C000

Notice how quickly the routine performs. It is the equivalent of POKEing 16383 locations with zero. Compare the speed of doing this in BASIC by

FOR SCREEN = &C000 TO &FFFF: POKE SCREEN,0 : NEXT

This is a good example of the difference in speed between machine code and BASIC ZERO could also be used to clear parts of the screen if required, but it's main purpose was to zero blocks of memory that are going to be used as buffers by various machine code programs or data

### MOVE

MOVE is a very powerful word. It will copy X number of bytes from one position in memory to another. The syntax for MOVE is

IMOVE, number of bytes, destination address, source address

Make sure you get the order correct! The source address is where the bytes are that you wish to copy. The destination address is where they are to be copied to. Any errors here are almost certain to corrupt either your BASIC or machine code program or some other part of memory — with dire results!

MOVE can be used to relocate code routines provided they are 'relocatable' A machine code routine is relocatable provided that any jumps to within that program are relative jumps (JR) and not absolute jumps (JMP). Always use a JR instead of a JMP if possible as not only is it quicker but the program will then, in most cases, be relocatable. If the screen memory layout of the AMSTRAD was more conventional, then MOVE would be very useful for moving pictures etc on the screen. However, due to the unusual screen layout this is not really on.

Copying the whole screen to memory and recalling it later can be very useful though. This could be done as follows:

IMOVE, 16384, 10000, &C000

All 16384 bytes of screen memory are copied to locations

the area you copy to is not being used by a BASIC or machine code program, or by the operating system or else the results will probably be disastrous. Try the above by copying a screen layout. Clear the screen and then enter the following to re-display the original screen:

IMOVE , 163384 , &C000 ,

The original picture will be displayed in a fraction of a second. Be careful that the screen offset has not changed though in between saving and recalling the screen. Provided that no screen scrolling has taken place then the offset will be the same. This is much more likely to happen when saving screen dumps on tape and loading them back in at a later date

As you may have found, the picture is displayed in the wrong position, unless you are very lucky. To help overcome this the following two words will be of great benefit, plus they can be used to produce some very fast scrolling.

To scroll the screen on the AMSTRAD an offset is used The actual scroll is then performed by hardware — so it is very quick. Two routines are provided in the jumpblock to read and set the offset. They are

- I SCR SET OFFSET (&BC05)

   Set the screen offset
- 2 SCR GET LOCATION (&BC OB) — Fetch the offset

These are both used for the following two words:

### STRANT

This will call the SCR GFT LOCATION routine which returns the value of the offset to the HL register pair. This value will then be placed into the variable OFFSET% by using the following syntax:

memory are copied to locations | 10FFSET, @ 0FFSET%

As with LROM and UROM the variable OFFSET% will need to be declared first by using - OFFSET% = 0. This makes sure that an address for the variable is present, which is then used by OFFSET. To complement OFFSET we need a word to set the offset:

### SETOFFSET

By following this word with the required offset value some very useful screen scrolling can be induced. The syntax for SET-OFFSET 15.

ISETOFFSET, value of offset

Try the following to see the effect of changing the offset value:

FOR A = 1 TO 10000 STEP 500 : ISETOFFSET,X : I WAIT,100: NEXT

Try changing the values for the offset and WAIT and you will soon realise the potential. If you are saving a screen dump on tape or to memory, then you can now take a note of what the offset value is at the time of saving. This value can then be used to set the offset when the picture is recalled, which should solve the aforementioned problem.

I istings I and 2 give the full details of the machine code routines for these six new words.

The LDIR instruction in the MOVE routine deserves a special mention. This is one of those powerful multi-purpose Z80 instructions

The contents of the memory location addressed by the HL pair are loaded into the memory location addressed by the DE pair. Both DE and HL are then incremented. The BC register pair are then decremented (by 2). If BC does not equal zero then the instruction is repeated For just two bytes of machine Listings 1. Machine code listing for UROLL, DROLL, Op (odes (amment , load B register with I LROIL WALLS AT LABOUR TO TO BE LONG ROLL LONG SUPERING Address Mormank return from subsourne , load B register with I A STREET BE WAS AN CO AD BC - Lall Roll I routing authorise ENTE HIL terorn from subrounne 8-76 ID BO , are there 2 parameters April 6 All April 60 90 82 Dr and of bytes HI = address to all april 60 and bytes HI = address ANTBRII ARTIC CP 2 VI Jecrement count of hytes copy D to accumulator nump relative to &k304 if not zero ANTE IDBN ANIM ID HILL B NAME IN THE 18 , all done - so retarn AVEN DE DE 20 48 W 10 4 D REAK (P) are there a parameters?

A sail RITAL CD St 82 . HI source address no of bytes

A sail CALL ASSEST TO BUT I See text)

A sail CALL ASSEST TO BUT I See text) 82 8-11W 1K 17 88104 30 F9 ARTIN OR E ASTOB RET ANI.2 IDIR AxIII RIT Listing 2. Machine code listing for OFFSET and

code this instruction saves much programming — see how many bytes it would take in 6502 machine code to do the same thing'

You should now have quite a few words in your RSX. The BASIC listing (listing 3) will enable you to print out the words in the RSX word table. You can use the program as it is or tag it on to the program which enters the new words

Next week we start on some LOGO type words to help you get to grips with the Amstrd graphics. Hopefully these will help to save you both time and memory in producing those 'special' pictures.

SETOFFSET Address Marsionic Op Codes Comment

### OFFSET

&8315 CMP | FE 1 ; is there one parameter? **&8317 RET NZ** CO : return if not &8318 CALL &BCOBCD OB HC. , get the screen offset 4831B PUSH HI ES. ; save the value &NRIC CALL &829B CD 9B 82 ; put address of LOCATION% to HL &831F POP DE

D1 ; put offset value in DE &8320 LD (HL),E : LSB to LOCATION% address 73 &8321 INC HL 23 ; next address. &8322 J.D (HL),D ; MSB to LOCATION% address + 1 &8323 RET

; done

SETOFFSET &8324 CP | FF 1 ; is there one parameter? AR326 RET NZ Ca ; return if not &8327 CALL &829B CD 9B 82; value of offset to HL &832A CALL &BC05 CD 5 BC ; sets the offset &832D RET C9

C9

Listing 3. BASIC subroutine to list new words in RSX word table

20000 ADDRESS = &7F8C : X = 1 : WHILE XX XV

20010 N = PLEKIADDKESS) ADDRESS - ADDRESS + 1 20020 IF XX 128 THEN PRINT CHR\$(X); ELSE PRINT CHR\$(X-128). 20030 WEND

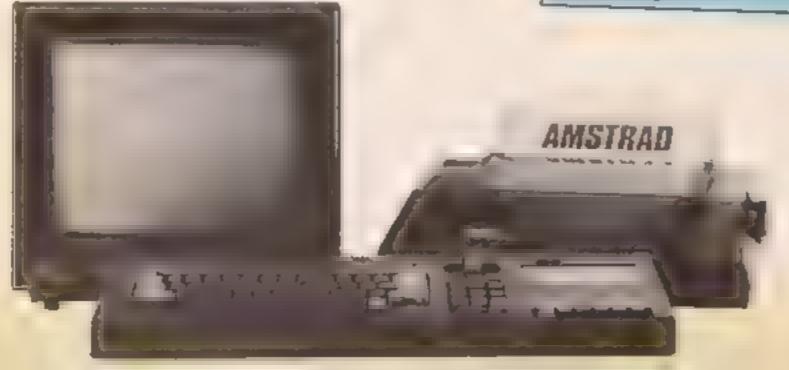

It's your chance to give us your views. You've read the mag, you've typed the programs, now tell us what you think

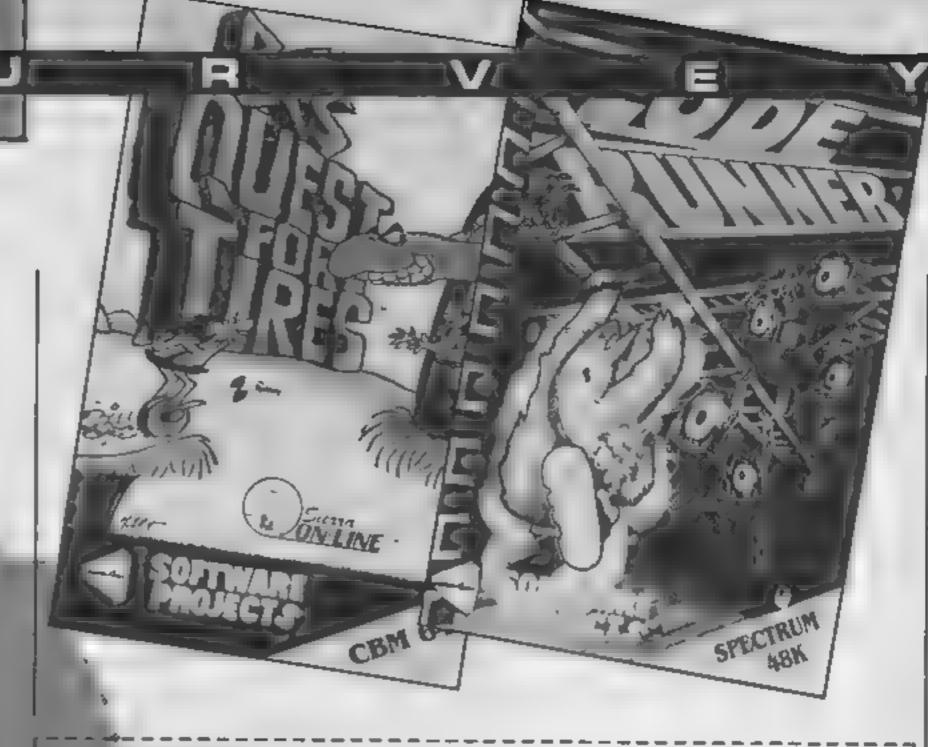

### **HCW Survey**

Notes for your thoughts Notes and the same?

Projects, the caption of the caption of the caption

We keep in touch

Now remarks the incredibly flex by ladder and levels game but even allows you to design own screens. Commodore 64 owners will be sent BC's Quest for Tires, a wacky cartoon adventure where you jump over rocks and holes to save Cute Chick from the Dimosaur,

If you own another computer you will receive a book or cassette from HCW for your machine

Something for everyone with nothing to lose, except of course your thoughts.

|    | ldress                 |                   |                       |
|----|------------------------|-------------------|-----------------------|
|    |                        |                   |                       |
|    |                        |                   |                       |
| 1  | Are you male /         | female?           |                       |
| 2  | How old are you?       | 741114 · L.       |                       |
| -  | How old are you:       |                   |                       |
| 3  | Occupation:            | Student           | Working Please tick   |
|    |                        |                   |                       |
| 4  | Please tick the compu  | □ A               | use:<br>mstrad CPC464 |
|    | □QL<br>□Commodore 6    | . DE              | nterprise<br>ric      |
|    | ⊟C16<br>⊟Ptus/4        |                   | ord M5<br>1-99/4A     |
|    | □VIC-20                | <b>□</b> 0        | ther                  |
|    | □BBC<br>□Llectron      | (r                | olease specify)       |
| 5. | Are you likely to buy  | y another comp    | uter in the next six  |
|    | If yes, which          |                   | -                     |
| 6. | Which peripherals will | l you probably bi | ry within the next 12 |
|    | months?                |                   | fonitor               |
|    | Light pen              |                   | rinter<br>exhaust     |

Other/s (please

specify)

Disc drive

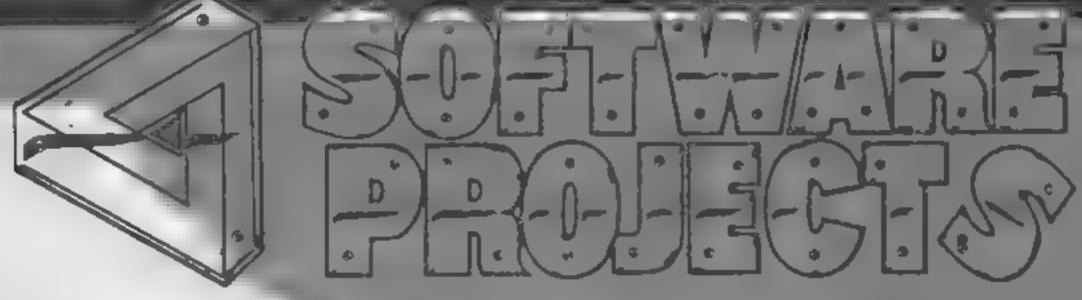

| them? I ck the appropriate column                                                             | <u> </u>                                                                                                    |
|-----------------------------------------------------------------------------------------------|----------------------------------------------------------------------------------------------------|
| Every issue C s                                                                               | Contract Contract Con |
| Popular Compa ing Weekly                                                                      |                                                                                                    |
| Personal Computer News                                                                        |                                                                                                    |
| Compuler and Video Games                                                                      |                                                                                                    |
| Others (please specify)                                                                       |                                                                                                    |
| It sinc Compcing Weekly                                                                       |                                                                                                    |
| Software                                                                                      | b. Do you buy books about your computer? Yes No                                                                                                    |
| How much do you spend on software over a six-month period? £                                  | 11 Home Computing Weekly                                                                                                    |
| How often do you buy software? Every week□ Every month□ Rarely□                               | Regular order From shelf Subscription Computer shop                                                                                                    |
| What types of software do you buy?  Adventure Utilities Business Arcade Household Educational | b Do you ever have trouble getting a copy? Yes No E  e How many people read your copy of HCW?                                                                                                    |
| Do software reviews influence your buying?  Yes No                                            |                                                                                                    |
| Do you follow the Gallup chart?                                                               |                                                                                                    |
| Do you type in HCW program listings? Yes□ No□                                                 | 12. Do you like the new look HCW?                                                                                                    |
| Hardware and peripherals                                                                      | 13. Which parts of HCW do you like best?                                                                                                    |
| Do reviews influence your buying? Yes No                                                      |                                                                                                    |
| Would you like to see more hardware reviews?                                                  | [4]. Which aspects would you most like altered, and how?                                                                                                    |
| Do you buy mail order from HCW adverts?                                                       | THE THE PERSON OF THE PERSON OF THE PERSON O |
| Book resiews                                                                                  | 15 A                                                                                                    |
| Dr. Call West Comment of the Comment                                                          |                                                                                                    |

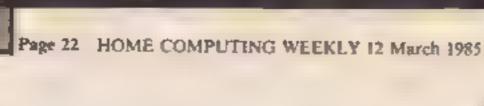

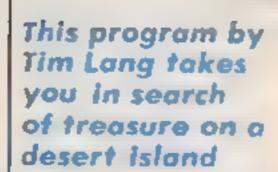

In this game you play the part of a pirate. Travelling around 10 desert islands you must try to find your treasure

Each island is different and more difficult than the last. There is a time bonus if you return quickly.

### How it works

5 score subroutine

- calls tale and instructions subroutines
- 15 sets score and level to zero
- 20 prints final score, program loops back to here
- 30-50 call subtoutines to print screen, detect adjacent object and print score
- 300 prints a5 on screen and
- 310-330 prints final score and offers another game
- 500-650 routine to detect adjacent objects and print at bottom of screen
- 1000-1400 initiatise and calculate co-ordinates of all objects, prints palms and cacti
- 1900-2160 print title subroutine 2140-2160 data from code and UDGs
- 4000-4040 tune subroutine 5000-5060 instructions sub-

### Variables

- so score
- hs high score

foulifie

- le leve.
- p progress fleg
- b bunger rating
- is code of key pressed
- By co-ordinates of man
- a\$ main array
- b\$ code of object at y,x
- bx,by co-ordinates of gold
- o time bonus
- c5 holds codes of adjacent object
- s.t used in increase x,y and in screen couline
- I marks sea
- ex.ey co-ordinates of palm trees
- kx,ly co-ordinates of natives tx,ly co-ordinates of quicksands
- galgy co-ordinales of parrol
- hx,hy co-ordinate of pirate's map
- Ja Jy co-ordinate of pirates
- w LDG value from data state-
- 25 puch of notes for tune
- y5 length of notes

I SEM PIRATE S BOLD

No.

5 PRINT AT B.OLE FOR H=1 TO 10: PRINT PAPER 1: 1NP RND=5+3;" ":: BEEP .01.35: NEXT O: PRINT PA FER 1: INP 7:AT 0.20: "SCORE ":sc: RETURN

10 PAPER 1: BOADER 1: CLEAR 65345: LET Nu-0: GO SUB 21:0: GO SUB 5000

15 LET we-B: LET to-D

28 16 18-18 THEN GO SUB 21401 PRINT 011 FINAL 6 CORE - "1961 PAUSE 1808: INPUT ""1 GO TO 228

10 LET lumiget

48 LET p-8: 60 SUB 1808; LET h-58-14 50 60 SUB 5: 60 SUB 688; PO E 23473,8

60 REH GRAFHICS

abcdefghljklano

100 REM MAIN LOOP

118 PAPER &: IN 0

L29 LET 18-TH-EYS: IF CODE 10-56 OR CODE 15-53 THE

138 INPUT "": PRINT BRIGHT (Lero OR Le BLIAT Y.K.

148 LET 4-4+(14-48\*)-(14-45\*); LET 4-4-(k-32)+(k-4): LET yey-(y-22)+(y-8-4): LET yey-(y-22)+(y-8-4):

150 IF h 6 THEN PRINT #11"YOU RETURN TO THE SHIP FOR FOOD": LET sc=541NT (sc=.15); FOR n=48 TD 20 STEP -.2) BEEP .85,n: NEXT At LET le=1e-(1a>1)-(le=8); GO TO 48

168 LET be-as v.slt IP been " OR beene" THEN PRINT AT y.sl ": LET as(y,x)="ent LET hen-t: BEEP .8 2.18: GO SUB ABB: GO TO 128

178 IF b8="6" THEN LET hehe38-let LET as(y,x)="+
1 FOR n=1 TO 18; PRINT |AT y,x|"6"; BEEP .02,-5;
PRINT AT y,x;"6"; 8EEP .02,-8; NEXT n; PRINT AT y,
x;"\*\*\* LET sc=sc+5\*1er GO SUB 5; GO SUB 698; GO TO
189

180 (F 50\*\*\*\* THEN LET heb+25 In: LET &# V,F1\*\*\*

FOR A=1 TO 18: PR(N1 ,AT Y,Y, " ": BEEP .8 .5: P

RINT AT V,H; ": BEEP .83,8: NEXT A: PRINT AT Y,Y;

" : LET #C\*\*C\*5\*1e: 50 Sub 5: GO Sub 680: GO TO 1

80

198 JF b4="t." THEN LET af(y,k)="4"; FOR nel TO 3
1 PRINT AT y,k1"6"; BEEP .87,15; PRINT AT y,k1"; "1
BEEP 87,18 MEXT as IF h>1003 THEN PRINT AT y,k
1" "1 LET 30-30-58+58+(10-5)+158+(10-8); GO SUB 3:
50 SUB 600: GO TO 100

.00 IF 54+ " THEN FOR n=0 TO 61 PRINT INK n:AT

295 IF 68-"0" THEM FOR n=1 TO 4: PRINT INK 2:AT y, 1" : BEEP .5;-15: PRINT INK n+2:AT y, x; "A": BEEP .2,48/(3en): NEXT n

18 IF b4\*\*2" THEN PRINT AT Y.X1"H\*1 RANDOMIZE U SR 653461 LET sc=sc+1e+5+381 PRINT PAPER 21 INK 7 1AT by.h\*2"1"1 BEEP .3.251 BEEP .25,251 BO SUB 51 GO 54 B 6601 CET at(Y,X)="+"1 LET p=11 BO TO 100

228 IF be="" THEN PRINT AT Y,x;"E"; RANDOMIZE U SR 65346; LET schec+le+28+58; LET as(Y,x)="+"; PRI NT PAPER 6: INK 8:AT by,bx;"5"; SEEP .3,35: SEEP .25.36; GD SUB 600: IF NOT p THEN LET schec+30+1+ +250

225 IF 64-" " THEN 80 SUB 5: LET pop+1: 80 TO 18

238 IF be="0" THEN PRINT AT Y.K!"%" RANDOMIZE U 58 65346; FOR n=15 TO 45; BEEP .05,n: NEXT nx LET 10 45; BEEP .05,n: NEXT nx LET 10 508 680; GO TO 180

248 IF b#=""" OR b#="L" THEN IF AS(by,bx)<>"C" THEN LET ac=ac+58+1e=25; FOR n=1 TO 21; PRINT 1NF Y: PAPER 8:AT n.8: "-"; =8(n): BEEP .85; n: NEXT n:

GO SUB 5: FOR n=1 TO 150: NEXT n: LET 0=PEEK 23673 ...2: LET 0\*(5-0)\*(0<251\*15: PRINT 01: "TIME BONUS " "; D: LET 4c=4c+0: 80 SUB 5: PAUSE 500: GO TO 20 290 REM END OF BAME

"88 FOR nel TO 21: PRINT PAPER 8: INK THAT N. BI"

". afth) : BEEP .3.-ms NERT n

TO PRINT FLASH 1:AT 11.10:"GAME DVER"

329 IF he'se THEN PRINT 01: "A NEW HIGH SCORE": L

AUSE 8: If INDEVS-"Y" OR INTEYS-"Y" THEN LET IN-8: LET AC-8: GO TO 28

148 60 6UB 2148: STOP

AND MEN DETECT NEXT CHARACTER

ale LET com ": LET smi+fs<>31); LET dougs(v.s);

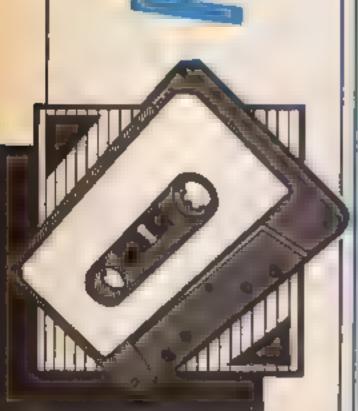

### HOME COMPUTING WEEKLY 12 March 1985 Page 23

IF decom m AND decomem AND decomem THEN LET cence +世年 628 LET wex-(xC)1): LET dsmas(y,s): IF dsC>" " AN D dsc>"+" AND dsc>"-" THEN LET csmcs+ds A38 LET tmy+(y<>21); LET ds-as(t,x); IF ds<>" " A ND dsc>"+" AND dsc>"-" THEN LET cs=cs+ds 648 LET tay-ty(>1): LET ds=as(t,x): IF ds(>" " AN D d\$<>"+" AND d\$<>"-" THEN LET c\$=c\$+d\$ 650 IF ES<>" " THEN PRINT \$1; "You are next to";c \$1: BEEP .2,25: If ht3=le+3 THEN PRINT B1:" & are hungry": BEEP .2,20 668 RETURN 1000 REM Instinting 1616 D[H as(21,31) 10 0 PAPER 11 INK &1 BORDER 12 CLS 1018 LET MH4: LET 1427 1848 FDR n=1 TO 214 LET s=s+INT (2-RND+3)-(n<7)+(n 17); LET t=t+INT (2-AND+3)-(n>17)+(n(0) 1050 IF 6K1 THEM LET 4#1 1060 IF t 38 THEN LET t=38 1070 PRINT AT D.S. INK 1: PAPER 5:" "TAB t:""" 1986 FOR 1=1 TO u-1; LET as(n,1)="-"; NEXT 1: FOR 1=t+1 TO 31: LET a#(n,1)+"-": NEXT 1 1898 NEXT OF LET N=31 1100 PRINT AT 20,01 INK 7:"L":AT 21,01 INK 3:"H": IF a\*(2),n-1)+"-" THEN BEEP .2,-30: PAUSE 25: PRI NT PAPER IIAT 28,0;" "IAT 21,01" "1 LET 000-1: 80 1185 LET 48(28,n)=" ": LET 48(21,n)="11": LET y=21: LET Hen-Is BEEP, .5,-50: LET 40(20,H)-" "L LET 45: 21 ax | + = = 1118 LET bx=INT (RND+28)+2: LET by=INT (RND+15)+2: 1F bx+by<25 THEN GO TO 1118 1128 IF as(by,bx)="=" THEN 80 TO 1118 1138 LET A#(by,bx)="2" 1140 FOR n=1 TO 16 I SO LET & MINT FNEMDB #1 LET & MINT RND#19 #1 15 affey.ex)()\* \* THEN GO TO 1150 TITE LET # PIN PADALB ALL LET AVAINT ANDALB AL IF #8169, fx ) CAR THEN GO TO 1155 1160 LET adday.extentes IF leve THEN PRINT PAREN 61 THE STAT BY BY 1165 LET AF(fy.fx)="""; IF Is 9 THEN PRINT PARES 6: INF 4:AT FV.FRE" 1166 NEXT n 1178 FOR het TO 10+2+10 LING LET kx=(NT (RND+28)+2) LET Fy=(NT (RND+18)+2) IF at the key kell ( ) " THEN BO TO \$180 1198 LET as (ky,kx) ="1 "; NEXT h 1200 FOR n=1 TO 20+2+1+ 1218 LET 1x=[NT (RND+29)+2x LET 1y#[NT (RND+19)+2x IF addity, index" " THEN GO TO 1218 1226 LET attiy,xt="3": NEXT o 1238 LET gx=INT (RND=281+18: LET gy=INT (RND=18)+2 1248 IF ## (gy, gr) <>" THEN 60 TO 1278 1250 LET ad(gy,gx)="1" PRINT PAPER 6: 100 1:AT q A . G - 1 ... 1260 LET hx=14T (RND+26)+4: LET hy=14T (RND+181+3: IF hatthy 25 THEN GO TO 1268 1270 IF 40(hy.hx)<>" THEN GO TO 1260 \$280 LET ##(by,bx) ="H" 1300 FOR n=1 TD Z=1=

1318 LET 3x=INT (RND+28)+2: LET 3y=INT (RND+18++2:

1328 LET as(jy,jx)=" "e NEXT n 1396 LET as(y,x)="+"s PRINT PAPER 61 IND B:AT Y:X I " " 1400 RETURN L900 REM DATA FOR M/CODE 1916 DATA 33.0,88,1,0.3,17,112.49,126,187,72,1,114 .35,11,129,177,32,245,201,0 2080 DATA 28,156,156,126,29,29,28,54 2018 DATA 129,66,36,24,24,36,66,129 1020 DATA 0,192,96,59,15,63,226,6 POTE DATA 28,6,3,7,254,252,228,12 1948 DATA 195,68,126,153,24,24,24,68 7050 DATA 32,36,36,36,60,8,8,28 2069 DATA 32,54,62,20,30,37,64,128 1078 DATA 28,62,42,62,28,99,28,99 1980 DATA 74,124,222,247,189,251,110,60 P090 DATA 129,98,68,219,60,90,153,8 2:00 DATA 128,153,153,255,153,152,164,36 2118 DATA 24,255,126,126,24,255,126,126,24,153,255 ,255,255,255,126,68 120 DATA 15.3,1,0,0,1,3,15,248,192,128,8,8,128,19 2,240 2118 RESTORE # FOR n=8 10 141: READ m: POVE (65346) ent, wi NEXT n 2140 BURDER 1: IND 6: PAPER 1: CLS : PRINT AT 2:24 \* 11 E F E P F 1 4 4 4 12 7 7 44.00 158 PRINT AT 12,61"05" | | | | PILO PRINT AT 21.0 4000 REM TUNE 4010 LET x4-"GODDDDDDDDDGGDDBB" 4020 LET 91-"812221222916161" 40'0 FOR n=1 TO 15: BCFP VAL ys(n)/(0.11+34(x4(n)4 \*D\*)+2+(x#(n)=\*G\*)+ NEXT n: BEEP 1.2.7 4848 RETURN SOME REM INSTRUCTIONS SBIB PRINT BI: "DO YOU WANT INSTRUCTIONS ? (Y/N) "4 PAUSE BY IF IMPERSOR "Y" AND IMPERSORY" THEN RETU 5828 INPUT "": POKE 23733,255; PRINT AT 21,8; "PIRA TE S GOLD -- INSTRUCTIONS", "-----\*\*\*\*\*\*\* "HEING KEYS 5 to 8 YOU (HI TRAVEL" "AROU NO TEN DESERT ISLANDS"""THE PARROT (V) WILL SHOW Y OUT THE MAP (H) TO THE TREASURE (D) 5838 PRINT AT 21,81 ""YOU MAY EAT AT THE PALMS IF! AND " "CACTLL (F) YOU MAY ATTACK THE " "NATIVES (F) FOR EXTRA POINTS""UNLESS YOU ARE HUNDRY" 5848 PRINT AT 21.8; ""AVOID THE SPIDERS ( ) AND TH ET TOUTERSANDS (1) AND THE BEA WHICH THIS INFEBTED WITH EROCODILES (CC)" ""NOTE: ALTHOUGH YOU CANNO I SEE" "MANY OF THESE THINGS YOU WILL E" "TOLD WHA I YOU ARE ADJACENT TO" SOME PRINT #11 "RETURN QUICELY TO YOUR SHIP M THE GOLD FOR A TIME PUNUS" TRIAD PAUSE 3000; RETURN

9988 SAVE "PGold" LINE 18

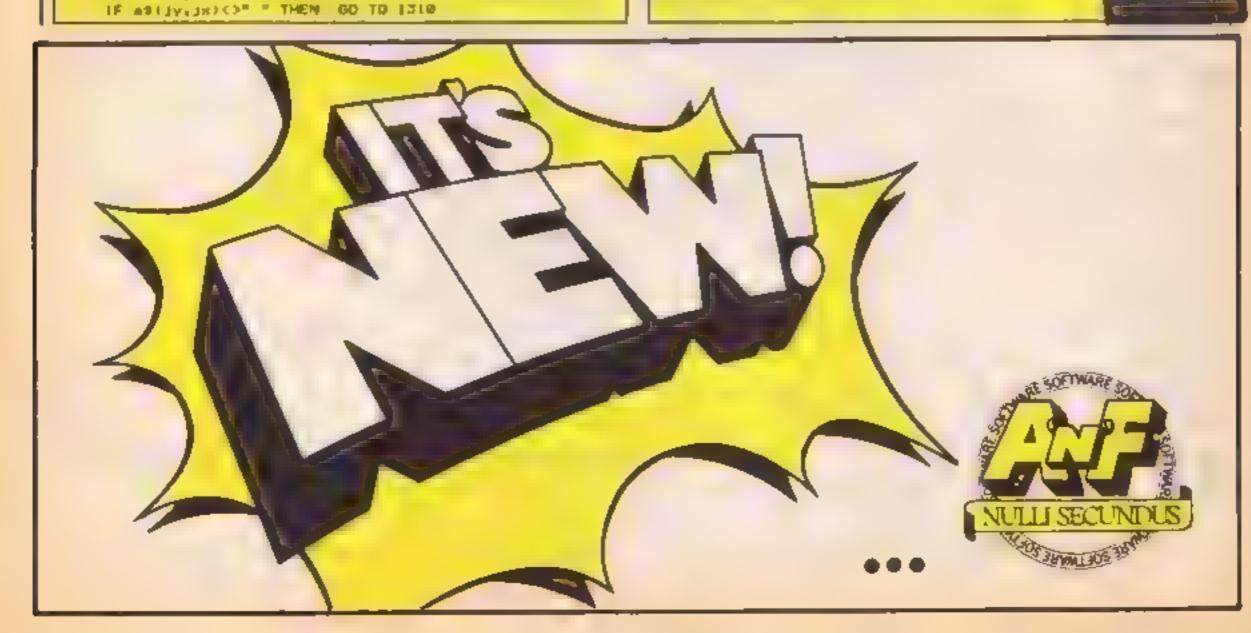

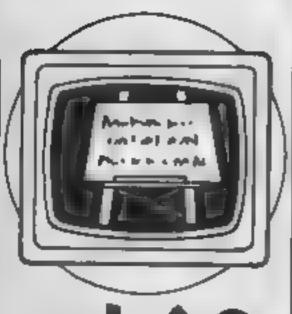

## AW AN ASS

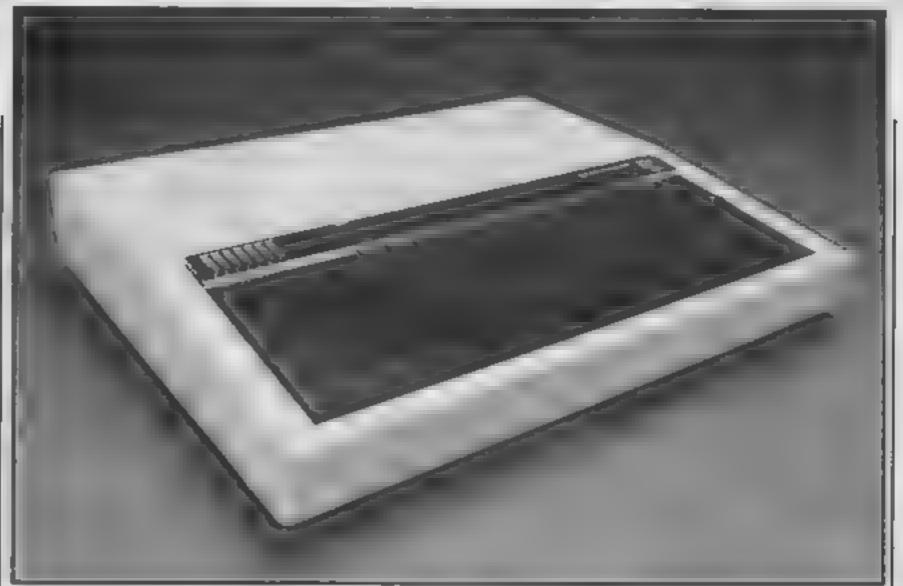

John Henderson looks at the best and worst of educational software for the BBC, for use at home and in schools

As the BBC is the most common computer in educational use, this article looks back at the hits of the last twelve months on this machine It is confined to software available on the home and school market

Best package

Fancy a package that children can use again and again without turing of the possibilities? Telebook from 4Mation is such a product. It comes with an excellent handbook, plus a set of laminated help cards and eight sample files.

The files show examples of a class magazine, puzzles, stories and illustrations actually created by children. Options within the program allow LOADing and editing of up to 15 pages of text. A manual or automatic paging facility helps the user to remain in control, providing an on-going display of information. Pages can be created in a very short time and storage is simplicity itself.

Not only do you get all this, but disc users have two other programs thrown in — one a disc utility, the other an active search catalogue for all the discs in school. Real value for money.

Most original

Whoever thought of the character Podd by Ask deserves to succeed. Imagine an alien

landing on this planet. It can understand some English. You don't know which words, only that there are 120 actions the creature can perform — an instant recipe for magic

Podd appeals to children aged 3 to 103. Watch as you interrogate Podd — see him run, jump, even try to fly. Ask too many questions and he blushes. Be too demanding and you risk self-destruction as Podd explodes on the spot. Actions can even be made into a short story, as up to five actions can be performed together, incorrect guesses are greeted by a 'press the space-bar' symbol.

This really is a new venture and the idea is so simple that anyone can use it

Best adventure

Hang on to your hat as you enter the world of £ — no not the fiery place, but a mathematical world where numbers take on real meaning. L comes from the Association of Teachers of Mathematics

The object is to survive long enough on your mathematical wit to beat off the menaces threatening your progress. As with all adventures be careful to carry the correct objects when you need them. Note-making is essential as you try to find the key to unlock the mystery. A really innovative adventure that will keep children thinking — even if it is Maths!

Best sound program

In spite of the price, this has to be the Island Logic Music System. The in-built sound facilities on the BBC are very versatile. Add the power of Music System, a real snip at £24 95 and children will become instant composers overnight.

Music System may seem expensive, but it's a real gem. There are five modes of operation. A full editor allows children to create their own notation and alter it where necessary. Keyboard provides a piano-like keyboard for use, and synthesiser allows musical shapes to be created and saved, and printed out.

One innovation is the option of a linker program, where up to 10 music files can be linked together. A collection of sample sounds are also contained in the package.

A must for schools and the home. A real alternative to the recorder and violan.

Most changed software

All good software developments should include room for changes. When Factfile was given to schools as part of a freebie package it sent many teachers and children mad. Too many bugs spoiled a useful tool

Add a new author, a full user guide and Son of Factfile has hit the shelves.

Under the name of Picfile, from Cambridge University

Press, this introductory database comes complete with three sample datafiles, a file copy program, printer file and Picfile itself. This enables datafiles created on the re-vamped Factfile to be displayed as bar charts or scattergrams and greatly increases the versatility of the whole package.

Children can extend their thinking skills and become active interrogators — asking awkward questions comes naturally to them. A further inducement is the availability of Picfile on a seven day trial basis — take the risk

Most deplorable program

Unfortunately this award could take up the whole page as there are so many educationally poor programs vying for your money. I've restricted it to three competitors.

Ginn publishers win on the grounds of having the most expensive boxes in the business. Software seems to automatic-

ally double in this blue packet.

The other two winners are really a parents' guide to evaluation. Any package with the Regional MEP (Microelectronics Educational Programme) symbol on it should be viewed with extreme caution, as should software dealing in ticks and crosses as display features. Early Reading Skills, a hybrid from MEP/ESM falls quickly into this cavern. Beware, you have been warned.

### Best software house

This was a close run contest, which is surprising. Most producers of educational software can almost self-destruct their own reputations. 4Mation ran a close second. All the material is tested thoroughly in schools before it reaches the shelves and the standard is extremely high. The winner, ASK, is a company which is equally concerned about the children who will use the products.

There is a larger library of programs from which to choose and a consistently high degree of quality within all the products. Not only does ASk market Podd, but other favourites including Facemaker, an easy to use identikit program, and Number Gulper.

### Best simulation

Archaeology, by Cambridgeshire Software House, is an open-minded simulation straight from the stable which produced Expedition to Saqqara. This program can be used in any location — even your own back garden. Using an 80 x 60 grid, children draw up a site plan from which they, or other explorers, will later excavate. First you enter the walls on up to three levels, then the floor areas, and finally the artifacts. Through an easy to follow menu, children can then explore the site over a period of time. One drawback is the omission of a sample file, but the documentation sets the scene well.

The possibilities are endless, it could be used to monitor the progress of a reluctant gardener over the years of sweat and toil in the battle with the weed.

### Hit of the year

This has to be Podd for sheet brilliance. A non-violent, nonkey-bashing, non-ear piercing program for all the family, and educational to boot.

### The future

The software scene has changed rapidly over the last year. Over the next 12 months look for two things. First, software that is more open-ended and can be adapted to many situations. Secondly, software that has been tested in schools before marketing. Sensible software houses will advertise the fact.

Happy computing — at home or school. J.H.

(£7.00 for \*ELE=800K 3 Disc \*

### FLOWERS OF CRYSTAL

Two part adventure, introductory dramatised audio story, work sheet, utility, map, superbly illustrated story booklet, teacher's manual

Flowers of Crystel, our No. 1 of 1984, was judged to be certainly original, very well presented, marvellously adaptable and unique in its scope.

Educational Computing Jan. 35

Prices include P & P.

### TELE-BOOK

An extremely flexible menu-driven program which allows 'books' of up to 15 pages of text and graphics to be created on the 9BC 8 micro-fideal for primary school use.

ALSO

Our two well established children's adventures

GRANNY'S GARDEN

and

SPACEX

Educational Resources

BARNSTAPLE DEVON EX32 9AQ
TEL-10271) 45566
SEND A4 SAE FOR FULL DETAILS

| 7 1 4 4 1 3 4.7    | 11       |              |                   |                 |
|--------------------|----------|--------------|-------------------|-----------------|
|                    | 89C Disc | BBC Cessette | Spectrum Cassette | RML Onc         |
| Flowers of Crystal | £17 65   | £16 00       |                   | Available Later |
| Tele-Book          | £17 65   | £ 15 00      | -                 |                 |
| Granny's Garden    | £12.00   | £10.00       | £10.00            | £12.00          |
| Spacex             | £10.40   | £8 65        | £9 <del>6</del> 5 |                 |
|                    |          |              |                   | •               |

Add 1 VAT on all items 2 £3.50 for 3" drsc.

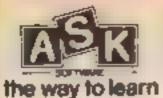

### APPLIED SYSTEMS KNOWLEDGE LTD

### - THE EDUCATIONAL SOFTWARE EXPERTS

\* VOTED "BEST SOFTWARE HOUSE".

Home Computing Weekly, March '85

\*FINALIST "NEWCOMER OF THE YEAR"

R.I.T.A. Awards January '85

\* PODD WINS "PROGRAM OF THE YEAR (EDUCATIONAL)" C.T.A. Award February '85

\* PODD VOTED "HIT OF THE YEAR"

Home Computing Weekly, March '85

Home Learning Software for 3-14 year olds. Write for our Superb, Free Full Colour Catalogue to:

A.S.K., London House, 68 Upper Richmond Road, London, SW15 2PP. Tel: 01 874 6046. DEALER ENQUIRIES WELCOME

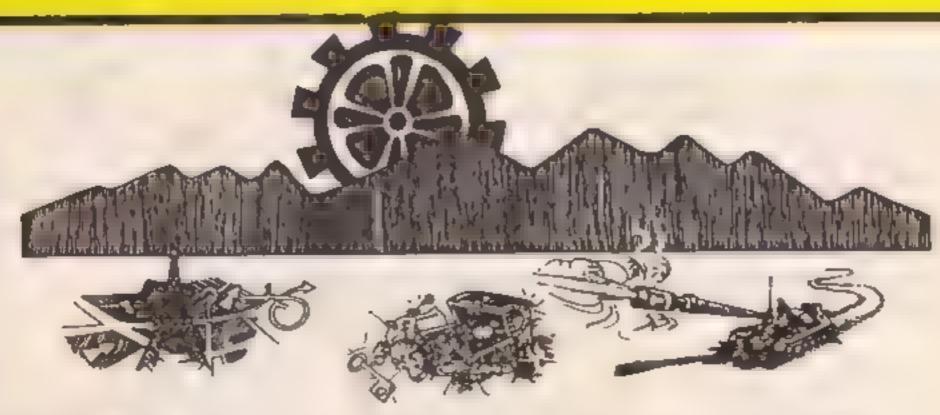

### RETURN FROM PARIS

Fly drive or hitch - can 003 5 get the secrets home? Use your skills to choose appropriate transport on each stage of the journey BBC Disk only £11.95

### TREASURE HUNT

Work your way around the map and find the two keys to the treasure Beware main roads are dangerous Excellent use of Mode 7 graphics brings map reading skills alive 2 programs, one uses references, one compass directions. Disk £14.00 BBC £12 00

### TANK TRACKS

Program a tank to reach its base Beware of mines end the 'Edge of the! World Ideal as an introduction to problem solving. Programs consist of three commands - F = forward, L = turn left and R = turn right Disk £11.96 RRC 69.95

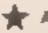

ALL THREE ON DISK £26.00 \*

EQUATIONS OF LINES: Demonstrates the graphs produced by equations - type in your own equation and see the graph appear ED 1 - includes Think of a Word, Counting On Pye Charts. Simple Division Each £6.95 Disk £9.00 All these programs are used in our school - All were written with the Educational user in mind.

Prices inclusive of postage and packing. VAT not included add 15%. DISCOUNT - 5% schools 15% Special Schools

SUMMERFIELD SOFTWARE Summerfield School 141 Worcester Road,

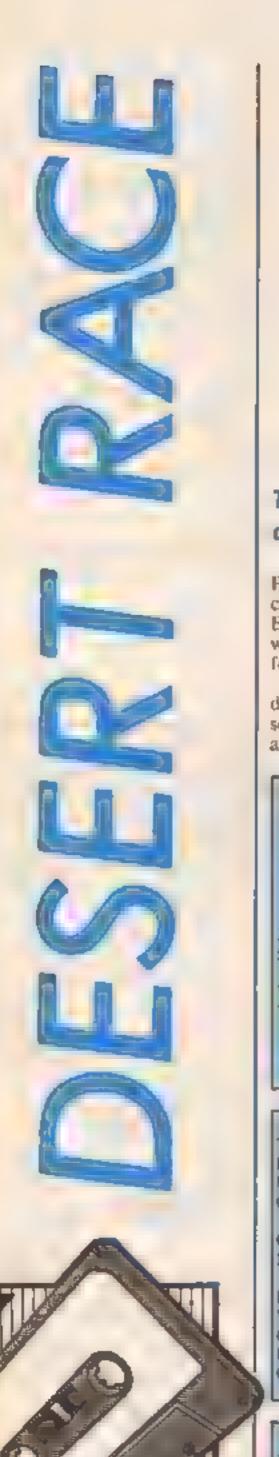

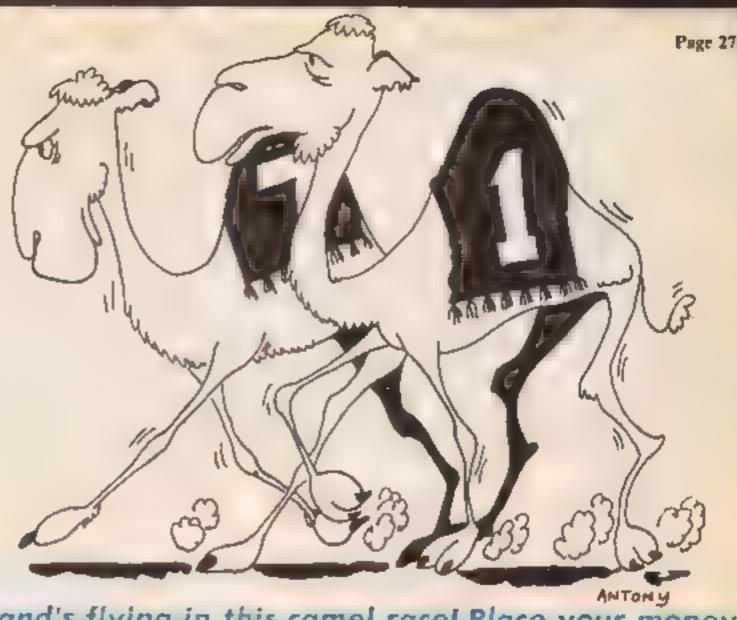

The sand's flying in this camel race! Place your money and take your seats for Richard Webb's game

298 PRINTTAB(8) "--

310 PRINT"INSTRUCTIONS: "

capel has its own odds."

J20 PRINT"-----

300 PRINT: PRINT

TOO PRINT-PRINT

338 PRINT

INT: PRINT

Place your bet on one of six camels, then watch them race Each camel has it's own odds, which invariably prove true to form.

VDU commands are used to define the camel. Not much sound is included, but you can add your own if you wish

### How it works

-99 set variables, define characters

100-146 GOSUBs to each part of program

160-190 prints total, race

200-420 little page, instructions 500-680 betting list, camel

700-739 print course

740-810 race checks for winner. 1000-1530 checks if won prints i winner and total, check for no money

### Variables

T total (£)

RC race number

MV which cand to move

C1.(2(3,(4(5(6 wash camel to move

(11) odds of particular camel 1 1,1 2, where to print top and

be form that of came

F random number (1-180)

W winner

(M camel you are betting on BT how much you are betting

QS play again?

### Conversion

if you want to convert this program to the C64 or VIC-20, you'll need to change all print-tabs and characters.

2 REM ----- CAMEL RACE --4 REM ----- by R. Webb ---S REM 1 0MODE 1 28COLOUR1 3840H23182821818181 40 YDL 23, 240.0, 3, 3, 7, 19, 127, 95, 95 50 VDU23,241,8,14,179,147,204,252,252,248 60 VDU 23,24..31.28.20.18.114.70,0.0 70 VDU23,243,248,24,24,120,0,8,8,8,8 00 VDU15,244,51,20,20,20,20,20,00,0,0 90 VDU23,245,248,24,24,56,40,40,0,0 95 VDU23,246,190,44,40,38,118,80,16,16 99 RESTORE: THIBB: RC=B 188 CLS:GOSUB208: REM - INSTRUCTIONS-110 MV=0:C1=0:C0=0:C3=0:C4=0:C5=0:C4=0 120 CLS GOSLBIZOIREM --- START 170 CLS: GOSLIBSOOI REM --- BETTING 140 CL 9: GOSI B700: REM ---- RACE 145 GOSGBERRODEREM ---- WIND 146 GOTO: 18 160 PRINT"YOU HAVE THE TOTAL OF ""IT 178 PRINT"5000 LUCY "" 186 RE-RC+1 LOB PRINT" RACE ": RC: FORK=1T02500: NEXTX: RET URN 200 REM ----- INSTRUCTIONS --201 FORS-1TO3: FORSND-1TO7: READN, D THE SOUNDI, 14.N. 6: FORY=170D: NEXTX 203 NEXTSND.S. 204 210 FORX-ITOTESTEPZ 220 FOR XX=188 TO 388-NEXTXX 238 COLOUR2 240 PRINTTABIX, 1) CHRs (248) ; CHRs (24) ) 258 PRINTTAB(X,2)CHR#(244);CHR#(245) TOO NEXTX 278 FORX=1TD5:PRINT:NEXTX RACEH 280 PRINTTAB(8) "C A M E L

Welcome' to the camel races"

340 PRINT" The idea of the game is to gain as mu

350 PRINT" Each player starts with 100 and each

365 PRINT"Press any Pey to start":PRINT:PRINT:PR

th money as you can within a camel rares"

### Page 28 HOME COMPUTING WEEKLY 12 March 1985

```
370 FORX=1T038STEP2
 380 PRINTTAB(X, 28) CHRs (240); CHRs (241)
 390 PRINTTAB(X,29)CHR#(244);CHR#(245)
 400 NEXTX
 418 ASHBETS: IFAS=""THEN418
 420 RETURN
 500 REM ---- BET ----
  518 PRINTTAB(9) "BETTING LIST"
 578 PRINTTAR. 9)" - -----
  538 PRINT: PRINT: PRINT
                                          1/1":P
 540 COLDURA PRINT NUMBER L. LUCHY LAD
RINT
                  2. WONDER HALLY 2/15 PRINT
  550 PRINT"
                                   6/1"(PRINT
                   T. HUMP HREY
  560 FRINT"
                  4. SPEEDY BAM
                                   16/1":PRINT
 578 PRINT"
                 5. TOLE HENRY
                                 32/I":PRINT
 580 PRINT"
                                 64/1":PRINT
                 / BAD BOY
  MANUFACTURE NAME OF
  600PPINT:PRINT
  610 COLOURZ
  620 PRINT"Which camel do you wish to bet on 11-6
  638 INPUTCH
  648 IFINT (CM) % OR INT (CM) <1 THEN638
  658 PRINT"How mich an you wish to gamble"
  660 INPUT DT
  678 IFINT (87) YT OR INT (BT) <8THEN668
  675 THIFTH
  480 PETURN
  700 PRINT" RACE "IRC
  718 PRINT"-----
  '20 FORX=1TG1000:NEXTX
  712 FORTREE=1105-PRINTTAB RND(58), 8); CHR#(246):P
RINTTAB (RND (30), 1); CHR# (244); NEXTTREE
  735 PRINT: PRINT"--
---- +"1FORX+2TO12STEP2
  736 PRINT"|"| X/2:"!"
  /37PRINI*| |*:PRINI*-----
```

| 739 NEXT                                                                                 |
|------------------------------------------------------------------------------------------|
| 748 F=RND(88)                                                                            |
| 750 IFF : ATHENNAL: ODATELINA LIZES: CIRCL+1: MV=CI:G                                    |
| QT0610                                                                                   |
| 769 1FF431 [HENNE2::00=2:L1=7:L2=8:02=02+1:MV=02:                                        |
| 6010819                                                                                  |
| 778 IF F: 45THEN H=3:00=6:L1=18:L2=11:C3=C3+1:MV=                                        |
| E.2: 8010 819                                                                            |
| 788 TEE 501HENW=4:00=16:11=13-12=14:04=04+1-HV=0                                         |
| 4: 50TD B16                                                                              |
| /98 155 70THENNES 3D=13:01416:02=17:05=05+1:MV=0                                         |
| 5:GOT0810                                                                                |
| 800 IFF< 01THFMH=6: 00=64:L1=19:L2=20:C6=C6+1:MV=C                                       |
| 6                                                                                        |
| 618 PRINTTAB(MV+4,L11CHR#(248);CHR#(241)TAB(4+HV                                         |
| ,L21CHR# (242)   CHR# (243) TAR (4+HV-1,L1) " "TAB (4+HV-1                               |
| 1.2. TAB (4+HV), 1 CHR4 (244 (CHR4 245)) IFHV >T2THEN                                    |
| RETURN EL SEGOTO748                                                                      |
| 999 REM                                                                                  |
| 1909 PER WIND                                                                            |
| 1881 REM                                                                                 |
| 1010 FORX-ITOSOBO:NEXT:CLS                                                               |
| 1929 PRINTTAB(4,4)"The number ";W;" came in at ";                                        |
| OD; "/1"                                                                                 |
| 1050 IF WECH THENT=T+BT+(DQ+BT);PRINT;PRINT Yo                                           |
| u won' Congratulations's                                                                 |
| 1835 IFT-STHENPRINT:PRINT"You lasted ":RC;" reces                                        |
| "EPRINTEPRINT" UNLUCKY "EGOTO1500                                                        |
| 1848 PRINTEPRINT" Your total = ""; T<br>1842 PRINTIAS (4,16) "PRESS ANY KEY TO CONTINUE" |
| 1845 SKIMING OF THE SECTION WAS NOT TO COMPTION                                          |
| 1845 AS-GETS: IFASH" "THENIBA2                                                           |
| 1056 COLOURZ: RETURN                                                                     |
| 1500 INPUTEDO you wish to play this game again(Y/                                        |
| N) " COS                                                                                 |
| 1528 FFO**"Y"THENIO                                                                      |
| 1530 CL9:60T01530                                                                        |
| 1898 DATA 56,18,56,18,56,18,67,18,72,18,72,18,29,                                        |
| 38.56.10.56.10.56.10.67.10.72.10.72.10.29.30.56.10                                       |
| .56,18,56,18,67,18,72,18,72,18,29,39                                                     |
| inglining and a training to the training                                                 |
|                                                                                          |

### **BPECTRUM** PAID OV BIMOST JW B 5 69 Difference of the Parket HAT AWAITS AN R HOMPSON BLA GRA WHITE UIGHTNING SHERLOCK HOLMES 14 95 9 98 E PER IN 9.45 5.95 DOOMDARKS REVENUE 7 FD 5 TB PHYTRON FRIANK NISTEIN 5 95 4 50 5 16 4 50 THASHMAN 6 10 6 10 6 15 6 45 6 15 6 75 CLASSIC ADVENTURE Michigan Miles 10 MA MPINIST 95 6 Th 44 4 50 Education (a) 95 4 Th 96 5 Th I II K DO JUMP CHALLENGE MURATINE F 16 E GK DARKS AND STANKS 5.95 4 6 15 4 1) 10 A 15 TARA AYTH TRASHARAN (FIRM ARIZANDET HE MAYERSE UNA USA HIS RYACE HACHDIA 6 40 × 3) 9 % 6 % 6 % 5 % 6 % 5 % A Partition MA TH IAY 6 6 6 25 PYJAMABAMA. 10 13 MACH STANDOCKT 500 5 50 36 5 56 4 56 5 76 5 76 5 76 THEAT SPACE MACE 95 5 75 NAM VISIONNERVACE 7 95 6 Q GIFT OF THE GODS. ... D 95 7 95 THIPODS BUI IER DASH SUIDERMAN 11 50 7 50 05 5 9 THE BUT ERS 9 % 6 % 6 % 6 % 6 % 6 % TECHNICIAN TEO 5 50 4 23 0 16 7 23 7 95 6 95 7 96 8 95 14 75 4 79 MEPDES OF KHAN. ALIENT BRY HUNTER TAPPEN VA A LA SAM STOAT 6 95 5 50

19 96 14 95

SH 4 EA

### COMMISSION IN OTHER ACTIVISION: .. 70 A 3 0 M P 4 4 4 64 1 95 5 5 NA HAT HE ARABIAN SOCIETY APHILIPA V MANORA BATTLE SOR MICHARY 7 93 h 80 CALASIMODOS REVENCE 3 % S P AMES 14 75 9.88 7.50 7.55 PSILVAPRIOR RAID OVER MOSCOW P 95 S A F P KARVA M 116 7 50 7 50 BUUE MAIL 12 (0 8 50 THEFE? ! per Propase 4 96 3 98 by Hills DA Y HIMP AMECAEN - 30 5 38 R3 24 64 W 4 14 446 S 8 A CASTLE OF TERROR お売 7.50 84 14.00 SARDA 4 75 8 12 6 96 14 10 Y = 1 SEP 9A 6A 4 4 35 9 75 19:35 14.55 MEGA HITS

### OUR RAP PRICE A1 PO 15 44 E 25P PLE4 E 24 1 16 2 4 18 A = A H H DIST OF AT GOODENSE W. A. TO M LEATHER LANE LONDON ECT 4TE 6 01 004 42 061 AL PROPERTY NO REPORT Overseas orders welcome: Please add E. Stiper order.

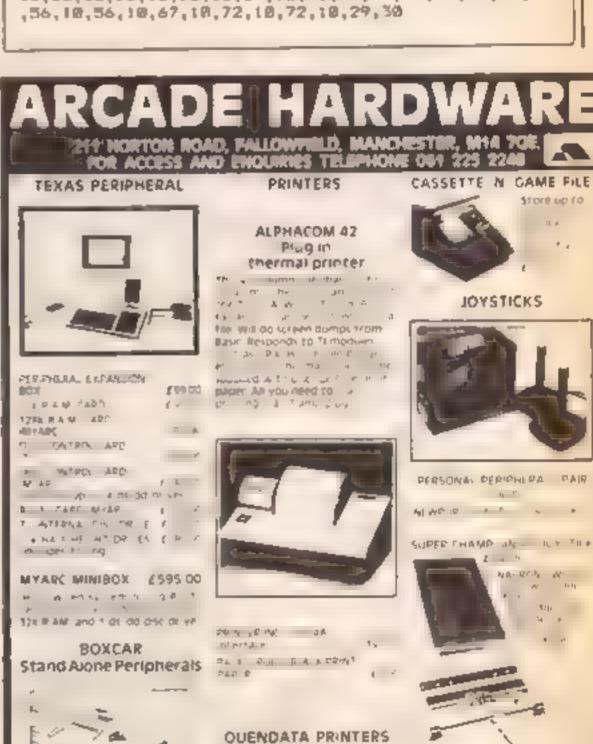

Now you have a higher A see the property of applied A now what would be

a do dote that

An A St

CA. YAMEE

State Line 2 State

h grander mage

DAR

AXIOM

SATEL A SECRET

►THE SMALL PRINT!

1 20 4 60 6

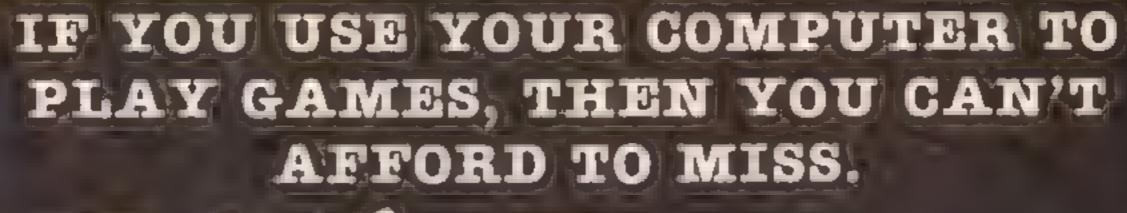

## 1 Dompaute,

This fantastic new magazine appears on March 22 1985 and on the fourth Friday of every month after at the price of 98p.

Each issue will be produced in cooperation with Escaan Interplanetory Adviser who on his home planet, Aargon, is a member of the Association of Supreme Players. He will be monitoring developments in the games industry and advising Computer Gamer readers with all their gaming problems. Included in each issue will be pages of review of the latest games releases, special Adventure features and a help-line, invaluable articles on how to 'crack' specific games a high-score page, exciting programs to type in for most of the popular home computers, news, competitions, reviews of peripherals and computers themselves if relevant to the games field and LOTS more.

Also, all readers of Computer Gamer will have the opportunity to join our tremendous Reader's Club — each member will receive a membership card and a regular newsletter which will contain up-to-the-minute news and all sorts of offers on a variety of products.

so all-in-all there's no way you can afford to be left out of the great new revolution in games computing rush out and buy your copy NOW!

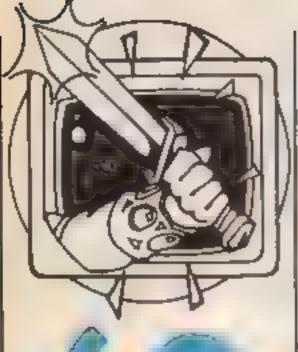

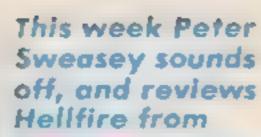

### Melbourne House, Scott Adams' Spiderman and Fantasy's **Backpackers Gulde** to the Universe

Ventures is back, in strong form as always. Step with me into the world of adventures and arcventures (arcade adventures). This week I shall be looking at Hellfire, the Melbourne House game first seen at the PCW show last September: Spiderman, from Scott Adams; and Fantasy's spectacular Backpackers' Guide To The Universe, But first...

### Opinion

Adventure games are getting stuck in a rut. And if they don't move out fast, they might die away all together.

What do I mean? Well, they're blighted with lack of originality. The number of times I have reviewed games set in far-off lands, where wizards are wise, damsels distressed, dungeons numerous and Urg monsters deadly, is far too many. Even as I write, they are still rolling off the keyboards: Kentilla and Sorcerer Of Claymourge Castle are some recent examples. Some adventure addicts will claim, admittedly with some justification, that each game has it's own subtle differences. But to Joe Public, or even Joe Public's distributor, they all look the same. Which means neither the public nor the shops will buy.

Of course, there are other themes; but these too are cliched. Outer space, nuclear holocaust, haunted houses, pirates, spy games plus a fair number of time travel games, are all well covered. But httle else is released. Why? There are so many possible fields for development - after all, adventures reflect life. Only occasionally - with something like Urban Upstart, Macbeth or Sherlock Holmes — do we really see originality (and look how well they have sold)

If the companies keep churning out the same games, only the very good, like the Level 9 games, or the very well advertised, like Kentilla, will survive. Which is a shame. In this topic, The Quill is both a gift and a curse; it gives

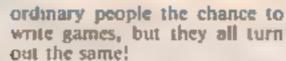

Areventures aren't suffering as much since people seem to be more experimental. But even so, there is a limit to how many Manic Miner games the public can stomach

So, software companies, think original!

### Reviews

First up, Melbourne House presents an arcventure called Hellfire. Someone once said computer games run in cycles, and so they do, as here we have another Greek game, hot on the feet of Gift From The Gods, by Ocean. As Ulysses, climb the slopes of Mount Olympus, avoiding failing boulders and the deadly Gorgon, outwit the Minators in the Temple of Knossos, and shoot the reptilian assassin and fireball thrower in The Maze. Oh well, at least it isn't as complicated as Gift From The Gods.

My first moan is that the apparent screen shots on the back cover aren't the same as in the game. They appear to have been 'touched-up' with colour, giving a misleading impression In fact the first screen is almost entirely black and white, rather drab, and resembles an odd Kong game as you bounce up the hillocks.

At once, you notice the lack of sound — there isn't a beep to the game. Things are little better by screen two. Here strategy is important, but once a route is worked out any fun dwindles. The final screen is worse. It can hardly be called a maze: one screen in size, and in large 3D. This task is scandalously simple. Once completed, you return to screen one, which is now harder.

Graphics are reasonable, but the screens take a little while to be drawn. Animation is quite good. In general, this game is a disappointment. It's nowhere near as good as Sir Lancelot, Melbourne House's last offering, yet that was a 16K game. The tack of colour and sound, with only three, although three different, screens, represents a

poor value and boring package. Melbourne House reckons the game should take a week to complete - hardly a value package — and I completed it in two hours. Ventures rating XX - don't buy it! Hellfire costs £6 95 and is available on the 48K Spectrum

On to adventures. The Hulk was a big seller last year, despite being only average in many reviewers' opinions. Now comes the second in the Questprobe series, written by the famous Scott Adams. This time your skills he not in turning green — you wear a red costume to swing around an alt-American city as web-spinning Spiderman. The tape is web packaged and includes a miniature Marvel comic, which I enjoyed reading!

The point of the game is similar to The Hulk - mainly collecting gems, and trying to find out more about the mysterious overseer of the series. The Chief Examiner. Out to stop you are a large number of distinctly nasty adversaries, like Hydroman and The Lizard, Strangely, these viliains all appear to have been deformed accidentally by various scientific experiments, which does not say much for American life! Another task is to work out how to manufacture your web. Graphics are, as usual, the best in the business.

Spiderman is a lot more fun than The Hulk. There is more to do, and there are more locations to do it in. The vocabulary is more friendly now it accepts THEN, commas, full sentences and DROP ALL. The characters will talk to you, and presentation is good. The problems are more imaginative.

I enjoyed this game a lot. Maybe I just preferred leaping up walls to ripping open my shirt! I also liked the range of difficulty in the problems. The player can get just far enough to maintain his interest. Ventures rating: XXXX., Graphics versions are available at £9 95 for the Spectrum and Commodore, text only costs £7 95 for the other popular brands. Be warned, text is sparse.

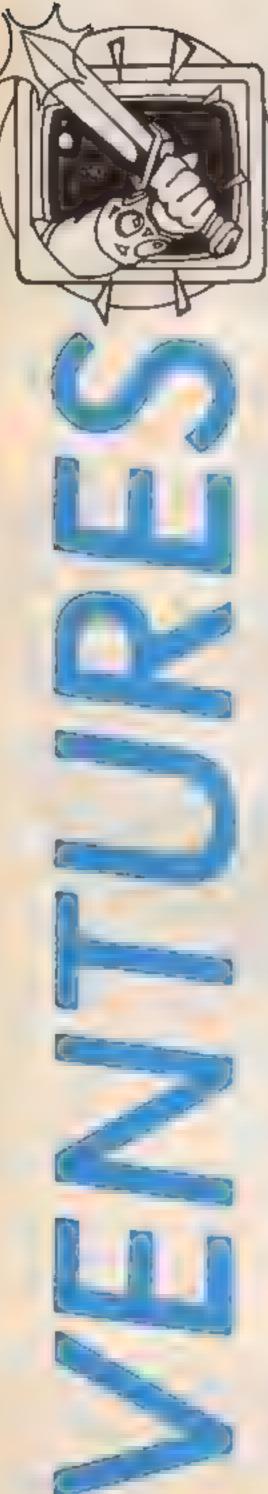

HOME COMPUTING WEEKLY 12 March 1985 Page 31

I have one query. Marvel seems to be using up the best known characters first. After the Fantastic Four, who are next, who can they use? Disturbing thoughts, particularly as this is a series of 12

Finally, a slightly late look at The Backpackers' Guide To The Universe, from Fantasy. As super-hero Ziggy, you discover that the infinitely evil Scarthax has given just 24 hours' notice before he pulls the Great plug, whereupon the whole of the universe will flow down the plughole.

To save reality, you decide help is needed, so you visit the Caverns Of Exite. Here, a variety of odd and, to be honest, slightly obnoxious, aliens are held in cages, for their own good, or everyone else's. You enter the Caverns to find them, carrying a backpack which will hold a seemingly infinite number of objects.

The problem is, once the creatures are in the pack, you have to keep them alive. This is not just a case of finding food - oh no. The Double-Headed Emu of Quark, for example, is severely schizophrenic, and requires a book of Ziluman love poems, so that one of it's heads can read the more angry one to steep! This and other vital information can be found on the Backpackers' Guide To The Universe, which is on side one of the cassette. On side two is the game ...

In practice, it is fun to play

The bottom of the chip factory DANGER 2 Main Bay 7 High voltage corridor Lift testing To beaker 1 store Beaker The top store machine To tea Lift machine Under Modi's The forgotten The cellar tes machine room Key' One way Down in the sewer Floor of lift (instant death)

The graphics are extremely attractive and smooth, and colour expertly used. There are wraiths to be shot, but they are not as interesting as most Fantasy aliens and tend to hinder your progress, rather than supply a challenge. Backpacking around, trying to find which objects suit which creatures, is a daunting task, but fun

Again, this game has no sound. Backpackers' Guide is a

very complex arcventure. It is perhaps a bit too complex, and quite pricey, at £7.50. Also, it lacks the action content of, say, Pyjamarama. In all, a Ventures rating of XXX — interesting but a bit boring. I have high hopes for the second of this trilogy. Incidentally, I'll be reviewing another Fantasy game, Drive In, next week

The Map

Here is part one of our map of

Hewson's excellent Technician Ted. This section stems out from The Main Corridor, as seen on the intay card. I would be interested to see any of your maps, and the next part of this will be next time, which will also include a list of tasks to follow the first three.

Back next time with a bumper helpline, more of the map, and reviews of Drive In, Macbeth, Pitfall II and more. Happy venturing!

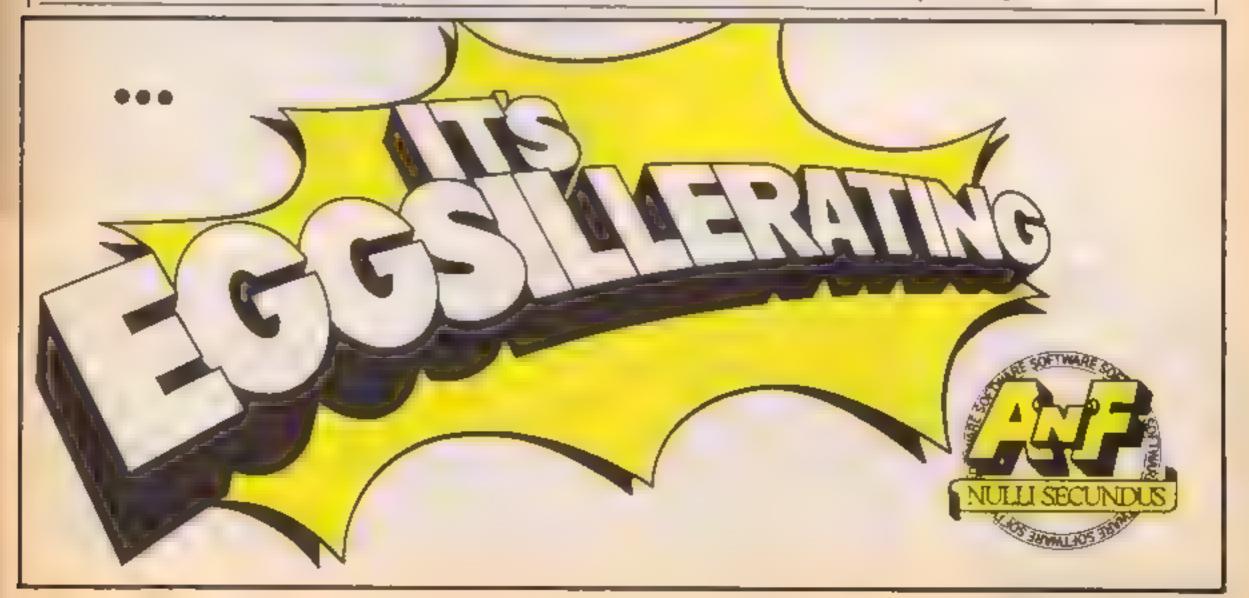

VIC-20 PROGRAM

This brilliant game by Mark Fisher runs on the unexpanded VIC-20. You won't believe a game could be this good on your machine!

Move around the platforms collecting handbags by running underneath them. After you have collected five bags a key will appear in the top right corner. Collect the key and run to the reversed H in the bottom left corner.

This takes you on to the next level. Each time you clear a screen you must collect one more bag on the next onc.

If this sounds too easy, on each of the four platforms a monster is patrolling. It's touch is fatal.

You have 40 seconds and three lives to complete your task You win 20 points for each bag and 50 points for the key.

Use key A to go left, L for right, P for up and Z for down Load the game in two parts. The first part is the data for the new character set and the characters for the game.

Once you have loaded and run this, the micro news itself. It gives you the prompt to load part two, which you should then run

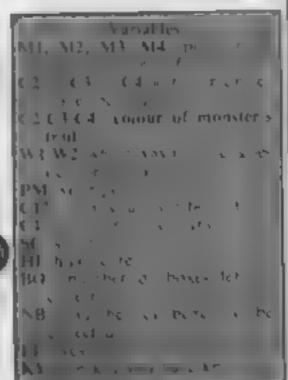

```
P KESS SRIPOKESS SRIC R
S PRIMIT', JOHNSON BELFASE (A) I'
O FUNZA "ABSTORE HIPTHEZ PEER (Z + C 5600) THE KT
18 FORH-7166TC2483 PEACEIPGHER BILENT
  FORE = /4 SPTO 7551 / PENCBIPONE TUD IENT
  PORE - MARY - RITREMORIE FEE FIRST
   ार सम्, जल, काजुर नार क्रम
4 89 Re te et 89 85, 887H3 871
8 8-1 81 HE BE 44 HE MATER 5-1
 48 45 36 BH SH HP HP MAIR, BI
          JOE 186 136 180 186
 WELL BOTH BONE TO BE TO SEE 1.50
         31 187 38 27 187 81 187 187
 THE SHE WE SHE SHE SHE SHE SHE SHE SHE
  8 DRIALIS OF THE 18 TH 18" BY
अवस असरमारण समा 174 तमन तरह सरेम समा देवस
P. O. DHTA, AT 18 . AT, 18", H. THE
 THE PHIMS ME HILL HE SHE SHE I A CAA
 0 | 611 6F1 8F1 8 G+1 6+1 6+1 6+14141 9 +
 1 14 JATH 44 JA 1 13 254 4 JEB 126 CAL
 THE MET BY BY DER DER DER DER HE TON CHE
 B dot but she all dos de handles and
450 DATHER 1 6 214 213 135 214 2 9 255
 4-8 THING 8 & 255, 244 125 156 8
बार्स क्षिम के त्या तम कि एक एक एक एक देने
HAR BETT IN A RICH
 2 to 1 to 126 to 126 to 127 to 128 to 128 to 128 to
 9 8 1 41 40 64 1 13 84 84 64 1 5 6
 A P CHICAGO THE 2 of 100 16 OF B
 AND DRING LOS F BS E & 196 B
 9 407 ( MTAR 46 36 188, 26 4 4 8
 son in An In a Sh tone lef B
 B AS AN AS OF HE AS AS EAS HE CH B
 HA CHINE WE BE BBB
 5 KD (MTHO 126 AN 126 3H 49 126 8
 B s S AS HE HE A F GATAS GLA
 STA PRINT' DOCT OF MAR FORT THE "TIRM
```

### How it works I he game 18 140 cm u u v 150 66 10 30 35 LS 120 6 1 234 250 p 540 330 pulling at the the second of the territory of 150-370 (Pec) MS 4 d v the contract 180.530 n ve n m vr assemble to both a distance of

535 SKILD TO THE THE OUNDERSON AND AND AND A SECURITION Honts on conversi # s t a ce co t a prome election P. N. 2. P. N. day 15 36879 barge selection Bed the even of WK 6 AN ALL ST TOOL ST. C. SC. OF T. BOT. 384 M F C F F C LA PEEK (197) at a n k h k h 2

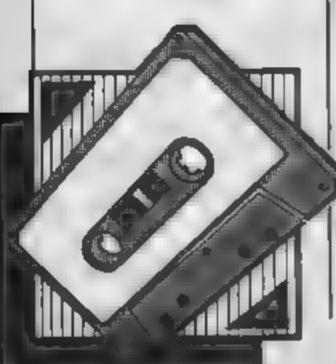

610 PRINT\*

615 IFSC >HITHENHI=6C

630 RESTORE:GOTO20

620 GETASI IFAS(>"B"THENG20

HIT FI KEY

648 POKEM1,47:POKEM2,47:POKEM3,47:POKEM4,47

R

Listing 2 18 POKE36879,232:POKE36869,255:HI\*@ 20 Z=30720:SC=0:LI=3:NB=6 25 PRINT" " POKE 36878,143 30 READA, B, C, B, E 40 IFA-0THEN(40 50 FORZX=ATOBSTEPC1POKEZX,D1POKEZX+2,E1NEXTZX 60 GOTG30 70 DATA7724,7745.1,33,8,7745,8185,22.35,8,8164,8185,1.33,8 80 DATA7724,0164,22,34,8,7813.7832,1,33,8,7901,7820,1,33,8 90 DATA7989,8008,1,33,8,6677,8696,1,33,8 100 DATA7816,7882,22,40,9,7823,7889,22,40,9,7830,7896,22,40,9 110 DATA7902,7968,22,40,9,7988,7974,22,48,8,7914,7980,22,48,8 120 DATA7982,8059,22,46,8,8000,8066,22,40,8,8004,6076,22,48,8 130 DATAB082,8148,22,48,9,6096,8152,22,48,8,8094,8160,22,48,8,0,0,0 148 POKE7724,361POKE7745,371POKE8164,381POKE8185,39 150 M1=7781:M2=7898:M3=7967:M4-8874:PM=8143:W1=1:W2=-1:KY-8:SS=36876 160 C1=0(C2=0)C3=0(C4=0)C1N=32(C2N=32(C3N=32)C4N=32(B0=NB 170 P1=77681FORL1=1Y04 188 FORL2=1107 190 RP=INT(1+18\*RND(1)) 200 IFPEEK (P1+RP-22)=40THEN(90 218 \*POKESS,240:POKEP1+RP,43:POKE(P1+RP+2),1:POKESS,0 226 NEXTL21P1=P1+881NEXTL1 224 POKEPM.41 230 TI#="8000000" 240 KM=PEEK(197) 250 PRINT" MEMBCORE"/SCIPRINT" M"TAB(12)"M18H"/H1 260 PRINT"MEMETIME "JTI#:PRINT"M"TAG(14)"MEN"; L: 265 IFT[#="000060"THENAS" BYOUR TIME RAN OUT ":L1-L1-L16010536 278 IFPEEK (PM+22) =48ANDPEEK (PM-22) =480RPEEK (PM+22) =44THEN328 280 | IFPEEK (PM-1) = 340RPEEK (PM-1) = 45THEN300 290 IFKM=17THENPOKEPM.C1%!POKEPM+Z.C1!PM=PM-1!POKEPM.41!POKEPM+Z.0!POKES8.200 295 POKESS.0 300 [FPEEK (PM+1)=35THEN320 310 IFKM=21THENPOKEPM,C1%:POKEPM+Z,C1:PM+PM+1:POKEPM,41:POKEPM+Z,0:POKE88,200 328 POKESS.8 336 C1%+321C1+0: IFPEEK (PM-22)+48THENC1%+481C1+9 358 IF80=1THENPOKE7788,46+POKE8143,45+POKE7788+2,7+POKE8143+2,7+BO+0 368 IFPEEK (PM-22) =46THEN: POKESS, 280: POKEPM-22, 32: SC = SC +50: KY=1 365 IFPEEK (PM-1)=45ANDKY=1THENA#+\* #EONGRATULATUONS \*INB+N8+11M0+1:0010548 370 IFPEEK (PM-66) = 33THEN390 380 IFKM=13THENPOKEPM.40:POKEPM+Z.9:PM-PM-22:POKEPM,42:POKEPM+Z.0:POKES6,200 385 POKESS, & 398 POKEM1,32:M1=M1+W1:PDKEM1,44:POKEM1+2,6 395 IFPEEK(PM-28)=49THEN:POKESS,128:POKEPM-28,32:SC+SC+26:BO+BO-1 400 POKEM2,C2%1POKEM2+7,C31M2+M2+M21POKEM2,441POKEM2+2,6 4. S. Z+EMBAO41 LEMB + CONTROL OF THE PORT OF THE PORT 428 POKEM4,C4%IPOKEM4+2,C4IM4-M4+W2IPOKEM4,441POKEM4+Z,6 425 LFPEEK (PM) =440RPEEK (PM-1) =440RPEEK (PM+1) =44THEN535 430 IFM1=7818THENM1=-11M2=1 440 [FM] = 779 [THENLI] = 1142 = 1 458 C2%+321C2+B: IFPEFK (M2-22)+480RPEEK (M2-22)+42THENC8%+46:C2+9 468 C3%-321C3-8: IFPEEK (M3-22)-480RPEEK (M3-22)-42THENC3%-481C3-9 478 C4%=381C4=8t IFPEEK (M4-22)=400RPEEK (M4-22)=48THENC4%=481C4=9 480 IFPEEK (PM+22) =40THENE98 490 6010240 500 C1%=321C1=011FPEEK(PM-66)()33THENC1%=40:C1=9 518 IFKM=33THENPOKEPM,C1%:POKEPM+Z,C1:PM=PM+22:POKEPM,42:POKEPM+Z,8:POKESS,200 515 POKESS,0 520 IFPEEK(PM-1)=33THEN328 530 BOT0240 535 A4=" MEORRY YOUR BEAD "IPOKEPM, 471L1=L1-1 536 FORL #225TO255STEP. 1 POKESS, LINEXT: POKESS, Ø 540 PRINT"M" JA# IFMD=1THENGOSU8640 545 FORT=1T010001NEXTY1MD=01P0KESS,0 550 PRINT" 560 IFNB>15THENNB=15 570 (FL : 0THEN600 580 RESTORE LGOTO25 600 PRINT\* MIGAME OVERM.

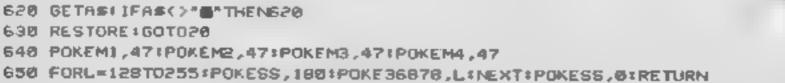

## T'S TWIST

## This pontoon program by P J Cockerton means you can gamble without losing money

This is a Pontoon program which has all the features of the original including aces high or low and five card tricks

After the title page you are given £100 and you must bet on every game you play. When you have placed your bet the reverse sides of two playing cards are shown; top left is your card and bottom left belongs to the computer

You must keep taking an extra card by pressing T — twist — until the sum of your cards adds up to 21, or as near to that figure as you can get. If the total exceeds 21 then you bust. Once you press S — stick — then it is the computer's turn.

The game uses full size playing cards which are fanned out so you can see all your cards at once

CS card outlines

8K\$ pattern on reverse of cards

AXS, BZS, CZS, DZS, EZS,

1ZS, KK\$ card positioning

strings

C random card numbers

A number of aces in hand Y number of games won

ME games won by computer

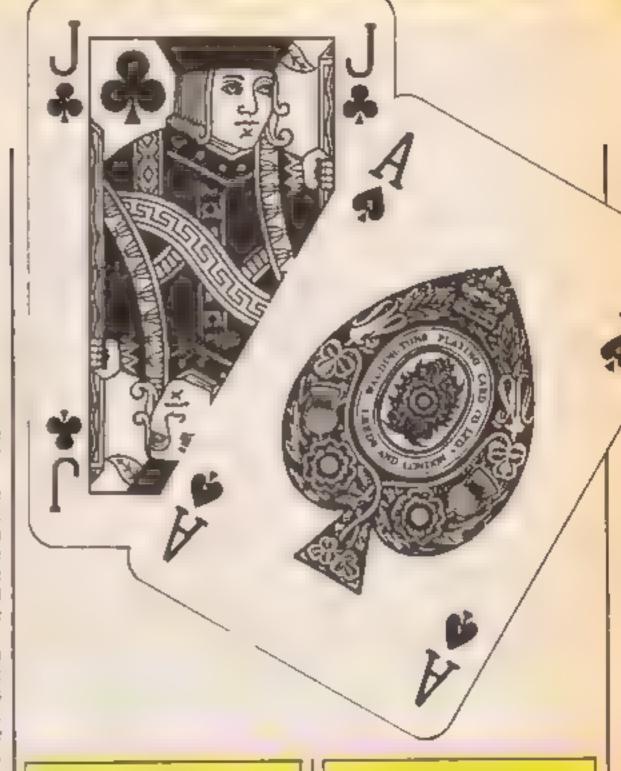

P1 sum total of cards
C1-C9, D1-D9 stop random card
numbers appearing twice
A\$ used to read data
SY card symbols
T1 positioning of symbols
BR black or red symbols

G your turn, computer's turn
XL send to title page only at
start of new game
CO colour memory map loca-

WF wave form
AD attack and delay
HI high frequency
LO low frequency
SR sustain and release

Q five card trick

аоля

How it works
30-80 set up string variables
110 sets up screen for play
215 gets random card number
216 gets random symbols
220-261 POKEs card number
and symbols onto screen
269-272 prints picture cards
287-295 win, bust, etc. routines
2500-2600 status page information
3000-3020 check random cards
only appear once in gume
4000-4010 symbols for picture

card 5000-5030 card flick sound effect 6000-6020 3D pontoon display 8000 title page routine

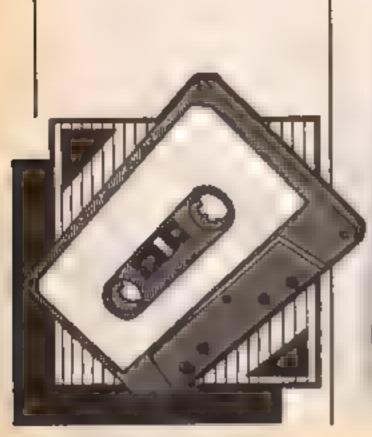

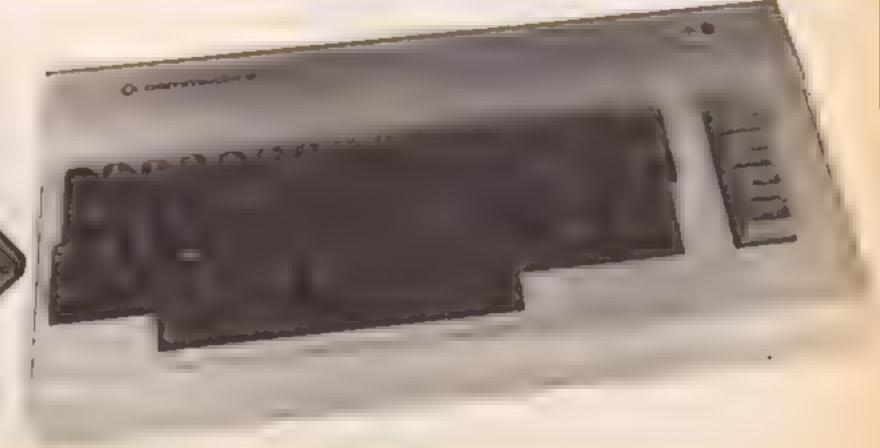

HOME COMPUTING WEEKLY 12 March 1985 Page 35

```
3 Mys 121 20 F 1772 TL = 1181:0=0
E IL THE MENDE
27 「T 14T 1 75
            COMMODORE 84 FONTOON
PI FORT = 1024TC1 +41 TEF48:FORET, 160 FORET+F . E. T.
22 FORT=1984T02023:POKET, 160:PE:ET+CO.2:TE/TT
23 FORT=201 TO 1000 PRITO INC. THET, FRITCHET FOR THOSE ALLER TELEST
25 TEXZ =5THEN2500
27 REM AZE TI TROP RIGHT) BL##[HCME][13 CRSR DOWN] CZ##[HOME][1 CRSR DOWN]
28 PEN C # T! ERAR UFILE (RAR RIGHT) EZ$=(HOME)[9 CRSR DOWN] FZ$=[4 CRSR RIGHT]
」と、「「「本本」所は1852年×「石山田市の中央市内市内市内市内市」(CS 22 × 1988):252 2 × 1 (1988):252 4 × 1 (1988年)。152 4 × 1 (1988年)。
35 NKS="NEERSONS!"
SO ($=C$+"SEBBBBBBBB
                           Shinners and a second
                                            €日 日本キ日本+** E
                 i indoposo coi i
                                  | | 137556260261 |
                                                    I MANGAGAGAGI '
90 1F > Z = 0 THE NB 0 0 1
110 PRINTEZSIAZSICSICSIIAZSIBKSIPRINTIBZSIAZSICSIBZSIAZSIBKS
198 IFG # OTHENPRINTEZ $102$; " ACT WILLIAM OR # 150 TICK "JSC
200 GETAS: IFAS="T"THENPRINTBZ$102$1"
                                                           *:60T0210
205 (FAX="S"THENGOTO210
205 IFA#<>*T*ORA#<> *S*THEN200
210 IFG=0THENPRINTCZ#:AZ#:C#:PRINTCZ#:AZ#:
212 GOSUB5000
213 IFG=ITHENPRINTBZ#JAZ#JC#JPRINTBZ#JAZ#J
214 AZ$=AZ$+"######"1TL=TL+5
215 C#INT(RND(1)#13)+L
216 SY=INT(RNO(1)+4)+1:GOSUB4000:GOSUB3000
220 IFC = ITHENPOKETL+CO, BR: POKETL, 1:POKETL+CO+163, BR: POKETL+163, SY
221 [FC=1THENPOKETL+CO+326,BRJPOKETL+326,1:A=A+1:5C=SC+10
222 IFC=2THENPOKETL+CO,BR:POKETL,50:POKETL+CO+83,BR:POKETL+83,6Y
223 IFC = 2THENPOKE TL +CO+243, BR : POKE TL +243, S : IPOKE TL +CO+326, BR : POKE TL +326, 50
224 IFC=3THENPOKETL+CO,BRIPOKETL,51:POKETL+CO+43,BR:POKETL+43,SY
225 IFC=3THENPOKETL+CO+163.BR:POKETL+163.5Y
IFC=3THENPOKETL+CO+284,8R4POKETL+283,5Y4POKETL+CO+326,8R4POKETL+326,51
227 IFC-4THENPOKETL+CO,BR:POKETL,52:POKETL+CO+41,BR:POKETL+41,SY
228 IFF =4 THENPORETL+CO+45, BR: PORETL+45, S: : PORETL+CO+281, BR: PORETL+281, SY
229 IFF #4THENPOKETL+FO+285,BR:POKETL+285,S::POKETL+CO+326,BR:POKETL+326,52
230 IFC=5THENPOKETL+CO,BRIPOKETL,59:POKETL+CO+41,BRIPOKETL+41,SY
231 TFC=5THENPOKETL+CO+45, BRIPOKETL+45, SYIPOKETL+CO+281, BRIPOKETL+281, SY
232 IFC=5THENPOKETL+CO+163,BR:FOKETL+163,SY
233 IFC=5THENPOKETE+LO+285,BR:POKETL+285,S7:POKETL+C0+326,BR:POKETL+326,53
234 IFC=5THENPOKETL+CO,BRIPOKETL,54:POKETL+CO+41,BR:POKETL+41,SY
### 1FC=6THENPOKETL+CO+45,6R1POKETL+45,ST1POKETL+CO+281,8R1POKETL+281,8Y
236 !FC#6THENPOKETL+CO+161,BR:PONETL+161,SY:POKETL+CO+165,BR:POKETL+165,SY
237 IFC=6THEMPAKETL+CO+285,BRMPOKETL+285,SYMPOKETL+CO+326,BRMPOKETL+326,54
239 IFC=7THENPOKETL+CO,BR:POKETL,55:POKETL+CO+41,6R:POKETL+41,5Y
### IFC= / THENPOKETU+CO+45, 6P: POKETL+45, S: : POKETL+00+281, BR: POKETL+281, S)
翻翻 「FC=?THENPOKETL+C0+203,BR:POKETL+203,SY
24! IFC=7THENPOKETL+CO+16!,8P:POKETL+16!,S::POKETL+CO+165,BR:POKETL+165,S:
242 IFC=7THENPORETL+CO+285,8R:PORETL+285,SY:PORETL+CO+326,8R:PORETL+326,55
249 IFC=8THENPOKETL+CO,BR:POKETL,56:POKETL+CO+41,8R:POKETL+41,SY
244 IFF =8THENPOKETL +CO+45, BR : POKETL +45, SY : POKETL +CO+121, BR : POKETL +121, SY
246 [FC=8THENPONETL+CG+125,BR:POKETL+125,S::POKETL+CG+201,BR:POKETL+201,SY
247 IFC=8THENPORETL+CO+205,8R:PORETL+205,SY:PORETL+CO+285,BR:PORETL+285,SY
248 IFC=BTHENPOKETL+CO+281,BR:POKETL+281,S1:POKETL+CO+326,BR:POKETL+326,56
249 IFC=9THENPOKETL+C0, BR: POKETL, 57: POKETL+C0+41, BR: POKETL+41, SY
250 IFC=9THENPOKETL+FO+45,8R:PO*ETL+45,SY:POKETL+CO+121,BR:POKETL+121,SY
25! IFC = 9THENPOKETL+CO+125, BR:PONETL+125, SY:PONETL+CO+201, BR:POKETL+201, SY
252 IFC=9THENPOKETL+CO+205,8R:POKETL+205,ST:POKETL+CO+285,8R:POKETL+285,SY
```

Page 36 HOME COMPUTING WEEKLY 12 March 1985

```
253 IFC=9THENPOKETL+CO+243,BR:POKETL+243,SY
254 1FC=9THENPOKETU+CO+281,BR:POKETL+281,SY:POKETL+CO+326,BR:POKETL+326,57
255 IFC=10THENPOKETL+CO,BR:POKETL,49:POKETL+CO+1,BR:POKETL+1,48:POKETL+CO+41,8R:
POKETL+41,SY
256 [FC=]ØTHEMPOKETL+CO+45,88:POKETL+45,SY:POKETL+CO+121,BR:POKETL+121,SY
257 [FC=10THENPOKETL+CG+125,BR:POKETL+125,SY:POKETL+201,BR:POKETL+201,SY
258 IFC=10THENPOKETL+C0+205,BP:FOKETL+205,S::POKETL+C0+285,BR:POKETL+285,SY
249 IFC=10THENPOKETL+CO+243,8R:POKETL+243,8Y:POKETL+CO+83,8R:POKETL+83,8Y
280 IFC=10THENPOKETL+CO+281,BR:POKETL+281,SY:POKETL+CO+325,BR:POKETL+325,49:POKE
TL+00+326,BR
261 1FC#10THENPOKETL+326,48
262 IFC=11THENKK=10
263 IFC=12THENKK=17
264 [FC=13THENKK=11
266 JFC=110RC+120RC=13THENPOKETL+CO,BR:POKETL,KK:POKETL+CO+6,BR:POKETL+6,SY
267 1FC=110RC=130RC=13THETIPOKETL+CO+326,BRIPOKETL+326,NKIPOKETL+CO+320,BRIPOKETL
+320,SY
269 TEC=110RC=120RC=13THENPRINTKK#J T' : DE UM "JKK#J" DE A / COM "JKK#J"
270 [FC=1[DRC=120RC=13THENPR[NT" DM + THE "1KKS!" DM + THE "1KKS!"
271 1FC=110RC=120RC+13THENPRINTKK#: "## "45C=SC+10
272 IFC(11THENSC=SC+C
273 | JFSC)2|ANDA)@THENA=A-1|SC=5C-10
275 G=Q+1:GOSUB400
281 IFG=BANDSC)21THENPRINTB2##D2## "YOU HAVE BUST "JSCIME=ME+1
282 IFG-8ANDSC >21THENFORT-1T058881NEXTLMY-MY-8E1G0T02588
203 IFG = IANDSC)21THENPRINTBZ## "DIMNYOU WIN, I HAVE BUST" | SC:YO=YO+1
284 | FG=|ANDSC>21THENFORT=|T05000:NEXT:MY=MY+BE #2:G0T02500
286 IFG=@THENPL=SC
287 IFG = IANDSC > PLANDPL (21THENPRINTB2 $102 $1 " 1 WIN THIS GAME " 180
288 IFG=LANDSCAPLANDPL 21 THENFORT=1T04000 (NEXTTIM) =MY-BEIME *ME+11G0T02500
289 IF8=1THENPRINTBZ#:DZ#:"MY TURN TO PLAY "JSC
290 !FG=1THENFORT=1T01000:NEXT:60T0210
295 6070170
AGO TECHNARIOTO :CITHEREFINIBORIOSE: FIVE CARD TRICK "ISC:FORT:ITO3000:NEXT
410 IFQ=5ANDSC(~21A+DG=0THENPL=5C1Q=01Y0=Y0+11MY=MY+BE#2:GOT02500
420 TEG=SANDSCK=21ANDB=ITHEND=0:NE=ME+1:NY=MY-BE:GDT02500
430 PETURN
                                                                ■"::0=0
2500 GOSUB6000:FR!NT"###
2505 FORT=1024 TO 1944S TEP40 ( FONE T, 160 : FONE T+CO, 0 - ( # > TT
2506 FORT=1984T82823:FUKET,168:POKET+C0,8:NEXTT
2510 FORT=2023T01063STEF-401POKET,1601POKET+CO,01NEXTT
2511 JENE # @ANDYO = @THEMPRINTBZ # # # GOTO2531
2515 IFYO=1THEMPRINTEZ#:FZ#:FZ#:"YOU HAVE WON"JYO"GAME":GOTO2525
2516 IFYO-0THENPRINTEZ##FZ## INT 4GOTO2525
2528 PRINTEZ#:FZ#:FZ#:FZ#: YOU HAVE WON" J 10"GAMES"
2525 IFME = 1THENPRINTFZ * FZ * J * MI HAVE WON " J ME "GAME * 4 GOTO253 L
2526 IFME = @ THENPRINT " # 1GOTG2531
2530 PRINTERSFIEZSI II HAVE WON "THE "GAMES"
2531 PRINTFZ#; "MENYOU HAVE E"; MY"IN CASH"
PRINCIPAL SEASON
2533 IFMY>995THEN9950
2535 PRINT" WEEKS BENCHAX INUM £50)"
2540 PRINT TOTAL HOW MUCH WOULD YOU LIKE TO BET " ! INPUTBE
2550 IFBE<10RBE>50THENPRINT"1":GOTO2500
2555 IFRE MYTHENPRINT " MARGAGERY O. J. DON T. HAVE ME "IBE "TO BET " LEORT = LTO2500 : NEXT
2556 IFBE >MYTHEMPRINT" 1 GOTO2500
2557 [FMY-BE=(GTHENPRINT" WWW. DEBRINTOD RISKY " 1 1 1 7
2558 FORT=1T020:G0SU95010:NEXTT
 2600 FORT=|T0|000:NEXT:A2#="M":A=0:SC=0:PL=0:G=0:TL=1101:GOT020
 RODO IFC=CIANDSY=BITHEN215
 300! IFC=C2ANDSY=D2THEN215
 3002 IFC=CBANDSY=DSTHEN215
```

3003 IFC=C4ANDSY=D4THEN215 3004 [FC=C5ANDS)=DSTHEN215 3005 IFC \*CGANDS/\*DETHEN215 3906 [FC=C7ANDSY=D7THEN215 3007 JFC=08ANDSY=08THEN215 3008 IFC = CSANDSY = DSTHENZ L5 3010 IFCI=OTHENCI=CIDI=SYIRETURN 3011 IFC2=0THENC2=C:D2=SY:RETURN 3012 | FC3=0THENC3=C:D3=SY:RETURN 3013 IFC4=0THENC4=C:D4=SYIRETURN 3014 IFC5=0THENC5=C:D5=SY:RETURN 3015 IFC6=0THENC6=C+D6=SY+RETURN 3016 IFC7=0THENC7=C:D7=SY:RETURN 3017 IFC8=OTHENC8=C+D0=SY+RETURN 3018 IFC9=0THENC9=C+D9=SY:RETURN MINIST RETURN ##### 1F5Y=1THENSY=65\*BR=0 IFSY=3THENSY=90:BR=2 4006 IFSY=4THENSY=88:BR=0 4013 RETURN ##### VO=54296:WF=54276:AO=54277:H|=54273:LO=54272:SR=54278 5010 POKEYO,21PDKEAD,32:POKE5R,33:POKEHI,34:POKELO,75:POKEWF,129 5011 FORM=1TO10!NEXTM!PGKEWF,16 BIGHSSH PETURN MERCH PRINT", JESSEE DESCRIPTION 6005 PRINTE CONTROL OF THE NEW YORK OF THE NEW YORK OF THE NEW REMARK PRINT " NECESSARIES IN 6024 C1=0:C2=0:C3=0:C4=0:C5=0:C6=0:C7=0:C8=0:C9=0 6026 D1=0:02=0:D3=0:D4=0:D5=0:D6=0:D7=0:D8=0:D9=0 **腕腕腕 PETURN** 200 POKE53280,71POKE53281,7 PRINT", 8010 FORT=1T037:G0SUB5000 REMINE PPINTCZ#IAZ#IC#ICZ#IAZ#IBK\$ 9030 AZ #= AZ #+ "#####" BOAD NEXTTIPPINT" # 9000 PRINT" SOLD PRINTS MORE PRINT" 9030 PRINT" 9040 PRINT" 9045 PRINT 9846 FORT=1T020:805(B5010:NEXT 9050 1FDA#="+"THEN9250 9055 PRINTOASI 9060 PEADDA\$:FORT=1TO50:NEXTT:GOTO9050 9065 PRINT 9100 DATA "M"."MM"."EM"."L"."E"."T"."T"."S"." ","T"."W"."L"."E"."T"."G" 9110 DATA"A","I","N"," ""," ","3","B","Y"," ","F", .","J"," ","C","D","C" 9120 DATA\*K\*,"E","R","T","O","N",",",","+" BERN FORT=1T02000:NEXTT 9255 POKE53280,6:POKE51281,7

**顕明期 A2事="値":>?=5:02事="直動":PP1NT"は":G0T025** 

9300 PRINTEZS: "MONEY"

9981 PPINTEZ#:FZ#:"WWPRESS #F1# TO PLAY AGAIN"

9392 PRINTEZ##FZ###RESS #F7# TO END THE GAME"

9903 GETBE \$41686 \$# "■"THENCLR:GOTOR

9905 IFBE \$ 1 THEN9803

9950 PRINTERS:F2\$: "BEYOU HAVE BROKE THE BANK":GDT09901

#### Thumbs up

I would like to thank you for all the support you are giving the Oric Atmos.

It may not be a very popular computer, but you are helping us Atmos owners gain more security in them Keep up the good work

Daire Woods, Donagal

#### Look before

#### you leap

While I congratulate Phil the battle above. Abei on his calendar program who have been 'astomsbine main routing their triends by te ingittein that the Batile of Trataigur Change was fought on a 5 iday at wasn't'

The 2 st of October 1805 was a Monday! Phil has Addaccounted for leap years in dividing by four, and normally every century year (1800, 1900 etc) would be a kap year by that method that 195 . If (A 100) . ENTEA to further compensate for the error in the solar year, only century years divisible by 400. are leap years (i.e. 1600, 2000) etc).

The year 1900, for example, was not a leap year, hence the error in the day of

The correction is simple, for the C64 TtCW 351 here's although it adds considerably a message for all C64 asers to the process time of the

90 DA = 2 (not 7)

line numbers 80 and 100 by 85 IF (YE/100) - INT(YE/ 100) = 0 AND (YE/400) INT(YE/400) X X 0 THEN MO(2) = 28100) = 0 AND (A/400) INT(A/400) X X 0 THEN 120

Jan Andrews, Portsmouth

#### Thumbs up to Amstrad

am the owner of an Amstrad CPC464 Each week l buy Home Computing Weekly magazine and I think it is a very good computer magazine In HCW 96, on the actions page I saw an item ment oning that programming articles would appear shortly

I have now seen some of these and I am very pleased with them

Could I please have a list of t all Amstrad CPC464 tapes on the market?

#### Pascal Sendron, Ballineen

If you want to know about software for the Amstrad then Amsoft is the best furn to contact at Brentwood Hse. 1/7 Gurman Rd, Tottenham London N17

#### You've blesself

Every time I turn to the letters page of HCW, I look to see if there are any COMP AND CHARGE A STREET ing the resiews of pamer on MANUAL PROPERTY CONTRACTOR OF STREET morganimo as a colonia mic.

A Seems of Sinks the fig. ( ) arm MUPE THE O'S HASHAUET WITH THE TIME to compiain, HCW only published what suited it. HCW publishes a lot of EXAMPLES ASSOCIATE DEBENE DE L'ANGLE good, such as the letter smooth of the line and line assume. E 0. 13 9.8

This issuer want our to vary 'how good the mag is'. I will be extrement sumpressed water a letter such as I have described is pub-shed

#### R Kavanagh, Scotland

Well, here it is, and we do publish critical as well as flattering letters. Constructive criticism is what we rereally after

#### Let's have some.

#### Deace:

Like : Hughes of Manches THE THE STATE OF THE STATE OF T more in tuen. Warth Chicagonia interstelle. Protw. rechner and your мансия пошто пре аты, Ломи on your margaranes, shoulding

PART TERMS SOURCES THAT THEY should have cought if minimum e inserie of a coas o a May insidad of a harriver Acc. Pecupic mercant their own computers for their THE PERSONS AND THE PART PART thing they need it people felling them then thould have bought something else

market, so lei people make their choice; after all, just think how boring it would be if there was only one computer on the market

NGH protocol hoystick oterface for my rubbel computer and was going to get a Wico three-way joystick to go with k. Unfortunately, he three-way hat ndependent fire button. NGF says that you shouldn't se joysticks with two indepndent firing actions because hey don't comply with industry standards and may lamage the computed

Surely If this joystick was lesigned to be used directly with the Commodore and Stari sockets, then in houldn't do any harm to spectrum if you're using an interface

ould you please tell me if s safe to use a three-way Wice stick, because I've put off buying any joystick until 1 find our

#### Dave Brown, Winchester

he answer is no. if isn I sufer You risk short-circulting your I have just received an computer, so don't try in

LETTERSPAGE

#### Four points to watch

or crusic excellent in high

Lirstly when reading your out Way is this? WOCK

Secondly, st l. on the their I can t see the point of hom

with various problems comparisons (number 98 for example has

reader asks for more reviews - contractions. A review for a store ings and you reply with the certain piece of software can such letter with the appropriativer visit and its the star may trate reply would suffice each taring a choice of the

subject of letters some intest having star ratings if they see readers asking or bup can't be used to make

Finally the last point I must I feel 'must write to draw two such letters) but you make is that practically every your aftent in to a few nighty never give the readers' full issue of your magazine points which it down an address so hat other readers, contains, one of those in lucing me can help them infur atting a Trestrating reviews with a her no letters pages I find that about I had your stat woll ware house name to per cent of he effers have ratings on some of your ideress, or worse still, you he same format, i.e. the software reviews a bit don't say which much he also

I missize that if these points standard reply (and mently have eq alor higher percent, were a cancel up a lot more sol that you are only ages in each of the four people would skep at right reflecting the state of the categories than another piece. Or criwise keep up the good market. In my opinion one of software and yet have a work, on an otherwise great

individual reviewer? If so Phill Cottorill, Birming-

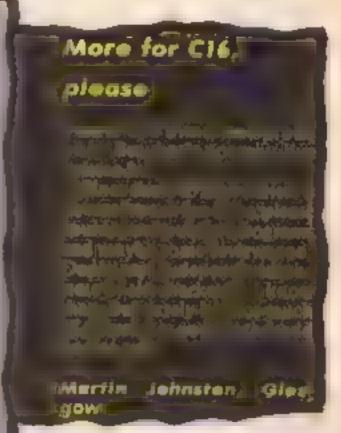

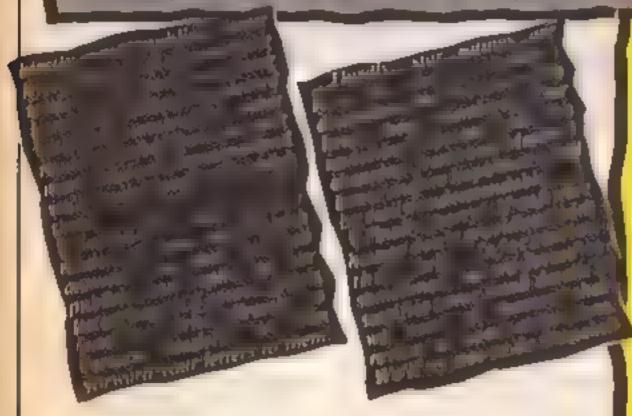

#### **Bald and fingeriess**

latest Ventures article sheet, and am currently interesting, but not when magic word?) I refuse to they've been around a while cheat on this one - well, not The three you reviewed have much anyway. Please, hint been done before, quite a on that word? while ago in fact. How about Can't say I consider arcgood new adventures? There ventures as adventures at all must be some!

Adventureland for Christ takes all sorts! mas: keep me happy for ages. thinks I. It was finished before I went back to work Liz Tomlinson, Havant Very disappointing

I've done Snowball and magic word?

Lords of Time, admittedly I've just finished reading the with a sneaky peak at a help, Reviews of adventures are cursing Colossal. (What is the

That doesn't mean I dislike I did agree with your Scott them, I just don't consider Adams review. I had they're adventures. Sinc. at

Keep the tips flowing

Level 9 produces the only P.S. Before I'm the only adventures I've ever bought bald-headed, finger-chewed which really hold interest, mum in town, what is that

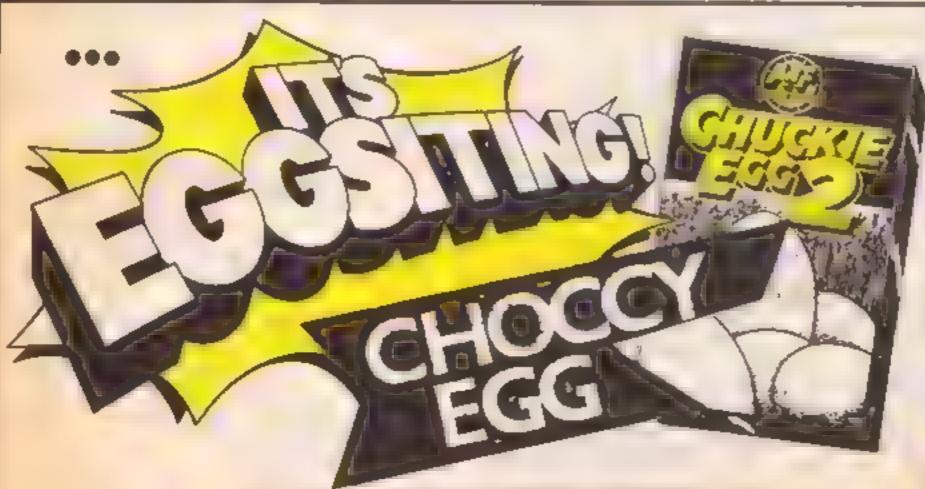

#### A&F SOFTWARE-UNIT 8 CANAL SIDE INDUSTRIAL EST. WOODBINE ST EAST, ROCHDALE, LANCS 04165LB Tel:(0706)341III

#### IT'S FOR THE 48K SPECTRUM

It's available from April the 2nd It's only £8 90 inc. V.A.T.

It's got over 100 screens

It's available from all good computer stores

it's also available direct from A n F Software

It's eggxactly what you've been waiting for

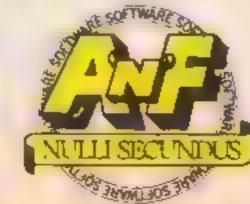

#### HCW needs you

Have you ever looked at the articles and programs in HCW and thought you could have written that?

Why not try? We welcome submissions from readers and are always interested in your ideas and suggestions.

Submissions tend to fall into one of three

categories...

Programs are always supplied on cassette and are accompanied by full details of the program variables. Please type these details double-spaced. Listings are helpful, but not essential. What is vital is that the programs should be completely error free, so please double check.

Articles on certain aspects of using home computers should be no longer than 1000 words. Try to keep to the style you see in HCW and include programming examples where they will help the reader understand the subject. We will convert your sketched illustrations into final artwork.

We also use short tips, articles and brief programming routines. Any discoveries you have made about your machine might be of interest to other readers.

All contributions are acknowledged and those accepted for publication are paid for at competitive rates. The copyright in such work will pass to Argus Specialist Publications Ltd. Keep a copy of your work and include a telephone number and an SAE. Please label everything clearly with your name and the machine concerned

All contributions should be sent to:
Submissions
Home Computing Weekly
No.1 Golden Square London WIR 3AB

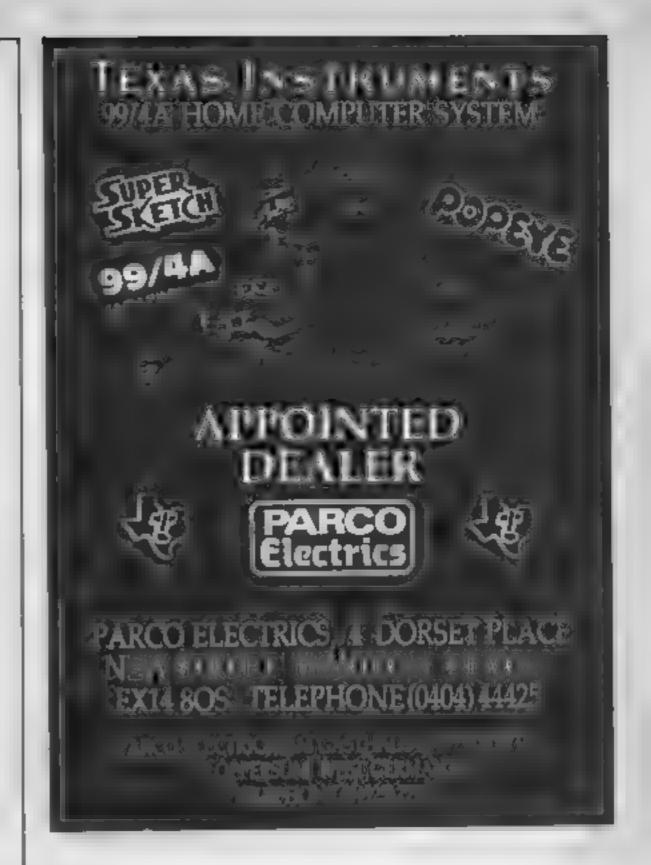

Programs are always supplied on cassette and are accompanied by full details of the program variables, how the program works and any hints on conversion you can offer. Please type these details double spaced. Listings are helpful but not essential. What is vital is that the programs should be completely error free, so please double check.

Always use a coupon firmly fixed to the back of your envelope, and fully complete and enclose the cassette inlay card.

We are particularly interested in programs with less than 100 actual lines of BASIC. All submissions are acknowledged.

Send your programs to HCW!

| Name                         | n |   |               |          |  |
|------------------------------|---|---|---------------|----------|--|
| Address                      |   |   |               | İ        |  |
|                              |   | _ |               |          |  |
|                              |   |   |               |          |  |
|                              |   |   |               |          |  |
| _                            |   |   |               |          |  |
| Expansion needed             |   |   |               |          |  |
|                              |   |   |               |          |  |
| Special loading instructions |   |   |               |          |  |
|                              |   |   |               | Ission   |  |
|                              |   |   | Ě             | ONT UTAK |  |
|                              |   |   | Pragram title |          |  |
|                              |   |   |               |          |  |

| Complete this coupon as | ed stick it firmly on the back of your envelope |
|-------------------------|-------------------------------------------------|
| Address                 |                                                 |
| _                       |                                                 |
| Program title           | Machine                                         |

Puge 41

Liz Graham spoke to Eddie Kidd, star of Martech's Jump Challenge. Read about the thrills and spills of being a motorbike superstar

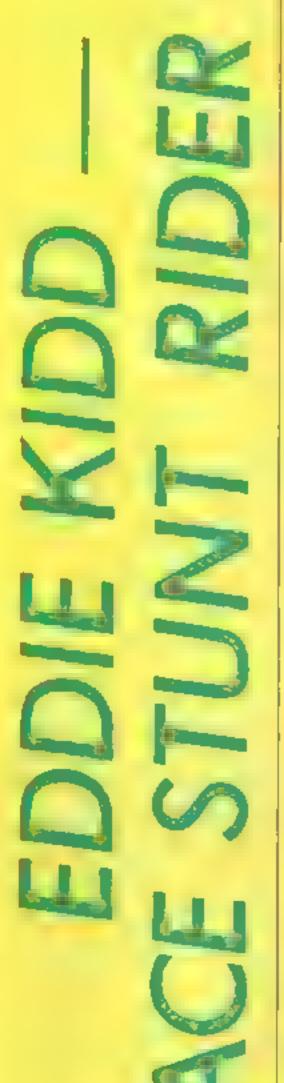

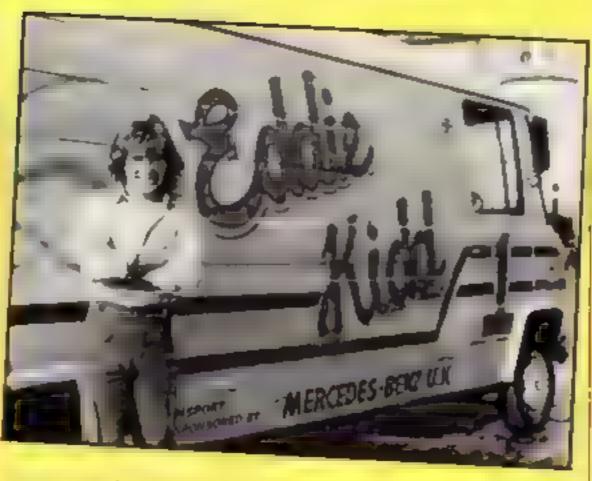

Eddie Kidd is still going strong after 10 years performing motorbike stunts, and if you've had a go at Martech's Eddie Kidd Jump Challenge, you'll have begun to understand some of the hazards and problems he has to face when going for a record jump.

Eddie was involved in the setting up of Martech's game, and he acted as advisor on some of the technical aspects. He explained what can go wrong—and this is real life, not just on a computer screen.

'One big problem is head winds, which you have to cope with,' he said. 'You also have to sit correctly and have your balance just right.'

He went on: 'If you sit too far forward the bike will dip and you'll crash. On the other hand, if you sit too far back, the bike tips up and you go over.'

These aspects are reflected in Martech's game, although the element of risk isn't a fraction of the dangers Eddie faces each Sweden. I'm loo deal with a record over here — I u Decca Records.'

time he jumps. Eddie's next big jump is at Carlisle, on March 17, and he's in intensive training for the event.

'I work out at the gym every other day,' he explained. 'I also go swimming, run and cycle 20 miles every Sunday. I've got a special diet which I'm supposed to follow, but I haven't been sticking to it religiously.'

The jump in Carlisle over the River Eden is a tricky one: 'It's the worst one yet.' Eddie said. 'The run-up's particularly difficult.'

Eddie kidd has been a professional motorbike stunt rider since he was 15. He's also been involved in several films, and is now branching out into the world of pop.

'I'm writing some songs with a friend, and I've already made one record called Reggae Man, which has been released in Sweden. I'm looking to set up a deal with a record company over here — I used to be with Decca Records.'

Riding High is the film in which Eddie did his own stunts; it wasn't a box office smash, but is doing well on video. He also starred in Hanover Street, with Harrison Ford and Christopher Plummer, as well as playing a part in Top Secret

Eddie owns a BBC computer, and he plays his own game on it, as well as Gold Mine 'I've had it since Christmas, and I must admit I do like playing my own game on it,' he confessed 'I've scored 39, but then I do have quite a lot of experience!'

He explained how to judge the speed of the bike: 'I use the fuel and the gears, and from that I can estimate how fast I'm going. I know, from my own experience, that it takes 100 yards run-up to jump 10 cars. But on the game, you have to guess, because otherwise it would be far too easy.'

You can improve your score on Eddie Kidd's Jump Challenge through trial and error, and learning from the results. Eddie has seen the versions for the other machines, and he likes the Commodore 64 one best.

'it's got some nice little touches. You can move the man, and make him stand on the saddle. There are some witty sayings when he ends up in hospital, as well.'

'The Spectrum version is very difficult — it's the hardest one,' he went on. 'Martech is holding a competition, and each month a player wins a video. The winning scores on the Spectrum are much lower — if you manage 25, that's really going some, while on the BBC, scores of 33 have won.'

As a skilled motorbike rider, Eddie finds it frustrating to have to go back to the beginning and start again on a BMX bike. He thinks that's a bit unfair, and prefers to keep on trying with motorbikes, rather than go back to peda, power.

And future plans on the software front include a planned follow-up with Martech. Eddie is having talks with the company, but it's all under wraps at this stage.

If you'd like to see Eddie Kidd in the flesh, go along to the opening of the motorbike fair at the River Eden, in Carlisle on March 17. No doubt it will make you realise how much safer and down to earth the computer game is, compared to the real thing!

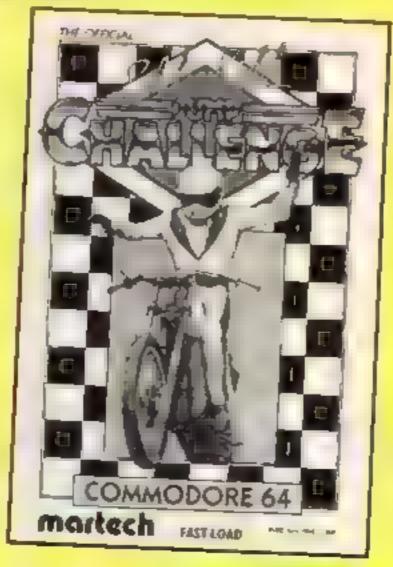

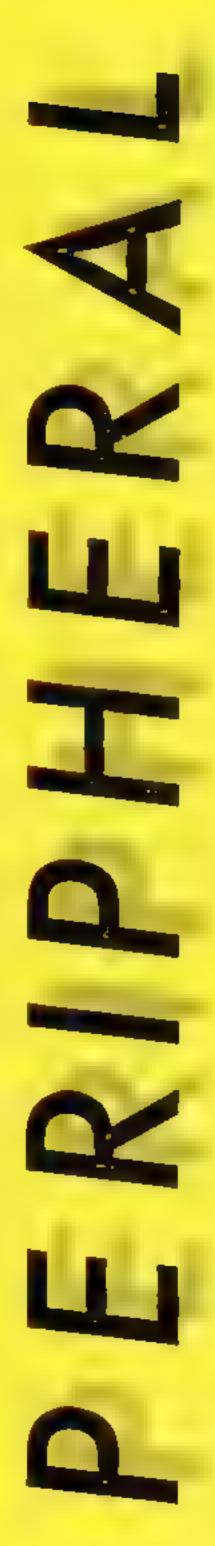

Fingers on the fire button here's a review of Gun Shot and Vulcan joystick interfaces

> Gun Shot Atari connector £8.95

Vulcan Electronics, 200 Brent St. Hendon, London NW4

If your computer has an Atari style joystick connector, then this stick will work with your machine

It is an extremely well bust and rigged stick with the now familiar gun-style handle. This is fairly comfortable to hold, even over quite long playing sessions, but there isn't really any alternative hold possible With the ball-type sticks there are a variety of possible holds so that you never get cramp

The stick is very positive indeed in all four main directions and the diagonal directions register well too-With it's strong leaf switches this is one stick which is likely to survive even the hardest of games for a long time

The stick I used wasn't the rapid fire version, but there is one available. The fire buttons are both well located and positive in reaction

The four sucker pads on the base give good adhesion, but they are in the way if you prefer to play with the stick hand-held This is of particular importance if you use the lower fire button a great deal

The price of this stick is right and I will be using it for a number of alien bashing sessions in the days and months

#### Vulcan joystick interfaces BBC B and Electron £12/£19.95

Vulcan Electronics, 200 Brent St. Hendon, London NW4

Joystick interfaces might seem common place to those who have machines with the joystick facility built in, but they can make a vast difference to those using computers without the facility

These are both simple plug in connection boxes but both add facilities which the avid games

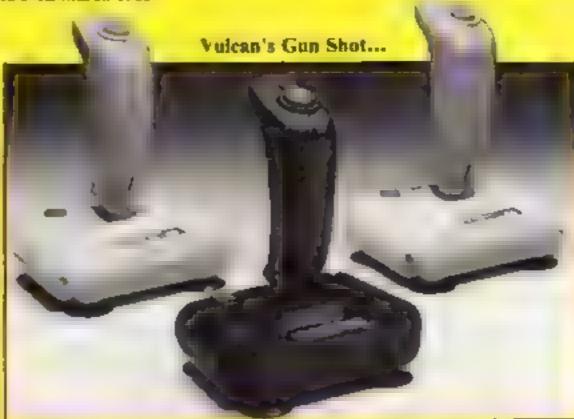

## JOYSTICKS AND INTERFACES

player is likely to want

The Electron interface is fixed to the rear expansion connector and can't be inserted the wrong way round due to the use of a keyway. There are two problems inherent in this type of product. Firstly, once connected there are no further expansion possibilities available and secondly there is no support for the case from the machine itself

However, there are no problems with the interface's operation once connected and the tapes supplied are likely to give you full control over most games

The BBC already has an interface as standard, but this version allows you to use the excellent range of Atari style joysticks including those with rapid fire features. The tape supplied with this interface has versions for those games which require ADVAL conversions too. There is a switch on the top to allow you to select the horizontal direction as a number of BBC games are nonstandard

Both products are well-built and should give a good lifetime's use: particularly noteworthy are the metal connectors on the BBC version.

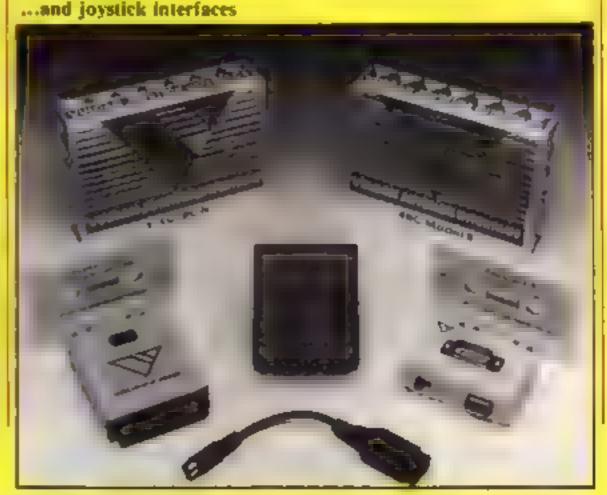

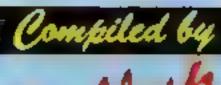

## Gallet 64

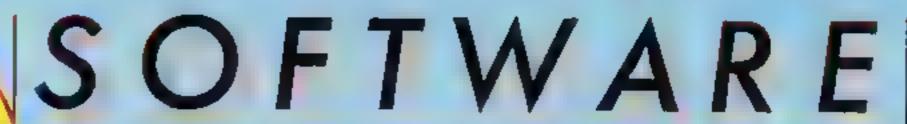

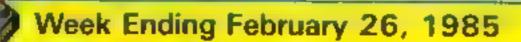

No real changes in the top three but a real surprise at number four this week.

Yes, Football Manager is still there and to prove the point it keeps bobbing up and down the charts like a yoyo.

New entries below number twenty are very few this week. just two. Wally Weeks' new adventure, Everyone's a Wally, has come in at number 30 to make it two from Micro-Gen. Pyjamarama still holding on to 15. It all goes to prove that you can't keep a good Wally down

The other new entry is from Anirog, Slap Shot. Based on the game of Ice Hockey this is yet another game to play on the cold evenings when you can't be bothered to get out of the armchair.

The only other new chart entry is in the C64 chart, Lords of Midnight from Beyond, It looks quite settled at the moment, but judging from the amount of software arriving on our desks this could all change soon

| Н  | N. N. S. | est s |                            | Y.C.                    | Contract of the second | 1   | HCIAM.                                                                                                    | 733 | A TRABI | OII. | 1   |
|----|----------|-------|----------------------------|-------------------------|------------------------|-----|----------------------------------------------------------------------------------------------------|-----|---------|------|-----|
|    | 7        | 42    | TITLE                      | PUBLISHER               | 4                      | . 8 | The state of the state of the s | B   | 380     | 2    | გ 📜 |
| 1  | •        | 1     | Alien 8                    | Ultimate                |                        |     | П                                                                                                    | П   |         |      |     |
| 2  | ٠        | 2     | Ghostbusters               | Activision              | •                      | •   |                                                                                                    |     |         |      |     |
| 3  | •        | 3     | Raid over Moscow           | US Gold                 | •                      | •   |                                                                                                    |     |         |      |     |
| 9  | A        | 4     | Football Manager           | Addictive               |                        | •   | ٠                                                                                                    | •   |         |      |     |
| 6  | A        | 5     | Booty                      | Property and the second |                        | ٠   |                                                                                                    |     |         |      |     |
| 5  | Ŧ        | 6     | Daley Thompson's Decathlon | Ocean                   |                        | ٠   |                                                                                                    |     |         |      | ļ   |
| 14 | A        | 7     | Starstrike 3D              | Resittine Software      |                        |     |                                                                                                    |     |         |      |     |
| 71 | A        | 8     | Combat Lynx                | (Mayorill               |                        | •   | ٠                                                                                                    | •   |         |      |     |
| 20 | 4        | 9     | Manic Miner                | Software Projects       |                        | ٠   | ٠                                                                                                    |     |         |      |     |
| 12 | 4        | 10    | Elite                      | Acornsolt               |                        |     | ٠                                                                                                    | •   |         |      |     |
| 13 | 4        | 11    | Technician Ted             |                         | •                      |     |                                                                                                    |     |         |      |     |
| 10 | T        | 12    | Match Day                  | Ocean                   |                        |     |                                                                                                    |     |         |      |     |
| 8  | 7        | 13    | Zaxxon                     | US Gold                 |                        | ٠   | ٠                                                                                                    |     |         |      | •   |
| 22 | 4        | 14    | E 6000                     | The same again          | •                      | •   | ٠                                                                                                    | •   |         |      |     |
| 24 | A        | 15    | Pyjamarama                 | Mikro Gen               |                        | ٠   |                                                                                                    |     |         |      |     |
| 18 | A        | 16    | Flight Path 737            | Anirog                  |                        | ٠   | ٠                                                                                                    | •   |         |      | •   |
| 17 | ٠        | 17    | Monty is Innocent          | Gremlin Graphica        |                        |     |                                                                                                    |     |         |      |     |
| 27 | 4        | 18    | Fraic)                     | Second                  |                        | ٠   | •                                                                                                    |     |         |      |     |
| 25 | 4        | 19    | Knight Lore                | Utimate                 |                        |     |                                                                                                    |     |         |      |     |
| 16 | 7        | 20    | Airwolf                    | firm                    |                        |     |                                                                                                    |     |         |      |     |

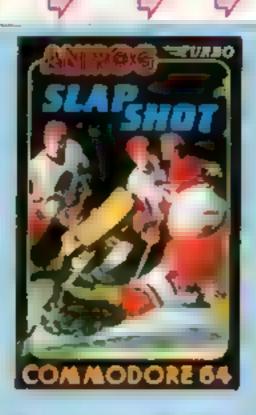

#### Raid over Moscow Starstrike 3D **Ghostbusters** Match Day Monty is innocent Knight Lore 9 Airwolf Technician Ted

|    | Top len                                                                                                    |
|----|----------------------------------------------------------------------------------------------------|
| 8  | Castle Quest                                                                                                    |
| 2  | Ehte                                                                                                    |
| 3  | Football Manager                                                                                                    |
| 4  | Manic Miner                                                                                                    |
| 5  | Blockbusters                                                                                                    |
| 6  | Mariae<br>Desperation                                                                                                    |
| 7  | Combat Lynx                                                                                                    |
| 8  | Rati                                                                                                    |
|    | A THE STATE OF THE STATE OF THE |
| 9  | Eddie Kidd Jump Challenge                                                                                                    |
| 10 | Return to Eden                                                                                                    |

| _  |                            |
|----|----------------------------|
|    | Top Ien                    |
| 1  | Impossible Mission         |
| 2  | Frink?                     |
| 3  | #Hosthusters<br>Activision |
| 4  | Raid Over Moscow           |
| 5  | Lords of Midnight          |
| 6  | Daley Thompson's Decathlon |
| 7  | Slap Shot<br>Antog         |
| а  | Hunchback 2                |
| 9  | Combat Lyna                |
| 10 | Bonty                      |

#### HOME COMPUTING WEEKLY CLASSIFIED

Lineage. 35p per word

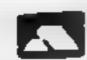

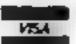

Semi display: £7.10 per single column centimetre Ring for information on series bookings discounts.

All advertisements in this section must be prepaid Advertisements are accepted subject to the terms and conditions printed on the advertisement rate card (available on request).

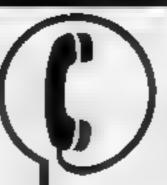

01-437 0699 EXT 322.

Send your requirements to: Becki Wilson ASP LTD. 1 Golden Square, London W1R 3AB

#### For Hire

#### ORIC, ATMOS **COMMODORE 64, LYNX** SOFTWARE LIBRARY

Over 150 Oric and 200 Commodore 64 titles Stamp for details -

Les Wilson 100 Blenhelm Walk, Corby, Northants.

To hire a computer from Spectrum 48K upwards, please phone or writeto Business & Computer Services, 294a Calcuerian Rd., London NI. IBA Tel 01 607 0157

#### SPECTRUM SOFTWARE HIRF FREE MEMBERSHIP liap to excitor bire desail send SAT

8 S.H. (HCW), 21 Churcley Way Wilford Nottingbom NGIT 7EG

Spectrum tape library games, utilities, for details S.A.E. 'Soft by Post' 14, Blancley Avenue, Wolver hampton. Free membership.

#### WIN A COLOUR T.V."

Spectrum - Oric - Atmos - OL Software Library FRUE MEMBERSHIP -FREE ENTRY TO DRAW SAE FOR DETAILS UP-H RE SOFT, 313 BROOMFIELD RD MARSH HUDDERSF ELD (State micro)

#### For Sale

Commodore VIC 1525 graphic printer Slight use £100 o n o. Contact Mr P Knowles, Reading (0734) 761094 after 5pm. Suitable for CBM 64/VIC-20.

#### VIC-20 **CBM 64**

TAPE TRANSFER -**DUAL CASSETTE INTERFACE** 

It is quick and easy to transfer any caseme. program with TR GSOFT's DCL 1 min face. Dupnicajes all jurbos, m'code, data fries e.g. If a mingrain can be loaded it wo he l'ansfer edictació i ma secono da asmici Send 110 00 milipage in Trigsoft, Marshfield House, 4 Burnett Place, Bradford BDS 91 & 7 day money back quarantee If not 100% satisfied

BOOK THIS SPACE NOW! ---- RING 01-437-0699 ----

1985 Argus Specianis Publications (d)

For sale, Apple 11C, Apple 11C monitor £89. Kaga monitor £76. plus extras, all unused, boxed as new, with full guarantee, Ring Nigel 0203 503042

#### Libraries

BBC B Electron/Dragon software Membership, £5.00 library Tapes 1 ( - 30p P&P) Stamp for details. E. Tucker, (H) 58, Blen heim Walk, Corby, Northams

#### Software (

(omputer Diary (prog) for Amstrad, Password security £3 99 G Williams, Pine End House, Lower Row, Golden Hill, Pembroke SA71 4TG

#### Software Educational

Help with your A Level Physics! Improve your grades with examination revision program by former university lecturer, 48K Spectrum version £5.95. Cheques/POs to: Dr. J. C. Haghes, 50 Leach Lane, St. Helens Merseyside WA9 4PU

ADVERTISE: IN OUR # NATIONWIDE **GUIDE AND SEE** YOUR BUSINESS GROW.

(£10 on disc)

(base £4 — was £51)

(base £4 - was £51)

(base £4)

thase Ct)

### WD Software

Utilities (3rd ed) View No. 16. (Record on one screen one key LCAD COP) or nem 60, de with one key to lowe for namewikes. Mornie LoRNIAL np., pre-en-corrobotion his areiching of iane. It it igne inglie da ed in imbereu en se der in ne gram de exigment. PRv Sc. ofu ieres release que concide de 1911. Il Na une la ministrato migliffo de l'acup an-PATRA MECRE TRALES (and on you specified mes).

For the OL:-

WD Utilities for QL discs

**WD Morse Tutor** Specification as for Spectrum but no speech (hurry up. Currab.)

Ref QL (151 ad)

and setu GI references in an ARCHIVE File

#### For the 48K Spectrum:—

WD Morse Tutor From absolute beginner to beyond RYA and Amareus Radio receiving. Adsolute pip hi he need a see a worm earn sor who ngo the actes of problem from groups with wife intercharacter spaces to random sentences, decrease spacing to normal, William what you bear then CHECK on Screen or Printer or LISTEN to phonesic IN KBACK time create No. A see to the roll A see will introduce and the spores.

series of mixed. 6k ser for on special edges the peech on a Sign ences in teau of 100.

Tradewind

Sailing trading strategy game with graphic surprises. Jersey Quest

Lest an efficie with Bergeray and he Diagon.

#### Prices

Spectrum Cassettes — base price only OL or Spectrum Microdrives — \$2 00/cartridge plus base price

Two in the program on inexaminate may at super-base on WD increased Rel Quitages to be MPCON B. I may OI and Special performs in one call the Send Star B. I KMAT education of search pay have prove to the set R. have been Et. RASAT education. AT CEAST expenses. Seng till Rica indge and http:// upoa.e.cariet conton.

available from WD Software, Hilltop, St Mary, Jersey, C.I. Tel (0534) 81392

CLASSIFIED = RING 01-437,0699

T1-99 4A three game cassetles Standard or Extended BASIC £5 Cassette leads £5 £1 voucher on first pack ordered against next order Ciamesware, 54 Wycliffe Avenue, Newcastle upon Tyne Nt 3 JRA

#### TI-99/4A:

Seccer Supremu, Societ munagement game Is Work was a busing Island boats game similarion (ICW on e.g. b). II travel proton overview march offe W. ◆ ★ ★ ★ > 3 99 gach 2 for £8 99 or 3 or 412 50 from Henmedy Software, 55 Wells Street, Hastingden, Lancashire BB4 SI S.

TI-99 4A software. Final clearance. sale, tapes from £t. S.A.I list. Apex Software, Hastings Road, St. Leonards-on-Sea, TN38 8EA, Tel-0424 53283

#### Nationwide Shops and Dealers

#### STAFFS:

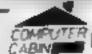

24 The Parade, | Silverdale, Newcastle Tel: 0782 636911

Official Acorn computer dealer and BBC service and Information centre

Huge stocks available backed up by supposence ed les ice dens for ai populacomputers. Direct orders through Microbel. Page no 64043726

#### HEMEL COMPUTER CENTRE LTD.

For fast reliable repair service of your SPECTRUM, BBC DRAGON, ATARI and COMMODORE computers, e.g. Send your 16/48K Spectrum to as and we will repair and return at for £20 + £1 60 p&p

Hemel Computer Centre Ltd., 52 High St., Hemel Hempstead, Herts HP1 3AF. Tel: 0442 212436

The contents of this publication in a unity at the many disking and property and all other intellectual property rights therein belong to Argus Specialist Publications and Sign of the fire the fire the fire and proper and by a riue of international copyright conventions are specifically reserved city. Annual Publishmen was was appropriate was in equipment with engineers or his impany

55Ns1264-4991

#### COMPUTER REPAIRS IN SOUTHEND SPECTRUM, BBC, ELECTRON, CBM 64, VIC-20 MINNIE MICRO ELECTRONICS 12 Eastern Esplanade, Southend Tel: 0702 62033/615809 Open 7 days a week.

Commodore repairs. By Commodore approved engineers. Repair prices - VIC-20 modulators £6.50, VIC-20 from £14.50, CBM 64 from £18.00, C2N from £7.00, printers, disk, etc. For more details write or tel. G.C. Bunce & Son. 36 Burlington Road, Burnham, Bucks SLI 7BQ. Tel: (06286) 61696.

#### SINCLAIR COMPUTER REPAIRS

Fast reliable repairs by experienced engineers having serviced Sinclair computers since the introduction of the ZX80. Our price is inclusive of all parts, labour, postage and VAT, irrespective of fault.

\*No hidden charges \*While-you-wait service available. Spectrum £18,75. ZX81 £11.50. 16K RAM £9.95; Call or send with cheque or PO to

TV Services of Cambridge Ltd. French's Road, Cambridge CB4 1NP. Telephone (0223) 311371.

Now available SPECTRUM XX MEMORY EXPANSION SYSTEM XK System Kit £15.95 inc VAT. XK System Factory fitted £20.95 inc VA

#### HOME COMPUTER REPAIRS Look at our fantastic prices on repairs. WE PAY THE FIRST LS FOR ANY FAULTY

DEVICES VIC-20..... £15.00 Commodore 64 ..... 122.50

Dragon 32 £20.00 125.00 Genie 1 and 2 ORICI/ATMOS ..... plus others. All repairs carry 3 months' warranty on replaced parts. Extended warranties, peripheral repairs, upgrades erc., etc. All available. Ring for full details: (0234) 213645. ZEDEM COMPUTER LTD., 2 KIMBOLTON ROAD, BEDFORD

DO YOU OFFER A REPAIR SERVICE? WHY NOT ADVERTISE IN OUR REPAIRS 'N' SPARES REGISTER. PHONE 01 437 0699

## DON'T VAT THE PRESS

There are strong reasons to believe the Chancellor of the Exchequer is planning to impose VAT on your magazine.

Such a move would turn the clock back 130 years — the last tax on newspapers and journals was repealed in 1855. Since then 'No tax on knowledge' has been a principle agreed by all Governments, even in the darkest days of war.

A free Press is a tax-free Press.

No Government should be given the power to impose financial pressure on a Press it may not like.

Tell your MP to say 'NO' to any tax on reading.

Issued by the Periodical Publishers Association, London

#### CLASSIFIED ADVERTISEMENT ORDER FORM

| 1  | 2  | 3  |  |
|----|----|----|--|
| 4  | 5. | 6  |  |
| 7  | 8. | 9  |  |
| 10 | 11 | 12 |  |
| 13 | 14 | 15 |  |

Please place my advert in Home Computing Weekly for weeks. Please indicate number of insertions required.

ONLY 35p per word (minimum charge 15 words)

CLASSIFIED DEPT., HOME COMPUTING WEEKLY, I Golden Square, London WIR 3AB Tel: 01-437 0699

Name CONTRACTOR OF THE STATE OF THE STATE OF THE

#### CLASSIFIED - RING 01-437 0699

- MASSIVE DATABASE Poolswinner is a sophisticated Pools prediction aid. It comes complete with the largest database available - 22000 metches over 10 years. The database updates automatically as results come in
- PREDICTI Not just SCOREDRAWS, but AWAYS, HOMES and NO SCORES
- EUCCESSFUL SELEC guarantee that Poolswinner performs agnificantly better than chance.
- ADAPTABLE Probabilities are given on every firmingchoose we want selections as too used for your per 1/16 precise prediction formula can be set by the usur. You can bodyen suping awa may not but pake quievab

 SIMPLE DATA ENTRY All English and Scottish team names are in the program. Simply type in the reference numbers from the screen. Or use FIXGEN to produce fixture list automatically (see below).

 DISC/MICRODRIVE COMPATIBLE All versions (except Apple and IBM) are supplied on tape, with simple instructions for conversion to disc microdrive operation. (This seasons results are supplied with the package so that predictions can start immediately.)

AVAILABLE FOR Spectrum (48K), Commodore 64, VIC 20 (+16K), AMSTRAD CPC 464, BBC B, Atan (48K), ZX81 (16K), Dragon, Apple II, IBM pc

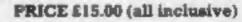

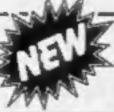

EV LAST: No more struggling for hours to get the IXGEN 84/5 forture list into the computer. FIXGEN has a programmed with all English and Scottish furture last into the computer. FDIGEN has been fixtures for 1984'S Simply type in the date, and the full fixture list is generated in seconds. Fully compatible with Poolswinner POOLSWINNER with FIXGEN £16.50 (all inclusive) Fixgen alone £5.50

Coursewinner is designed to . V3 allow you to develop and test YOUR OWN UNIQUE WINNING system. Using information from

Boxest, with detailed

instruction booklet

daily newspapers or "Sporting Life", the most important factors can be input and analysed. The program is supplied with a database detailing best trainers and jockeys, and effect of the draw for all British courses. (Flat & National Hunt.) AVAILABLE FOR Spectrum (48K), Commedore 54, BRC (B), Dragon, Atats (48K), Apple 0 PRICE £12.50 (all inclusive)

AVAILABLE (RETURN OF POST) FROM

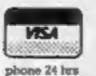

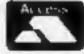

37 COUNCILLOR LANE, CHEADLE, CHESHIRE. 25 061-428 7425

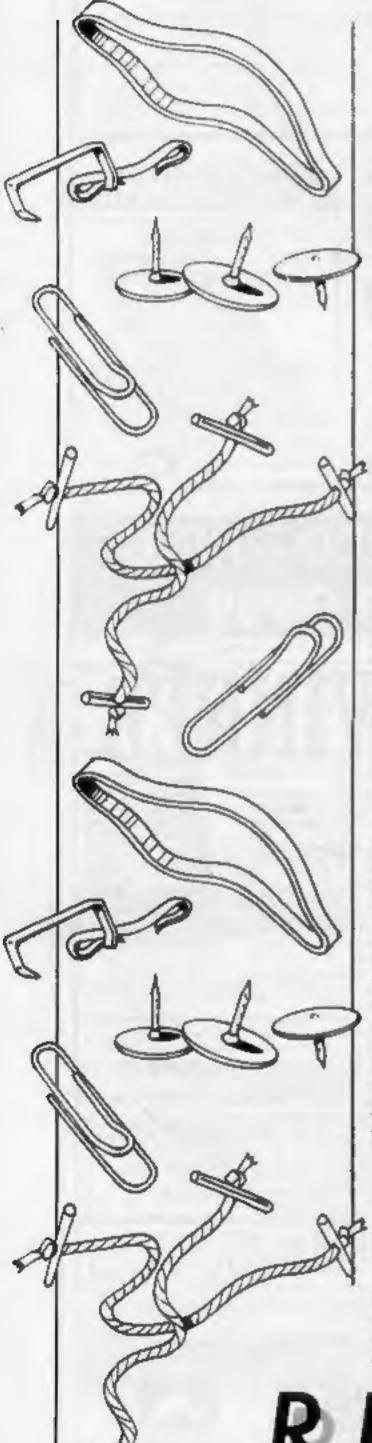

## THE LAWS OF COMPUTING

This week we bring you a special article by reader lain Murray. He takes a light-hearted look at computers — and where they go wrong

Ever wondered why things go wrong with your computer? Follow these simple rules and life will be much clearer:

#### General rules

1 Murphy's law — anything that can go wrong will go wrong.

2 Sod's law — when something does go wrong, there's sod all you can do about it.

3 Murphy's law of thermodynamics — things get worse under pressure.

4 in every case, Murphy's law supercedes all others.

#### General laws of hardware

I Interchangeable parts won't.

2 On soldering the last wire on to a connector, it will be discovered that the connector cover hasn't been fitted over the wire.

3 When the last of 10 screws has been removed from a cover, it will be discovered that the wrong cover has been removed.

4 When the last of 10 screws has been fitted back into a cover, it will be discovered that the gasket has been left out.

5 It works better if you plug it in.

#### General laws of programming

1 All constants are variables.
 2 A decimal will always be misplaced.

3 Build a system even a fool could use, and only a fool will want to use it.

4 If you put garbage into a exist, it doesn't.

but garbage. However, having passed through a very intelligent machine, this garbage is somehow dignified and no-one dares criticise it.

5 Once a job has gone wrong, anything done to improve it only makes things worse.

6 To err is human, but you need a computer to really foul things up.

#### Forbe's laws of data processing

I In any collection of data, the figure most obviously correct and hence exempt from checking, is the mistake.

2 Nobody you ask for help will see it.

3 The first person to stop by, who knows nothing about your work, will spot it immediately.

#### Stevenson's theorems

1 Any given program, when running, is obsolete.

2 If a program is useful, it will have to be changed.

3 If a program is useless, it will have to be documented.

4 Any given program will expand to fill all available memory.

5 Program complexity grows exponentially until it exceeds the capacity of the programmer who must complete it.

#### Nisbet's laws of documentation

1 If documentation should exist, it doesn't.

#### Solution to last week's puzzle

The answer is six

Opposite numbers on a die add up to seven. In each line the numbers on the opposite side of each die add up to the total shown. Thus, on the top row, 2 is opposite 5, 4 opposite 3 and 6 opposite 1, which gives 2+4+6 = 12.

2 If documentation does exist, it is out of date.

3 Only documentation for useless programs supercedes the first two laws.

4 The probability of documentation existing for a given program is inversely proportional to the usefulness and complexity of the program.

#### Hopper's laws of computer languages

I BASIC isn't.

2 FORTRAN didn't run far enough.

3 Make it possible for programmers to write in English, and you will discover that programmers cannot write in English.

#### Cunningham's laws of error trapping

1 You can make it foolproof, but you can't make it damnfoolproof.

 Never test for an error condition you don't know how to handle.

3 At the source of every error which is blamed on the computer you will find at least two human errors, one of which is the error of blaming it on the computer.

3 Don't worry if it doesn't work right first time. If it did, you'd be out of a job.

Think of your family tonight. Go and talk to them the next time the computer crashes.

And remember:

Old programmers never die, they just branch out to a new address.

READERSPAGE

# Another winner in the range of Sensational Software....

# MRIFIE CONTROLL

encountered by those real-life air traffic controllers.

All air travellers are unconciously dependant on the skill of these people and this program enables you to test your skills in manoeuvering aircraft safely around the air motorways and despatching them into the hands of others in neighbouring air space.

## MICHOEN BEN

44 The Broadway, Bracknell, Berks.

0344

Home Computer Weekly
It is fascinating to watch, and
interesting to play.

Even on level one your interest is held. Level nine is so crowded that not even a real controller could cope.

As absorbing as a flight simulator, but different!

instructions playability graphics value for money

100% 95%

90%

95%

## 48K SINCLAIR ZX SPECTRUM

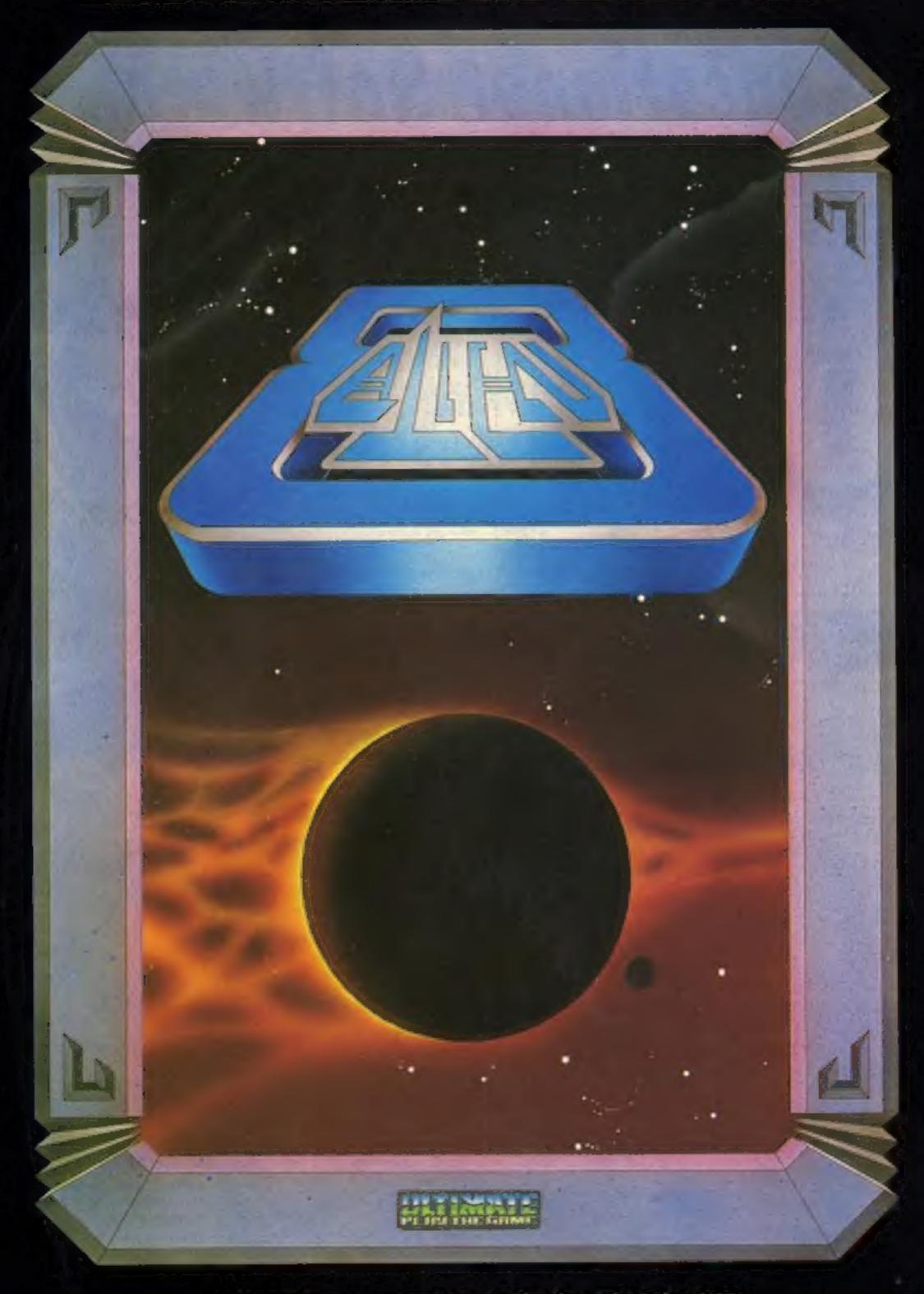

"ALIEN B" recommended retail price £9.95 inc VAT
Available from W.H.SMITHS, BOOTS, J.MENZIES, WOOLWORTHS
and all good software retail outlets. Also available from
ULTIMATE PLAY THE GAME, The Green, Ashby-de-la-Zouch, Leicestershire LE6 5JU
(P&P included) Tel: 0530 411485